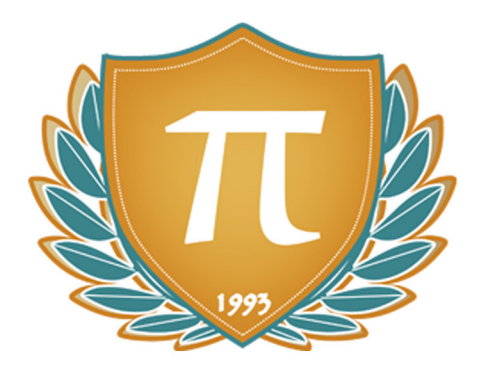

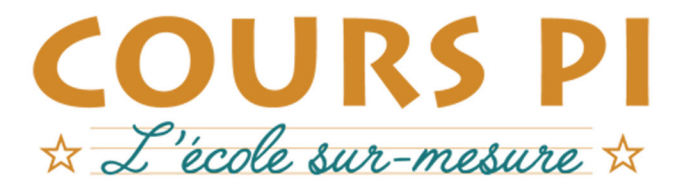

de la Matemelle au Bac, Établissement d'enseignement privé à distance, déclaré auprès du Rectorat de Paris

## Première STMG - Module 1 - Automatismes

# Mathématiques

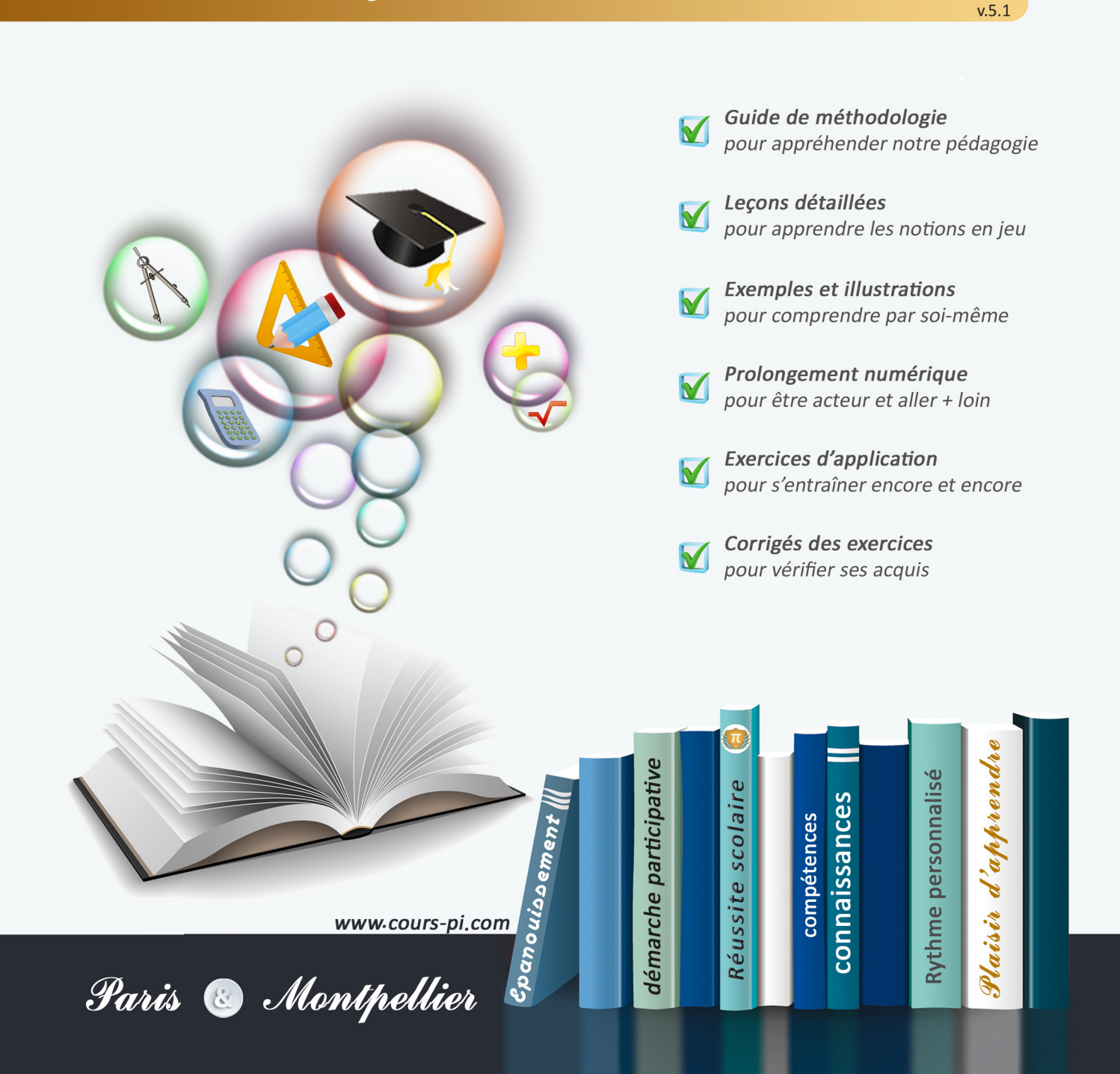

# **EN ROUTE VERS LE BACCALAURÉAT**

Comme vous le savez, **la réforme du Baccalauréat** est entrée en vigueur progressivement jusqu'à l'année 2021, date de délivrance des premiers diplômes de la nouvelle formule.

Dans le cadre de ce nouveau Baccalauréat, **notre Etablissement**, toujours attentif aux conséquences des réformes pour les élèves, s'est emparé de la question avec force **énergie** et **conviction** pendant plusieurs mois, animé par le souci constant de la réussite de nos lycéens dans leurs apprentissages d'une part, et par la **pérennité** de leur parcours d'autre part. Notre Etablissement a questionné la réforme, mobilisé l'ensemble de son atelier pédagogique, et déployé tout **son savoir-faire** afin de vous proposer un enseignement tourné continuellement vers l'**excellence**, ainsi qu'une scolarité tournée vers la **réussite**.

- Les **Cours Pi** s'engagent pour faire du parcours de chacun de ses élèves un **tremplin vers l'avenir**.
- Les **Cours Pi** s'engagent pour ne pas faire de ce nouveau Bac un diplôme au rabais.
- Les **Cours Pi** vous offrent **écoute** et **conseil** pour coconstruire une **scolarité sur-mesure**.

# **LE BAC STMG DANS LES GRANDES LIGNES**

Le Baccalauréat de la série Sciences et Technologies du Management et de la Gestion (STMG) est organisé à partir d'un large tronc commun en classe de Seconde où l'option « Management et Gestion » permet une première approche du domaine. Par la suite, cette filière se caractérise par un parcours des plus spécialisés année après année.

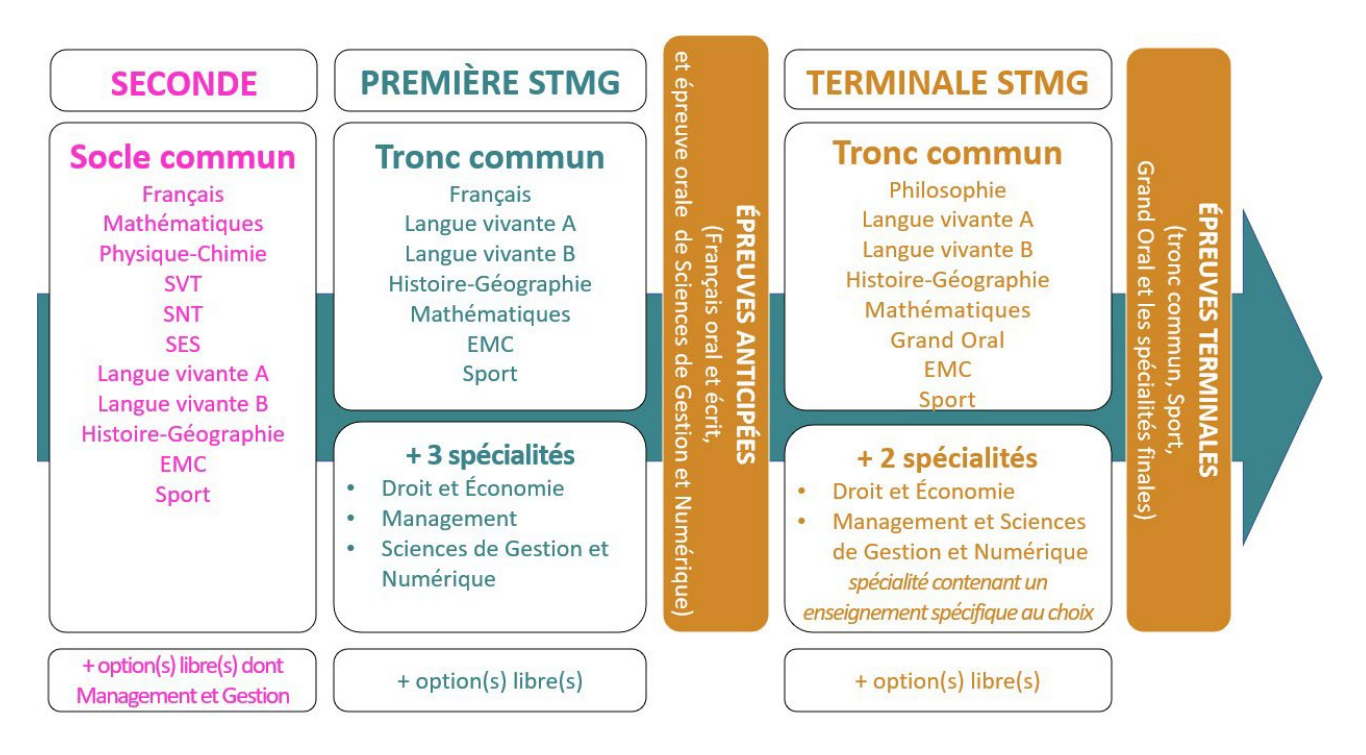

## **CE QUI A CHANGÉ**

- Une nouvelle épreuve en fin de Terminale : le Grand Oral.
- Pour les lycéens en présentiel l'examen est un mix de contrôle continu et d'examen final laissant envisager un diplôme à plusieurs vitesses.
- Pour nos élèves, qui passeront les épreuves sur table, le Baccalauréat conserve sa valeur.

## **CE QUI N'A PAS CHANGÉ**

- Le Bac reste un examen accessible aux candidats libres avec examen final.
- Le système actuel de mentions est maintenu.
- Les épreuves anticipées de français, écrit et oral, tout comme celle de l'oral de Sciences de Gestion et Numériques se dérouleront comme aujourd'hui en fin de Première.

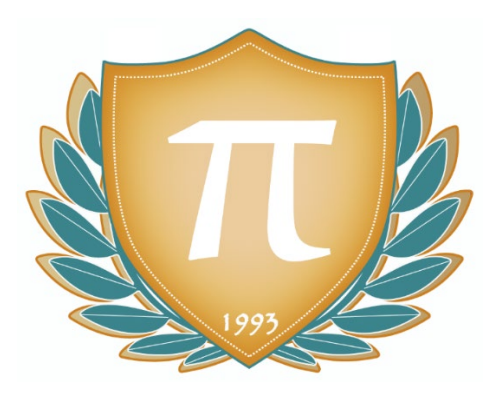

**A l'occasion de la réforme du Lycée, nos manuels ont été retravaillés dans notre atelier pédagogique pour un accompagnement optimal à la compréhension. Sur la base des programmes officiels, nous avons choisi de créer de nombreuses rubriques :** 

- **L'essentiel** pour souligner les points de cours à mémoriser au cours de l'année
- **Réfléchissons ensemble et A vous de jouer** pour mettre en pratique le raisonnement vu dans le cours et s'accaparer les ressorts de l'analyse, de la logique, de l'argumentation, et de la justification
- **Pour aller plus loin** pour visionner des sites ou des documentaires ludiques de qualité
- Et enfin... la rubrique **Les Clés du Bac by Cours Pi** qui vise à vous donner, et ce dès la seconde, toutes les cartes pour réussir votre examen : notions essentielles, méthodologie pas à pas, exercices types et fiches étape de résolution !

# **MATHÉMATIQUES PREMIÈRE STMG**

## Module 1 – Automatismes

## L'AUTEURE

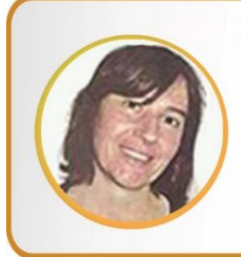

#### **Sylvie LAMY**

« Faire des maths c'est jouer aux legos. Il s'agit d'assembler des briques pour solutionner des problèmes ». Diplômée de l'Ecole Polytechnique et agrégée de Mathématiques, elle poursuit aujourd'hui son parcours professionnel à l'Institut Géographique National et au Ministère des Transports comme chargée de mission sur les projets spatiaux. Passionnée par les sciences physiques, son approche pédagogique réside dans la transmission du raisonnement scientifique. Elle attend de ses éléves de comprendre et d'expliciter leur démarche dans la résolution des problèmes.

## PRÉSENTATION

Ce **cours** est divisé en chapitres, chacun comprenant :

- Le **cours**, conforme aux programmes de l'Education Nationale
- Des **exercices d'application et d'entraînement**
- Les c**orrigés** de ces exercices
- Des **devoirs** soumis à correction (et *se trouvant hors manuel*). Votre professeur vous renverra le corrigé-type de chaque devoir après correction de ce dernier.

Pour une manipulation plus facile, les corrigés-types des exercices d'application et d'entraînement sont regroupés en fin de manuel.

## CONSEILS À L'ÉLÈVE

Vous disposez d'un support de Cours complet : **prenez le temps** de bien le lire, de le comprendre mais surtout de l'**assimiler**. Vous disposez pour cela d'exemples donnés dans le cours et d'exercices types corrigés. Vous pouvez rester un peu plus longtemps sur une unité mais travaillez régulièrement.

## LES DEVOIRS

Les devoirs constituent le moyen d'évaluer l'acquisition de vos *savoirs* (« Ai-je assimilé les notions correspondantes ? ») et de vos *savoir-faire* (« Est-ce que je sais expliquer, justifier, conclure ? »).

Placés à des endroits clés des apprentissages, ils permettent la vérification de la bonne assimilation des enseignements.

Aux *Cours Pi*, vous serez accompagnés par un professeur selon chaque matière tout au long de votre année d'étude. Référez-vous à votre « Carnet de Route » pour l'identifier et découvrir son parcours.

Avant de vous lancer dans un devoir, assurez-vous d'avoir **bien compris les consignes**.

**Si vous repérez des difficultés lors de sa réalisation**, n'hésitez pas à le mettre de côté et à revenir sur les leçons posant problème. **Le devoir n'est pas un examen**, il a pour objectif de s'assurer que, même quelques jours ou semaines après son étude, une notion est toujours comprise.

**Aux** *Cours Pi***, chaque élève travaille à son rythme, parce que chaque élève est différent et que ce mode d'enseignement permet le « sur-mesure »**.

Nous vous engageons à respecter le moment indiqué pour faire les devoirs. Vous les identifierez par le bandeau suivant :

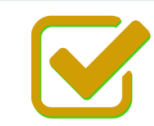

Vous pouvez maintenant faire et envoyer le devoir n°1

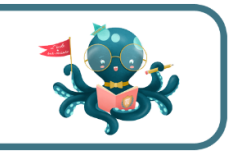

Il est **important de tenir compte des remarques, appréciations et conseils du professeur-correcteur**. Pour cela, il est **très important d'envoyer les devoirs au fur et à mesure** et non groupés. **C'est ainsi que vous progresserez !**

**Donc, dès qu'un devoir est rédigé**, envoyez-le aux *Cours Pi* par le biais que vous avez choisi :

- **1)** Par **soumission en ligne** via votre espace personnel sur **PoulPi**, pour un envoi **gratuit**, **sécurisé** et plus **rapide**.
- **2)** Par **voie postale** à *Cours Pi*, 9 rue Rebuffy, 34 000 Montpellier *Vous prendrez alors soin de joindre une grande enveloppe libellée à vos nom et adresse, et affranchie au tarif en vigueur pour qu'il vous soit retourné par votre professeur*

*N.B. : quel que soit le mode d'envoi choisi, vous veillerez à toujours joindre l'énoncé du devoir ; plusieurs énoncés étant disponibles pour le même devoir.*

*N.B. : si vous avez opté pour un envoi par voie postale et que vous avez à disposition un scanner, nous vous engageons à conserver une copie numérique du devoir envoyé. Les pertes de courrier par la Poste française sont très rares, mais sont toujours source de grand mécontentement pour l'élève voulant constater les fruits de son travail.*

# **WE VOTRE RESPONSABLE PÉDAGOGIQUE**

Professeur des écoles, professeur de français, professeur de maths, professeur de langues : notre Direction Pédagogique est constituée de spécialistes capables de dissiper toute incompréhension.

Au-delà de cet accompagnement ponctuel, notre Etablissement a positionné ses Responsables pédagogiques comme des « super profs » capables de co-construire avec vous une scolarité sur-mesure. En somme, le Responsable pédagogique est votre premier point de contact identifié, à même de vous guider et de répondre à vos différents questionnements.

Votre Responsable pédagogique est la personne en charge du suivi de la scolarité des élèves. Il est tout naturellement votre premier référent : une question, un doute, une incompréhension ? Votre Responsable pédagogique est là pour vous écouter et vous orienter. Autant que nécessaire et sans aucun surcoût.

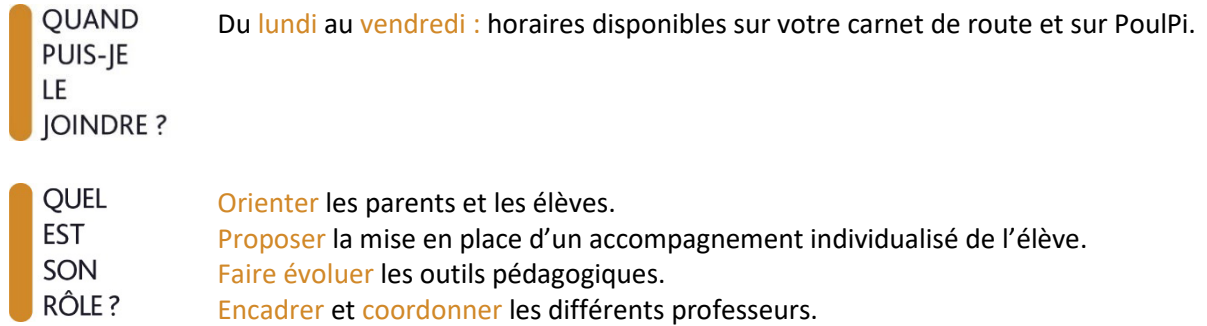

## **VOS PROFESSEURS CORRECTEURS**

Notre Etablissement a choisi de s'entourer de professeurs diplômés et expérimentés, parce qu'eux seuls ont une parfaite connaissance de ce qu'est un élève et parce qu'eux seuls maîtrisent les attendus de leur discipline. En lien direct avec votre Responsable pédagogique, ils prendront en compte les spécificités de l'élève dans leur correction. Volontairement bienveillants, leur correction sera néanmoins juste, pour mieux progresser.

**OUAND** PUIS-JE LE **JOINDRE?** 

- Une question sur sa correction ?
- faites un mail ou téléphonez à votre correcteur et demandez-lui d'être recontacté en lui laissant un message avec votre nom, celui de votre enfant et votre numéro.
- autrement pour une réponse en temps réel, appelez votre Responsable pédagogique.

## LE BUREAU DE LA SCOLARITÉ

Placé sous la direction d'Elena COZZANI, le Bureau de la Scolarité vous orientera et vous guidera dans vos démarches administratives. En connaissance parfaite du fonctionnement de l'Etablissement, ces référents administratifs sauront solutionner vos problématiques et, au besoin, vous rediriger vers le bon interlocuteur.

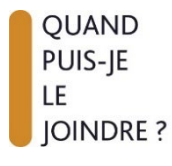

Du lundi au vendredi : horaires disponibles sur votre carnet de route et sur PoulPi. 04.67.34.03.00 scolarite@cours-pi.com

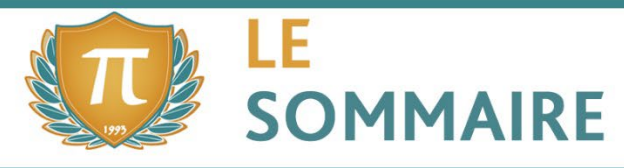

Mathématiques - Module 1 - Automatismes

## **CHAPITRE 1. Proportions et pourcentages, évolutions........................................ 1**

#### *COMPÉTENCES VISÉES*

- Calculer, appliquer, exprimer une proportion sous différentes formes (décimale, fractionnaire, pourcentage).
- Calculer la proportion d'une proportion.
- Passer d'une formulation additive (« augmenter de 5 % », respectivement « diminuer de 5 % ») à une formulation multiplicative (« multiplier par 1,05 », respectivement « multiplier par 0,95 »).
- Appliquer un taux d'évolution pour calculer une valeur finale ou initiale.
- Calculer un taux d'évolution, l'exprimer en pourcentage.
- Interpréter un indice de base 100 ; calculer un indice ; calculer le taux d'évolution entre deux valeurs.
- Calculer le taux d'évolution équivalent à plusieurs évolutions successives.
- Calculer un taux d'évolution réciproque.

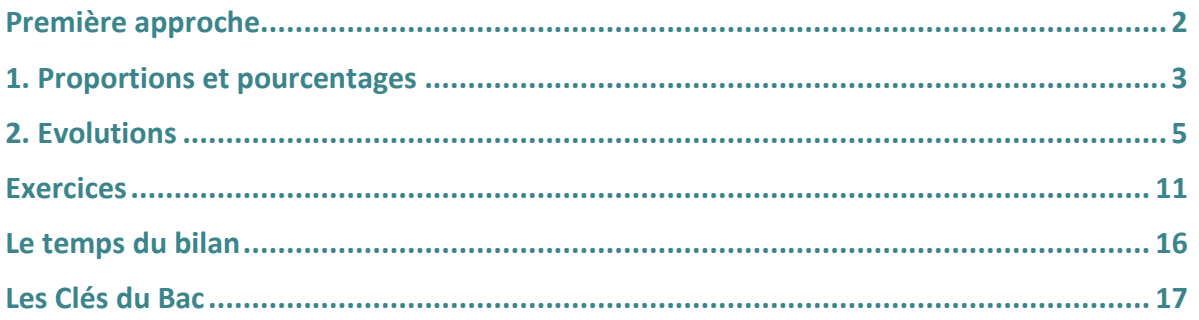

## **CHAPITRE 2. Calcul numérique ........................................................................................ <sup>19</sup>**

#### *COMPÉTENCES VISÉES*

- Effectuer des opérations et des comparaisons entre des fractions simples.
- Effectuer des opérations sur les puissances.
- Passer d'une écriture d'un nombre à une autre (décimale, fractionnaire, scientifique).
- Estimer un ordre de grandeur.
- Effectuer des conversions d'unités.

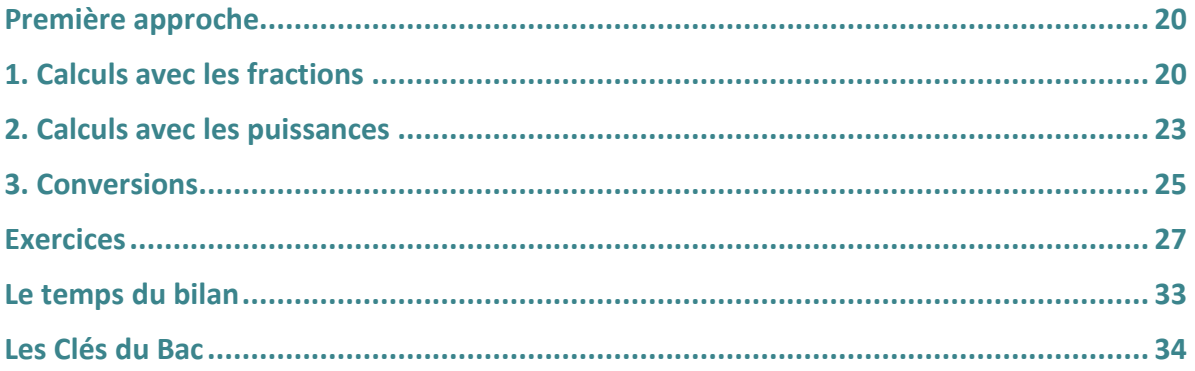

l

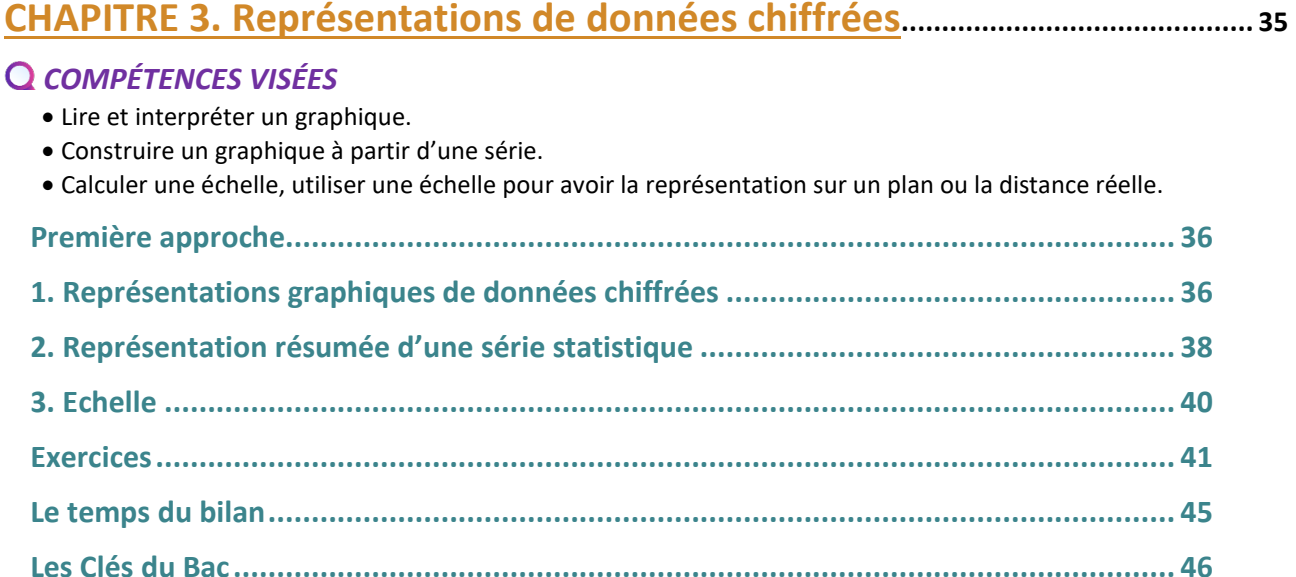

# **CHAPITRE 4. Calcul littéral.................................................................................................. 47**

### *COMPÉTENCES VISÉES*

- Résoudre une équation ou une inéquation du premier degré, une équation du type : x2 = a.
- Déterminer le signe d'une expression du premier degré, d'une expression factorisée du second degré.
- Isoler une variable dans une égalité ou une inégalité qui en comporte plusieurs sur des exemples internes aux mathématiques ou issus des autres disciplines.
- Effectuer une application numérique d'une formule (notamment pour les formules utilisées dans les autres disciplines).
- Développer, factoriser, réduire une expression algébrique simple.

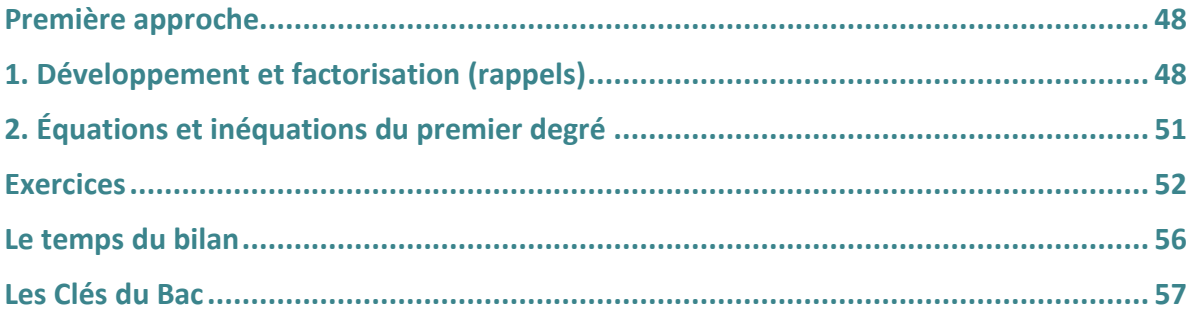

## **CHAPITRE 5. Rappels sur les fonctions........................................................................ <sup>59</sup>**

## *COMPÉTENCES VISÉES*

- Déterminer graphiquement des images et des antécédents.
- Résoudre graphiquement une équation, une inéquation du type : f(x) = k, f(x) < k…
- Déterminer graphiquement le signe d'une fonction ou son tableau de variations.
- Exploiter une équation de courbe (appartenance d'un point, calcul de coordonnées).
- Tracer une droite donnée par son équation réduite ou par un point et son coefficient directeur.
- Lire graphiquement l'équation réduite d'une droite.
- Déterminer l'équation réduite d'une droite à partir des coordonnées de deux de ses points.

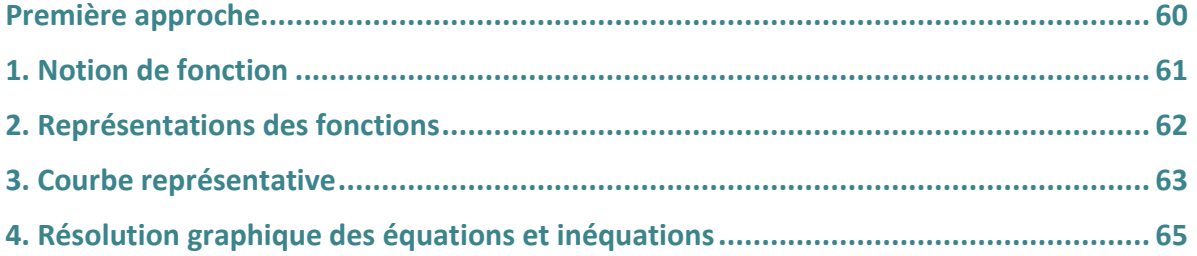

l

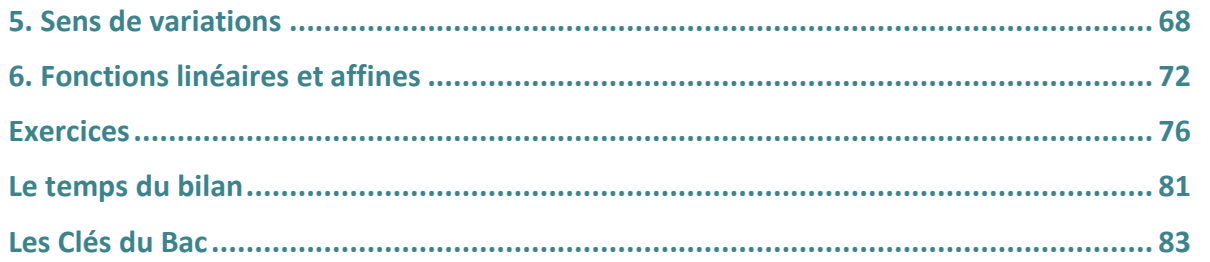

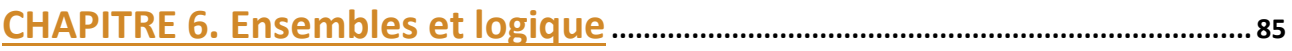

### **QCOMPÉTENCES VISÉES**

- · Réviser les ensembles : de nombres, intervalles, ensembles solution, ensemble de points.
- Comprendre la définition des lites en Python et en probabilités.
- · Réviser la notion de quantificateurs.
- · Pratiquer le raisonnement, la logique.

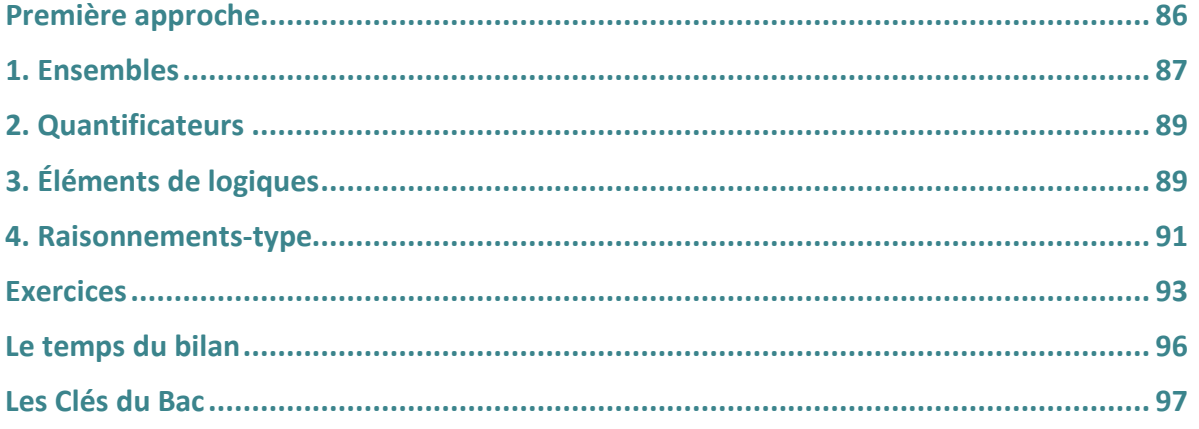

# 

### **QCOMPÉTENCES VISÉES**

#### **Fonctions:**

- · Identifier les entrées et les sorties d'une fonction.
- Structurer un programme en ayant recours aux fonctions.

#### Listes:

- · Générer une liste (en extension, par ajouts successifs, en compréhension).
- · Manipuler des éléments d'une liste (ajouter, supprimer...) et leurs indices.
- · Itérer sur les éléments d'une liste

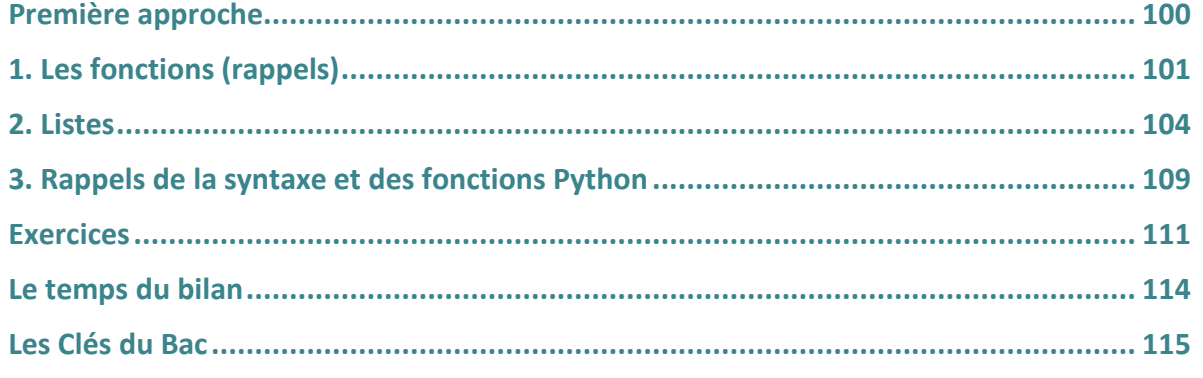

## 

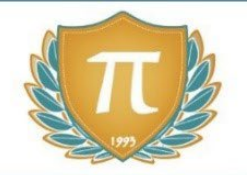

# **SUGGESTIONS CULTURELLES**

## ESSAIS

- **Les maths c'est magique !** *Johnny Ball*
- **La grande aventure des nombres et du calcul** *Jason Lapeyronnie*
- **17 Équations qui ont changé le monde** *Ian Stewart*
- **Alex au pays des chiffres** *Alex Bellos*
- **Le grand roman des maths : de la préhistoire à nos jours** *Mickael Launay*
- **Histoire universelle des chiffres : L'intelligence des hommes racontée par les nombres et le calcul** *Georges Ifrah*
- **Le démon des maths** *Hans Magnus Enzensberger*
- **A propos de rien : une histoire du zéro** *Robert Kaplan*

## BANDES-DESSINÉES

- **Logicomix** *Doxiádis / Papadátos / Papadimitríou*
- **Les maths en BD 1 et 2** *Larry Gonick*

## DOCUMENTAIRES AUDIOVISUELS

• **L'extraordinaire aventure du chiffre 1** *Terry Jones*

## PODCASTS

- **L'oreille mathématiques** *Podcast de la Maison Poincarré*
- **Maths en tête** *toutes plateformes*

## YOUTUBE

- **Chaîne YouTube Maths et Tiques** *Yvan Monka*
- **Chaîne YouTube Micmaths** *Mickaël Launay*
- **Chaîne YouTube de la Maison des mathématiques et de l'informatique**
- **Chaîne YouTube Automaths** *Jason Lapeyronnie*

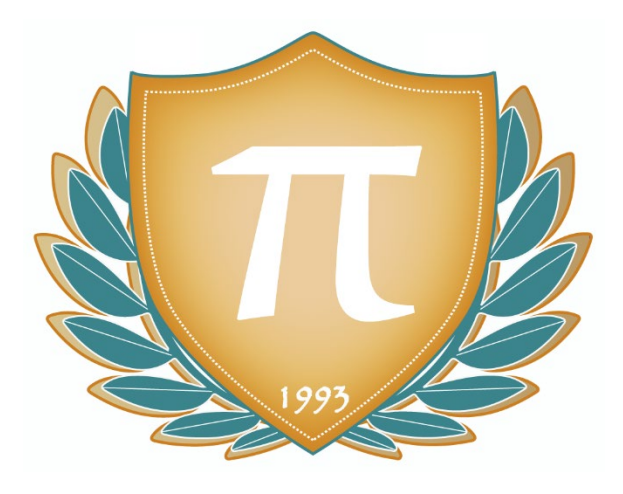

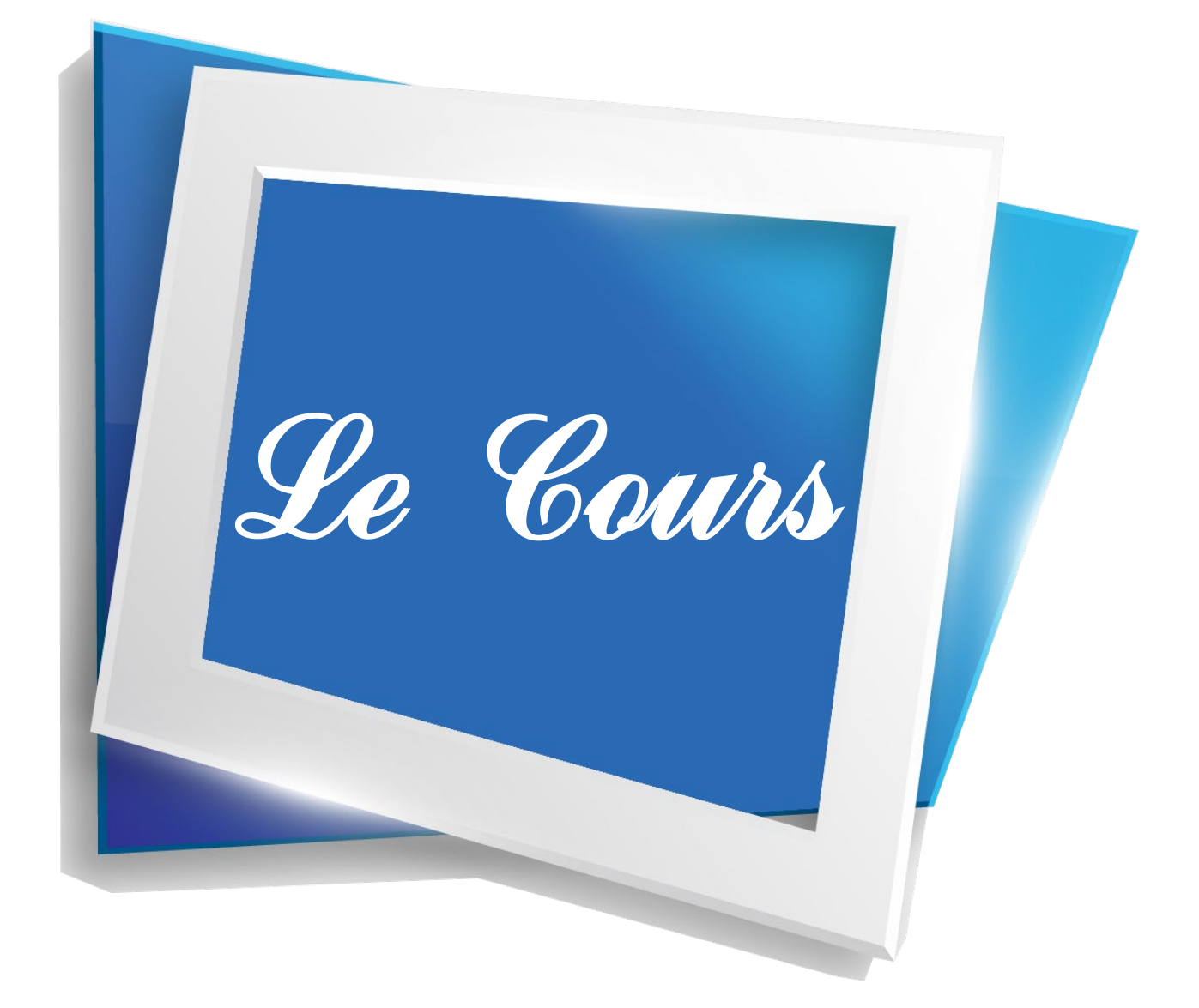

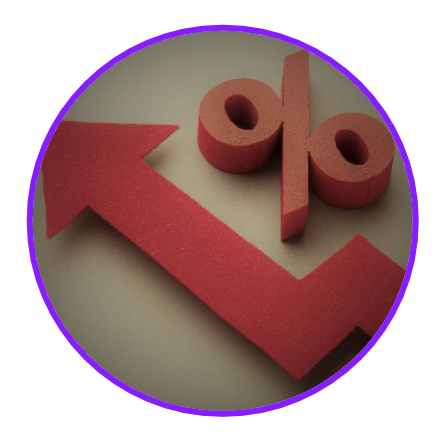

**Les notions de ce chapitre ont été vues au Collège et en Seconde. Ce chapitre est donc principalement un chapitre de rappels.**

Au cours de ce chapitre, nous verrons plus précisément la notion de la proportion et du pourcentage d'une sous-population dans une population. Dans un second temps seront étudiées les évolutions.

## **COMPÉTENCES VISÉES**

- Calculer, appliquer, exprimer une proportion sous différentes formes (décimale, fractionnaire, pourcentage).
- Calculer la proportion d'une proportion.
- Passer d'une formulation additive (« augmenter de 5 % », respectivement « diminuer de 5 % ») à une formulation multiplicative (« multiplier par 1,05 », respectivement « multiplier par 0,95 »).
- Appliquer un taux d'évolution pour calculer une valeur finale ou initiale.
- Calculer un taux d'évolution, l'exprimer en pourcentage.
- Interpréter un indice de base 100 ; calculer un indice ; calculer le taux d'évolution entre deux valeurs.
- Calculer le taux d'évolution équivalent à plusieurs évolutions successives.
- Calculer un taux d'évolution réciproque.

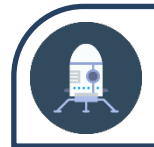

# Première approche

#### **ACTIVITÉ**

+5,9% d'augmentation sur le prix de l'électricité dès juin ?

C'est en tout cas l'avis de la Commission de Régulation de l'Energie, avis bien souvent suivi par les gouvernements en place. Les prix de l'électricité sur les marchés de gros est en augmentation et la loi oblige à refléter ces coûts dans le calcul du tarif réglementé.

#### **1. Quel est le taux d'augmentation prévu en juin ?**

**Le prix du kWh est en janvier de 0,147€ HT**

**2. Quelle est la valeur en euros de l'augmentation ? Quel sera le prix HT en juin du kWh (arrondir au dixmillième) ? Si la TVA est de 20%, quel sera le prix TTC du kWh (arrondir au millième) ?** 

**3. Quel était le prix TTC du kWh en janvier avec la TVA à 20% arrondir au dix-millième) ? Quel sera le prix TTC du kWh en juin (arrondir au millième) ?** 

**4. Comparez les méthodes des questions 2 et 3 et commentez les résultats.** 

#### **SOLUTIONS DE L'ACTIVITÉ**

**1.** Le taux d'augmentation est de 5,9 %.

**2.** 0,147×0,059=0,0087 La valeur de l'augmentation est de 0,0087 €.

Le prix HT en juin du kWh sera de 0,1557 €.

0,1557×1,2 ≈ 0,187 Le prix TTC du kWh sera de 0,187 €.

**3.** 0,147 $\times$ 1,2=0,1764 Le prix TTC du kWh en janvier était de 0,1764  $\epsilon$ 

 $0,176 \times 1,059 \approx 0,187$ 

**4.** Les résultats sont identiques. Donc augmenter de 5,9 % puis de 20 % revient à augmenter de 20 % puis de 5,9 %.

# **PROPORTIONS ET POURCENTAGES, ÉVOLUTIONS Proportions et pourcentages**

## **PROPORTION D'UNE PARTIE PAR RAPPORT À UN TOUT**

## L'ESSENTIEL

Soit A un ensemble contenant  $n_A$  éléments inclus dans un ensemble E contenant  $n_E$ éléments.

La <mark>proportion</mark> du nombre d'éléments de **A** à celui de **E** est le quotient :  $\boldsymbol{p}=\dfrac{n_{A}}{n_{E}}$ 

**Cette proportion est un nombre compris entre 0 et 1**. Elle s'exprime généralement sous forme d'un **pourcentage** *a* :

 $p = p \times 100\% = a\%$   $(a = p \times 100)$ 

Le pourcentage de A par rapport à celui de E est *a*%.

*Exemple* ❶: dans un lycée de 680 élèves, il y a 493 demi-pensionnaires. Quel est le pourcentage de demi-pensionnaires dans ce lycée ? Parmi les demi-pensionnaires, 40% sont des filles. Quel est le pourcentage de filles demi-pensionnaires dans ce lycée ?

*Réponse* **:** E est l'ensemble des élèves, A est l'ensemble des demi-pensionnaires.

$$
p=\frac{n_A}{n_E}=\frac{493}{680}=0,725 \text{ soit } a=0,725\times100=72,5
$$

72,5% des élèves sont donc demi-pensionnaires.

*Exemple* ❷: 24% des habitants d'un village de 1500 habitants ont moins de 18 ans. Combien d'habitants sont mineurs ?

*Réponse :* E est l'ensemble des habitants, A est l'ensemble des habitants mineurs.

 $p = 24\% = 0.24$   $n_A = p \times n_E = 0.24 \times 1500 = 360$ 360 habitants sont mineurs.

#### **Une proportion peut donc s'exprimer avec un nombre décimal, une fraction ou un pourcentage**.

*Exemple :*  <sup>1</sup> ;0,25;25% correspondent à la même proportion.

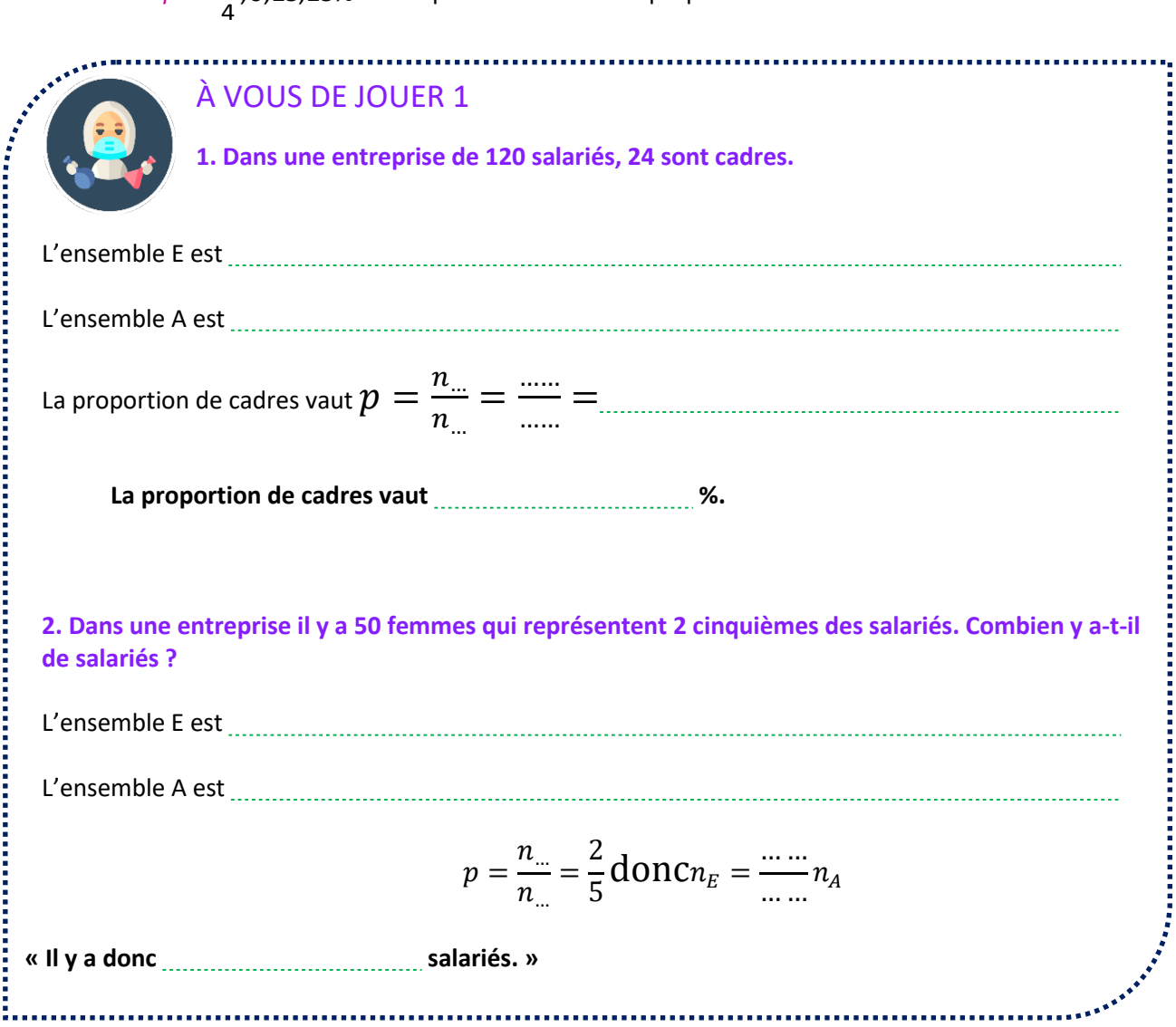

## **PROPORTION D'UNE PROPORTION**

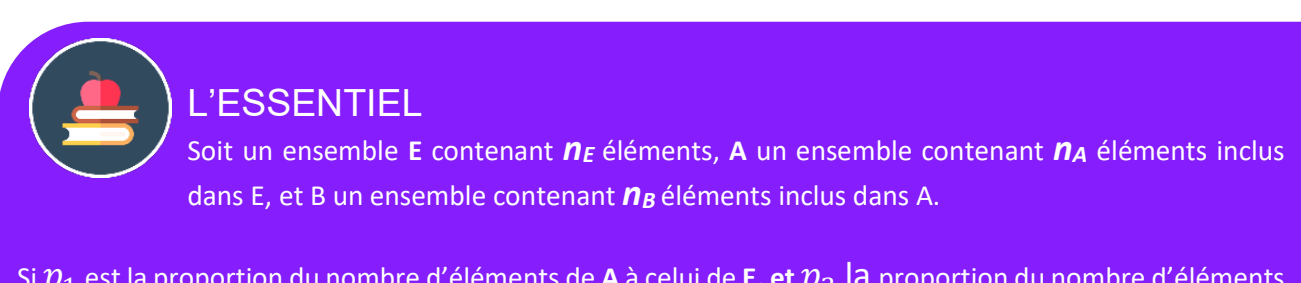

Si  $p_1$  est la proportion du nombre d'éléments de **A** à celui de **E, et**  $p_2$  la proportion du nombre d'éléments de **B** à celui de **A,** la proportion du nombre d'éléments de **B** à celui de **E** vaut :

 $p = p_1 \times p_2$ 

#### **En d'autres termes, prendre la proportion d'une proportion revient à les multiplier.**

*Exemple* **1** : le quart de la moitié vaut un huitième. Calcul :  $\frac{1}{x} \times \frac{1}{x} = \frac{1}{x}$  $4^{12}$  8  $\times \doteq$  =

*Exemple* ❷: dans un lycée, 72,5% des élèves sont demi-pensionnaires. Parmi les demi-pensionnaires, 40% sont des filles. Quel est le pourcentage de filles demi-pensionnaires dans ce lycée ?

> *Réponse* **:** E est l'ensemble des élèves, A est l'ensemble des demi-pensionnaires, B est l'ensemble des filles demi-pensionnaires.

> > $p = 72,5\% \times 40\% = 29\%$

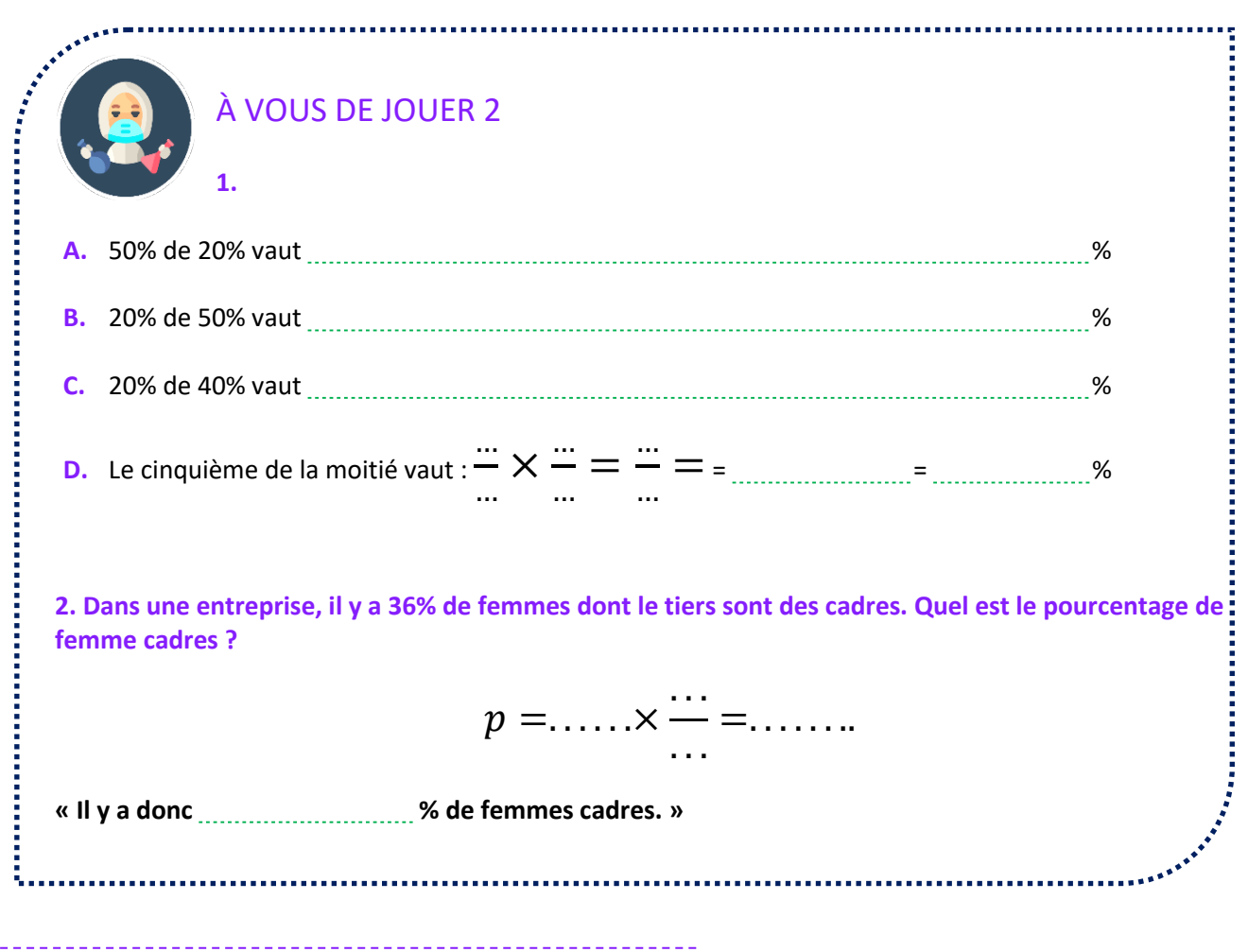

**PROPORTIONS ET POURCENTAGES, ÉVOLUTIONS Évolutions**

**VARIATION ABSOLUE, VARIATION RELATIVE, COEFFICIENTS MULTIPLICATEURS.** 

L'ESSENTIEL

Une quantité évolue de la valeur *Qi* à la valeur *Qf*. La **variation absolue** de  $Q_i$  à la valeur  $Q_2$ vaut :  $Q_f - Q_i$ 

*Exemple :* la population française est passée entre 2000 et 2010, de 58,8 à 62,8 millions d'habitants. Quelle est la variation absolue ?

#### *Réponse :*

La population initiale est de 58,8 millions ; la population finale est de 62.8 millions. La variation absolue vaut :  $62,8 - 58,8 = 4,0$  millions.

#### **La variation absolue peut être positive ou négative.**

- Si la variation positive on parle **d'augmentation**.
- Si la variation est négative on parle **de diminution**.

## L'ESSENTIEL

Une quantité évolue de la valeur *Qi* à la valeur *Qf*. La variation relative ou taux d'évolution de  $Q_i$  à la valeur  $Q_f$  vaut :

$$
\frac{\bm{Q}_f-\bm{Q}_i}{\bm{Q}_i}
$$

**Le taux d'évolution s'exprime généralement sous forme d'un pourcentage d'évolution.**

$$
\frac{Q_f - Q_i}{Q_i} = t \%
$$

#### **Le taux d'évolution peut être positif ou négatif.**

- Si le taux est positif on parle **d'augmentation**.
- Si le taux est négatif on parle **de diminution**.

*Exemple :* la population française est passée entre 2000 et 2010, de 58,8 à 62,8 millions d'habitants. Quel est le taux d'évolution en pourcentage ?

#### *Réponse :*

La population initiale est de 58,8 ; la population finale est de 62,8.

$$
\frac{62,8-58,8}{58.8} \approx 0,068
$$
 soit  $t = 0,068 \times 100 = 6,8$ 

La population française a augmenté d'environ 6,8%.

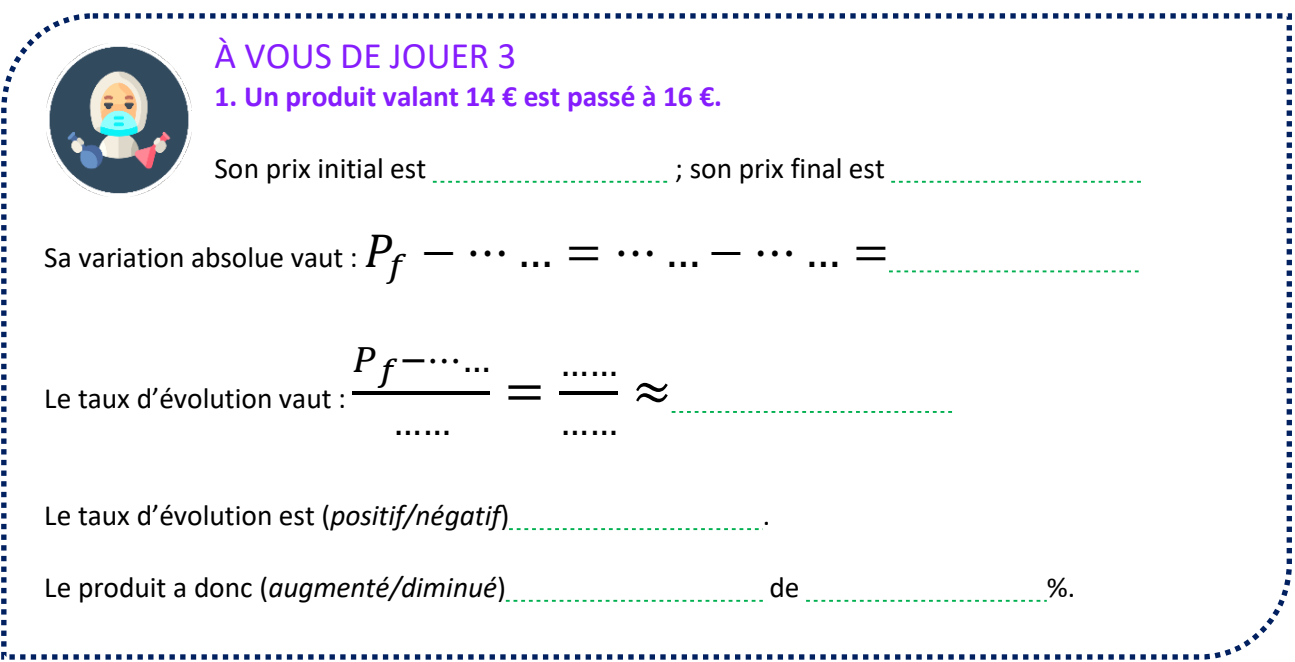

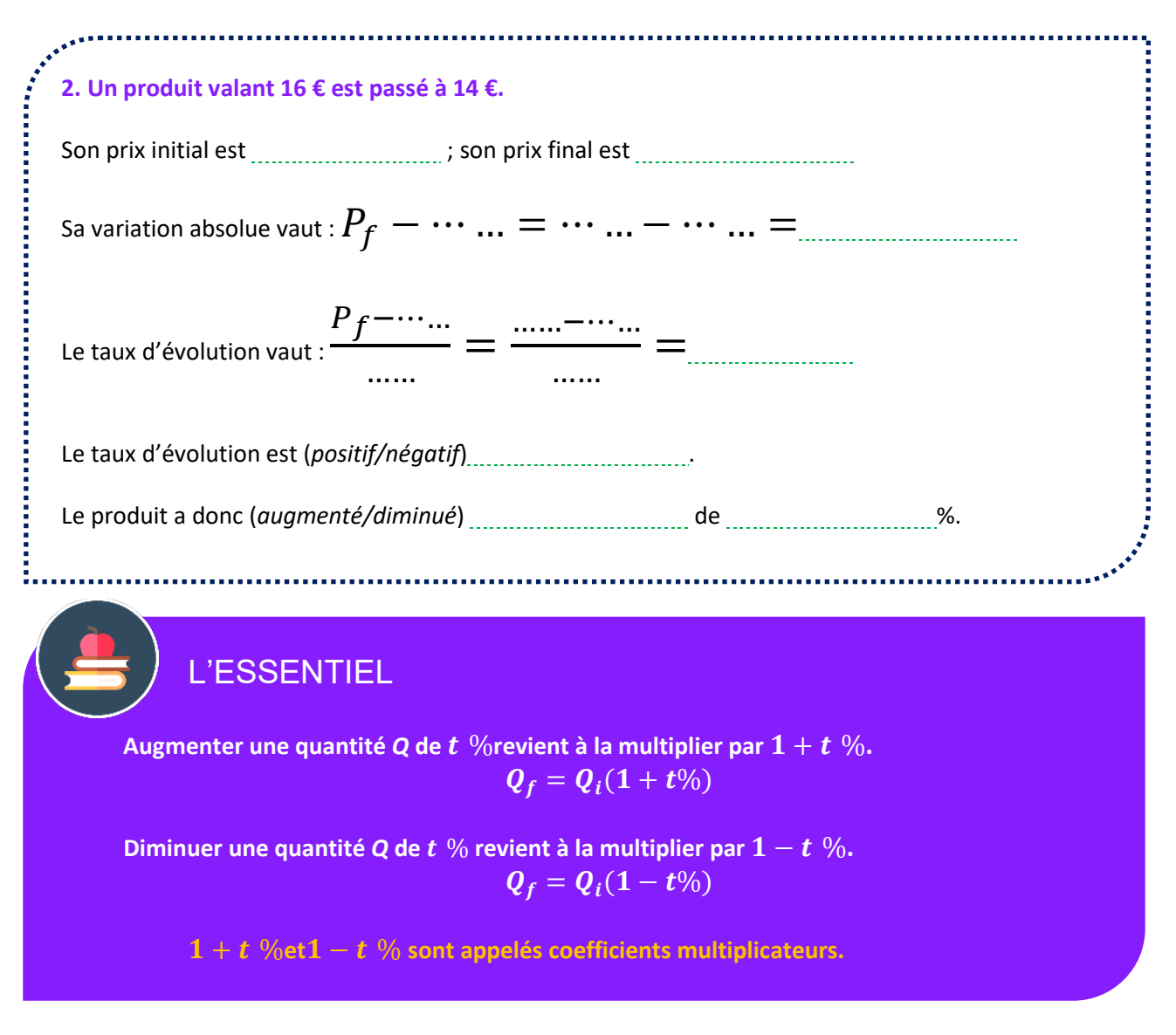

 **Utiliser les coefficients multiplicateurs est généralement le moyen le plus simple de résoudre des problèmes d'évolution.** 

*Exemple* **1** : un objet coûte 350 €. Le commerçant fait une remise exceptionnelle de 20%. Quel est le prix après remise ? Le coefficient multiplicateur vaut : 1-20%=0,8  $Réponse: Q' = 350 \times (1 - 20\%) = 350 \times 0.8 = 280$ 

Le nouveau prix est donc 280€.

*Exemple* ❷: un objet coûte 350 € TTC. Quel est son prix HT (hors taxe) sachant que la TVA est de 20%. *(On applique la TVA au prix HT pour obtenir le prix TTC).* On passe du prix HT au prix TTC en augmentant de 20%.

Le coefficient multiplicateur vaut :  $1+20\% = 1,2$ 

Reiponse : 350 = 
$$
Q(1 + 20\%) = Q \times 1, 2
$$
  

$$
Q = \frac{350}{1,2} = 292,64
$$
Le prix HT est donc 292,64€.

**Attention ! Il ne faut pas diminuer le prix final de 20% !**

#### **Conseil : pour éviter les erreurs, écrire les formules avec quantité initiale et quantité finale, puis faire l'application numérique.**

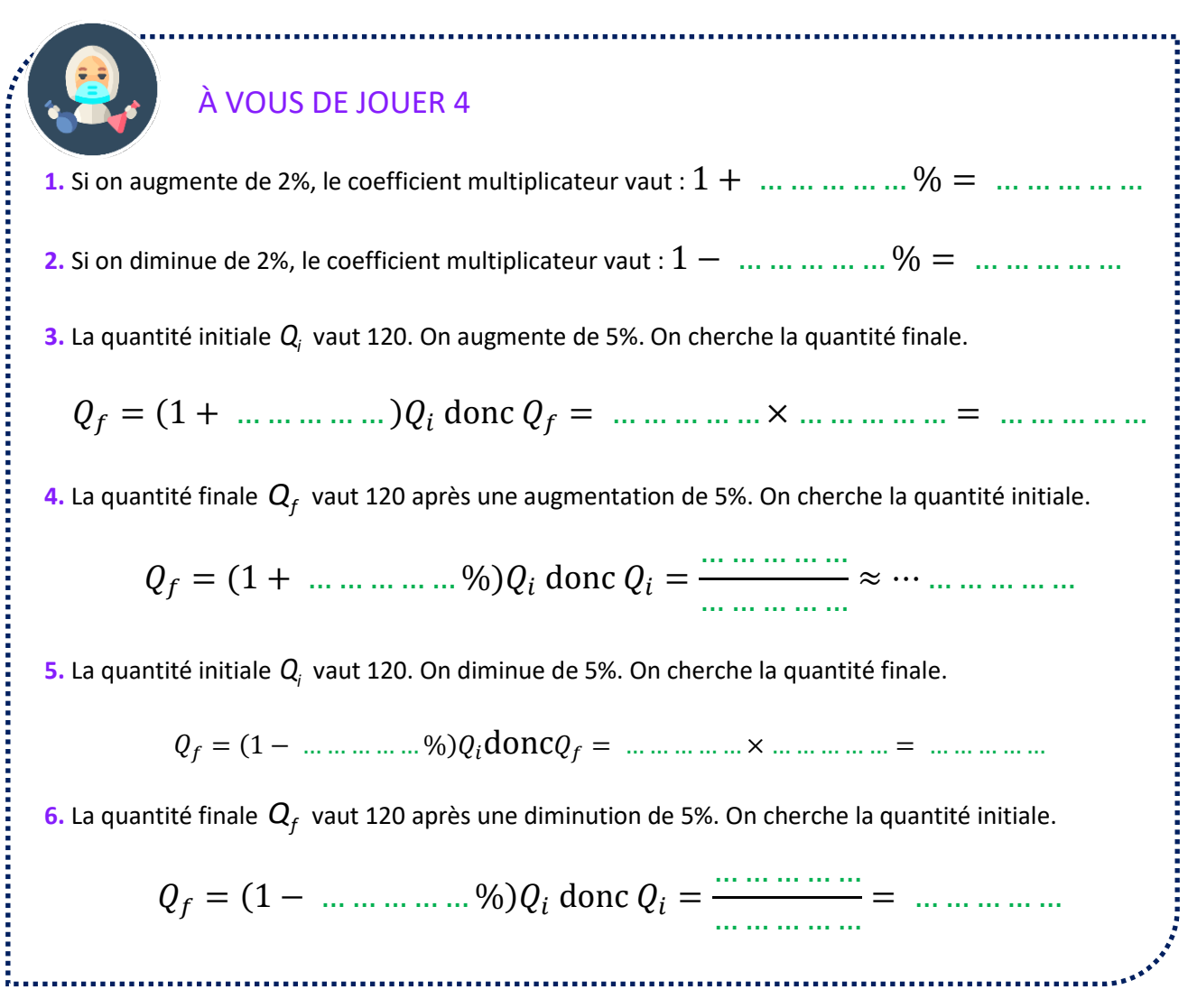

## **ÉVOLUTIONS SUCCESSIVES ET RÉCIPROQUES**

L'ESSENTIEL

**Une quantité** *Q* **subit successivement un taux d'évolution de**  $t_1$  **% puis de**  $t_2$ **%. La quantité après ces deux évolutions vaut :** 

 $Q_f = Q_i(1 + t_1\%) (1 + t_2\%)$ 

Dans cette formule, les signes des taux peuvent être positifs ou négatifs.

#### **Les coefficients multiplicateurs ne s'ajoutent pas ! Ils se multiplient.**

*Exemple :* un objet coûte 350 €. Il subit une première augmentation de 10%, puis une seconde de 20%. Calculez le taux d'augmentation global et le prix final de l'objet.

*Réponse* : le coefficient multiplicateur vaut :  $(1+10\%)$  $(1+20\%) = 1,1\times1,2 = 1,32$ Ce coefficient correspond à une augmentation de 32% (et non de 10%+20%=30% !)

Le nouveau prix est donc :  $350 \times 1,32 = 462 \text{ E}.$ 

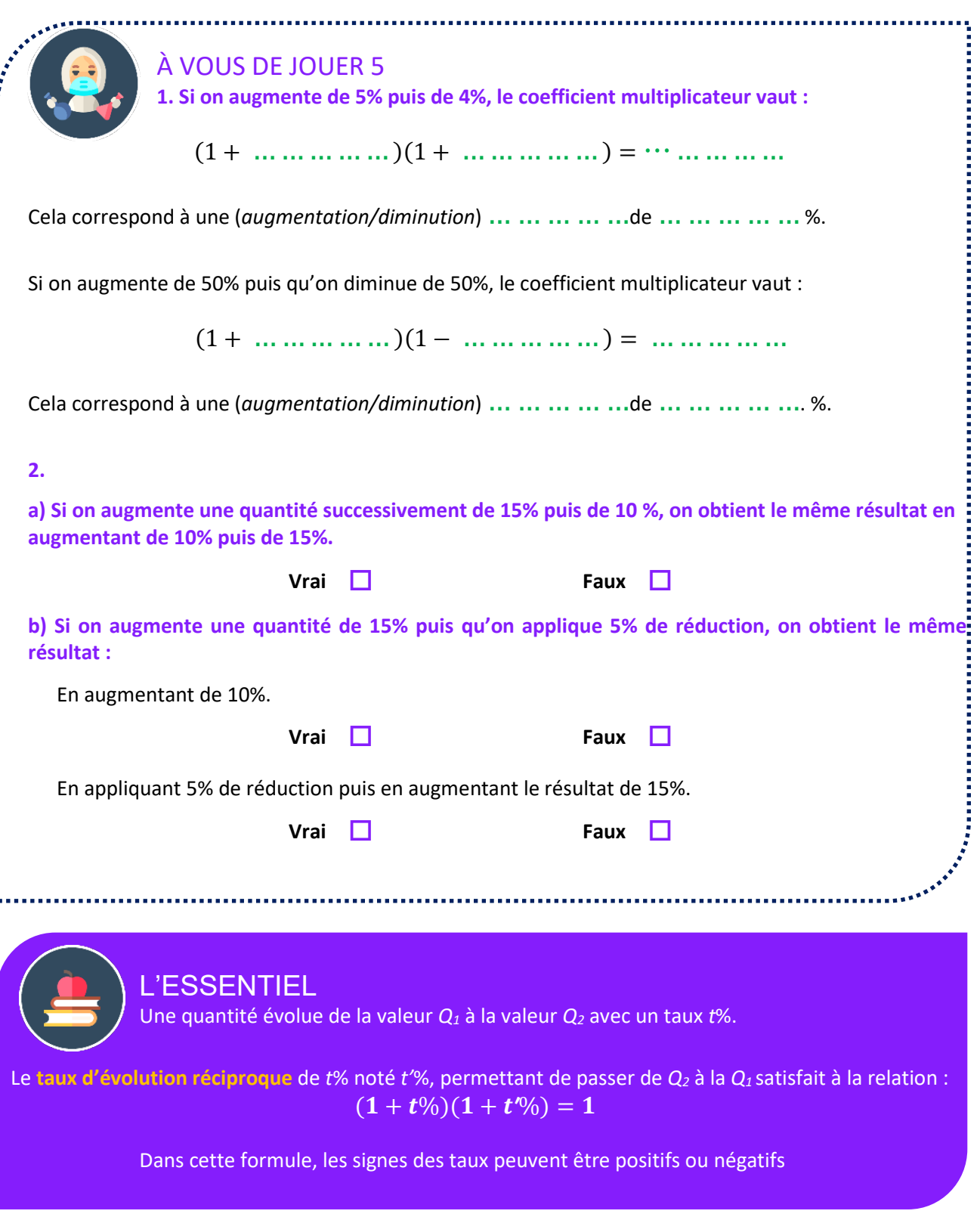

**Les taux d'évolution réciproques sont de signes contraires. Ils n'ont jamais la même valeur !** 

*Exemple :* un commerçant veut « offrir la TVA » à ses clients. Quel taux de remise doit-il appliquer aux prix TTC ? N.B. : la TVA est de 20 %.

*Réponse :* on cherche le taux réciproque de celui correspondant à l'application de la TVA.

$$
(1+20\%)(1+t\%) = 1 \Leftrightarrow t\% = \frac{1}{1,2} - 1 \approx -0.167
$$

Le commerçant doit appliquer une remise de 16,7%.

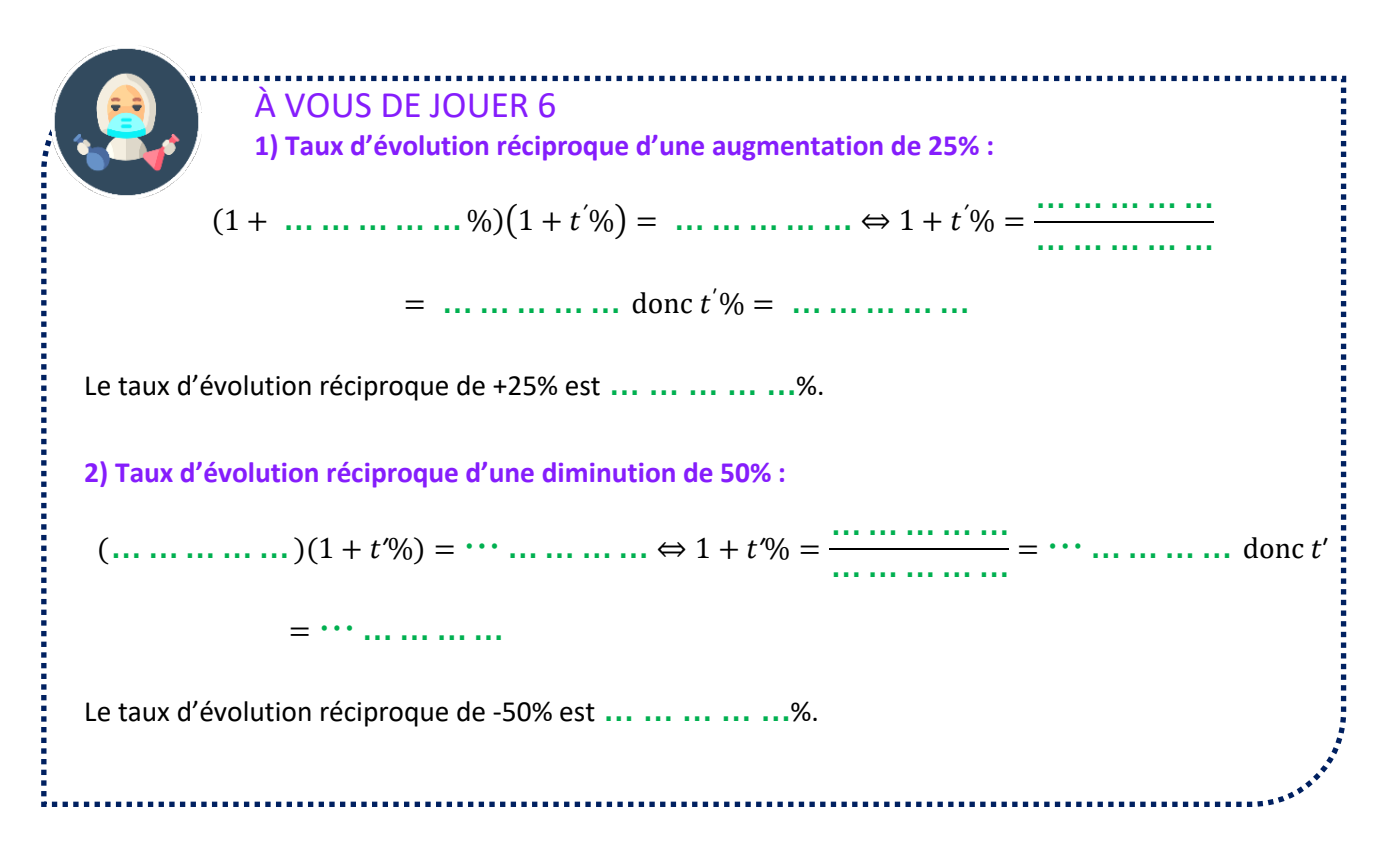

#### **INDICES**

L'ESSENTIEL On étudie l'évolution d'une grandeur *Q*. A la valeur initiale  $Q_1$ , on associe un **indice base 100** $I_1 = 100$ .

**Si** *Q1* **évolue avec un taux** *t***% vers la valeur** *Q2***, l'indice** *I2* **associé à la valeur** *Q2* **évolue avec le même taux.** 

 $Si Q_2 = Q_1(1 + t\%)$ alors :

$$
I_2 = I_1(1+t\%) = 100 + t
$$

**Relation :** 

$$
\frac{Q_2}{Q_1} = \frac{I_2}{I_1} = \frac{I_2}{100} \quad \text{soit} \, : I_2 = 100 \frac{Q_2}{Q_1}
$$

#### **L'utilisation des indices permet d'obtenir très rapidement des pourcentages d'évolution.**

#### *Exemple :*

On étudie l'évolution de la population d'un pays (en millions d'habitants). On prend base 100 en 1900.

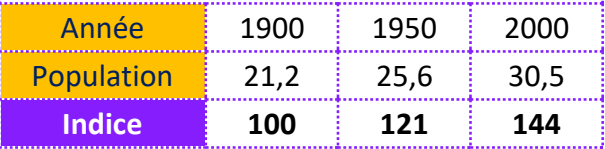

(on applique la relation :  $I_2 = 100 \frac{Q_2}{Q_1}$ ).

On voit que la population a augmenté de 44% entre 1900 et 2000.

Abordons maintenant une série d'exercices, afin de vérifier vos connaissances. Les exercices ont été classés dans un ordre d'approfondissement croissant. Les réponses aux exercices se trouvent en fin de manuel.

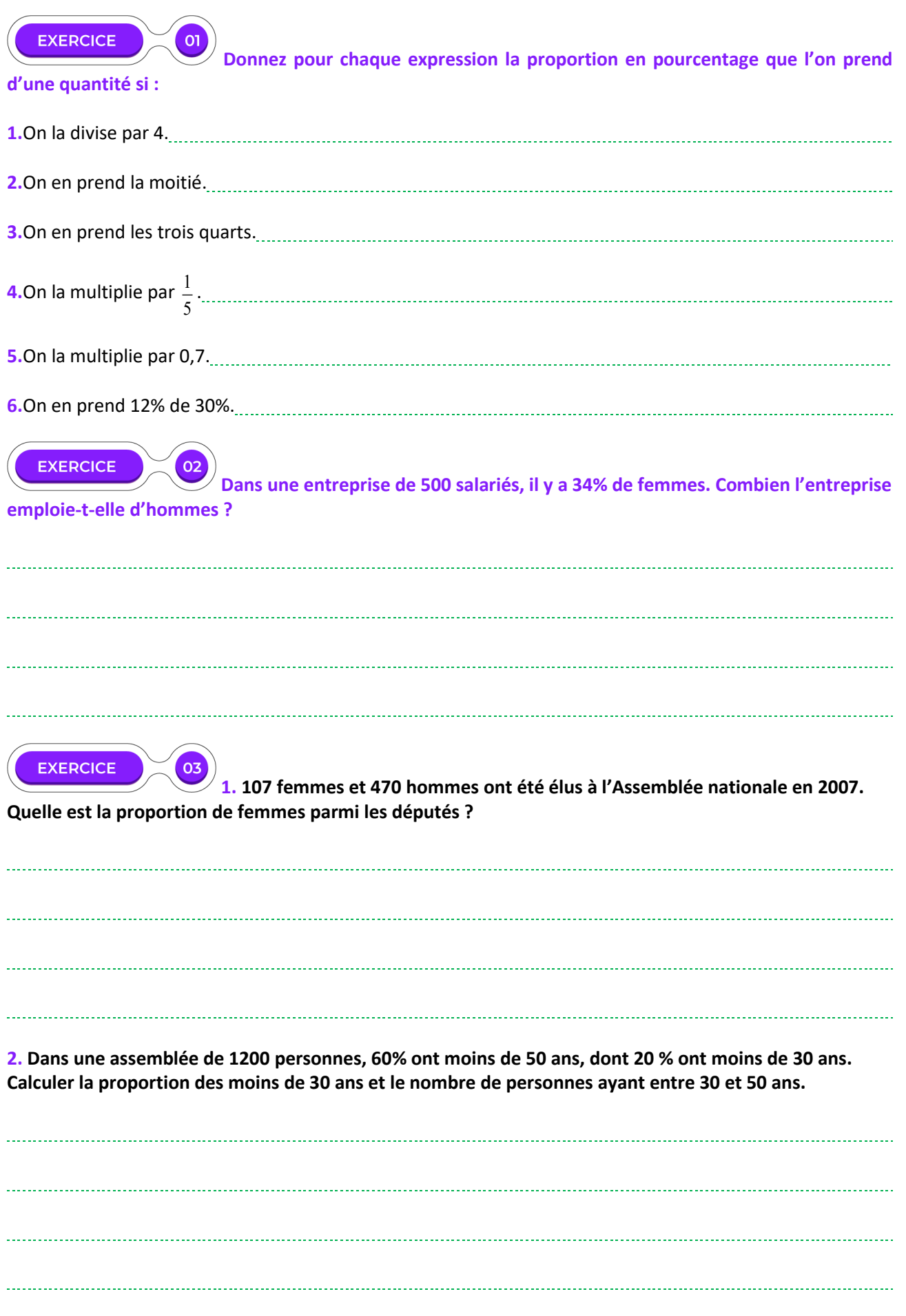

#### **EXERCICE** 04

#### **Saint-Martin dispose de deux bureaux de vote.**

Le candidat X a obtenu 312 voix dans le premier bureau où il y a eu 654 votants, et 513 voix dans le second où 989 personnes ont voté. Où a-t-il obtenu son meilleur score en pourcentage ? Sera-t-il élu sachant qu'il lui faut la majorité absolue ?

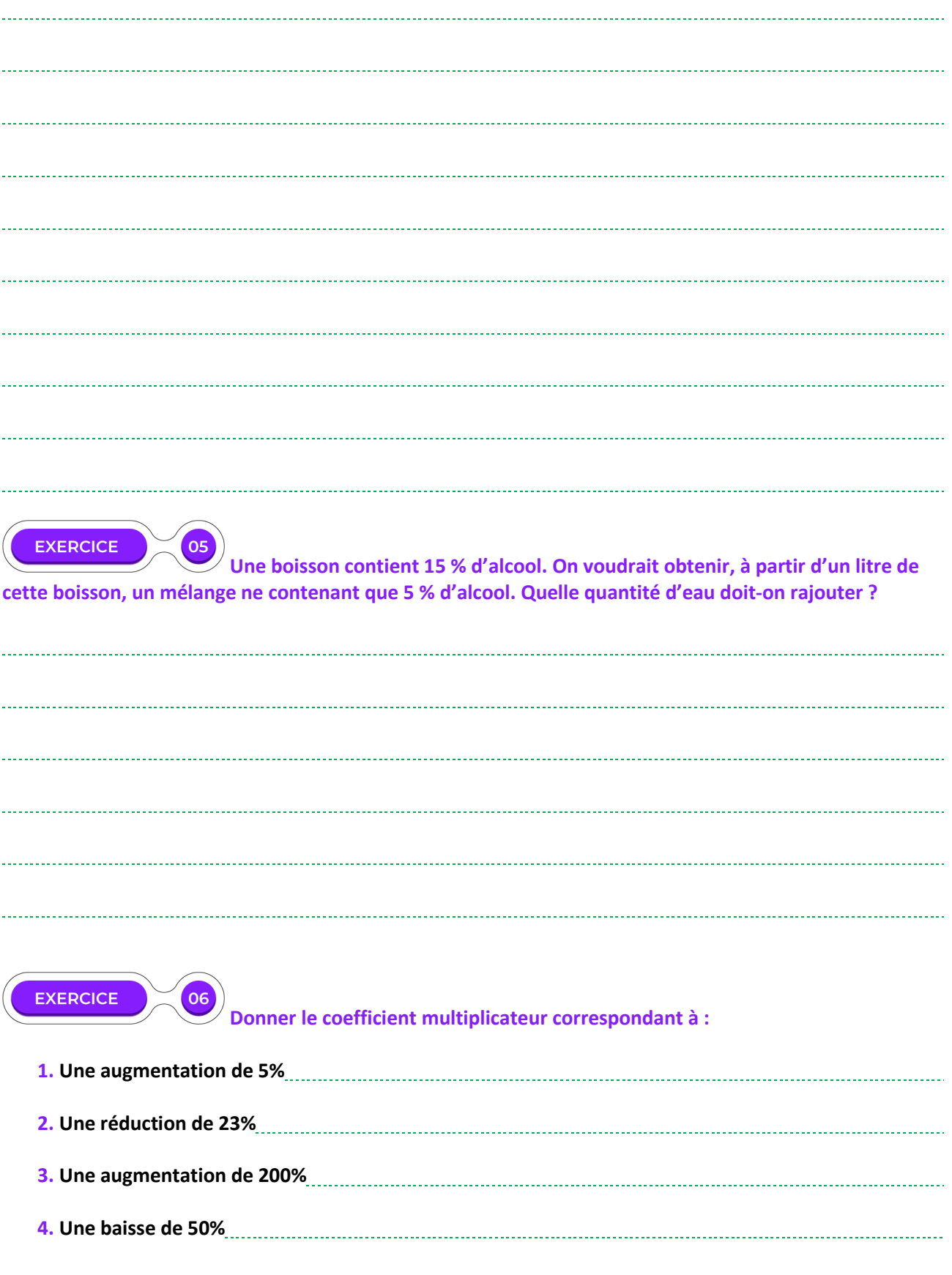

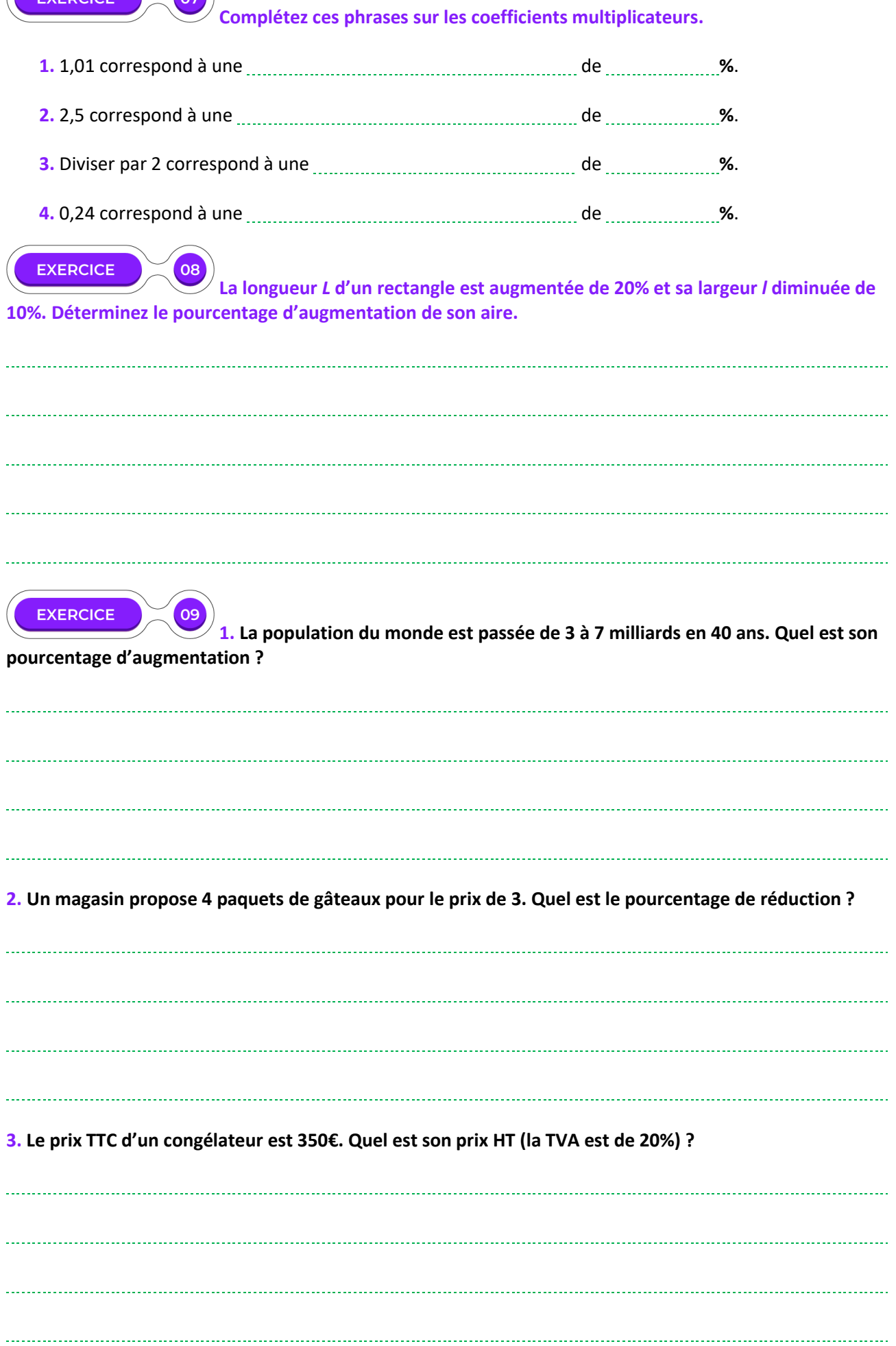

EXERCICE

 $\boxed{07}$ 

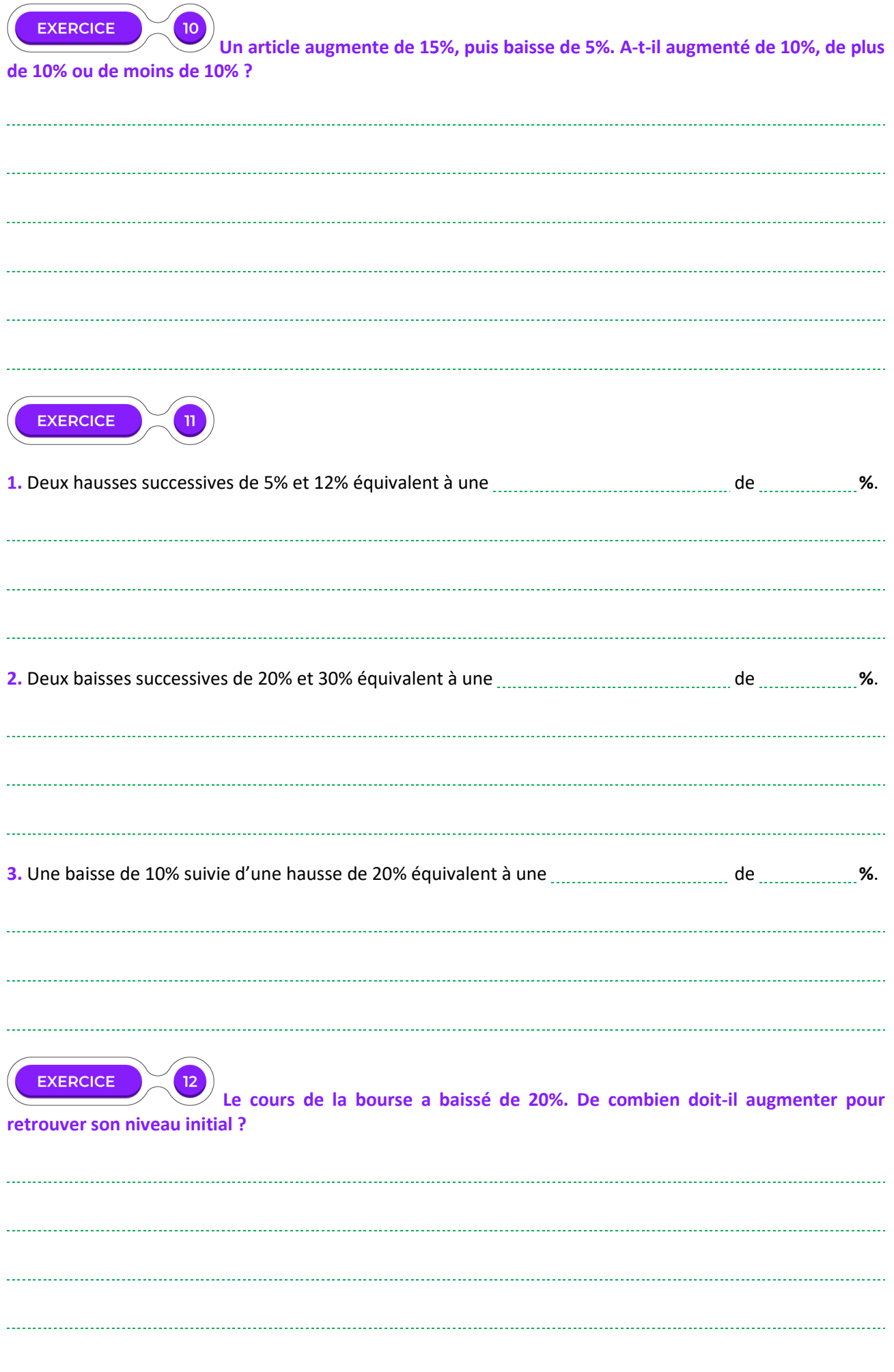

**Voici la production d'un fabricant de cabanes de jardin.** 

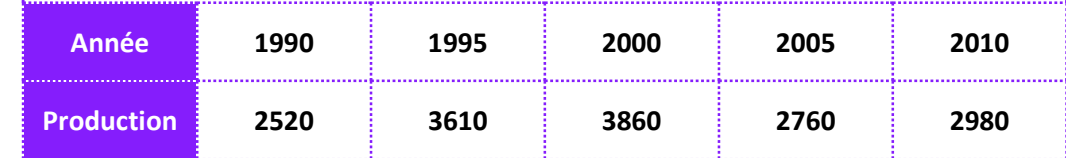

**1.Construisez le tableau d'indices (base 100 en 1990).**

13

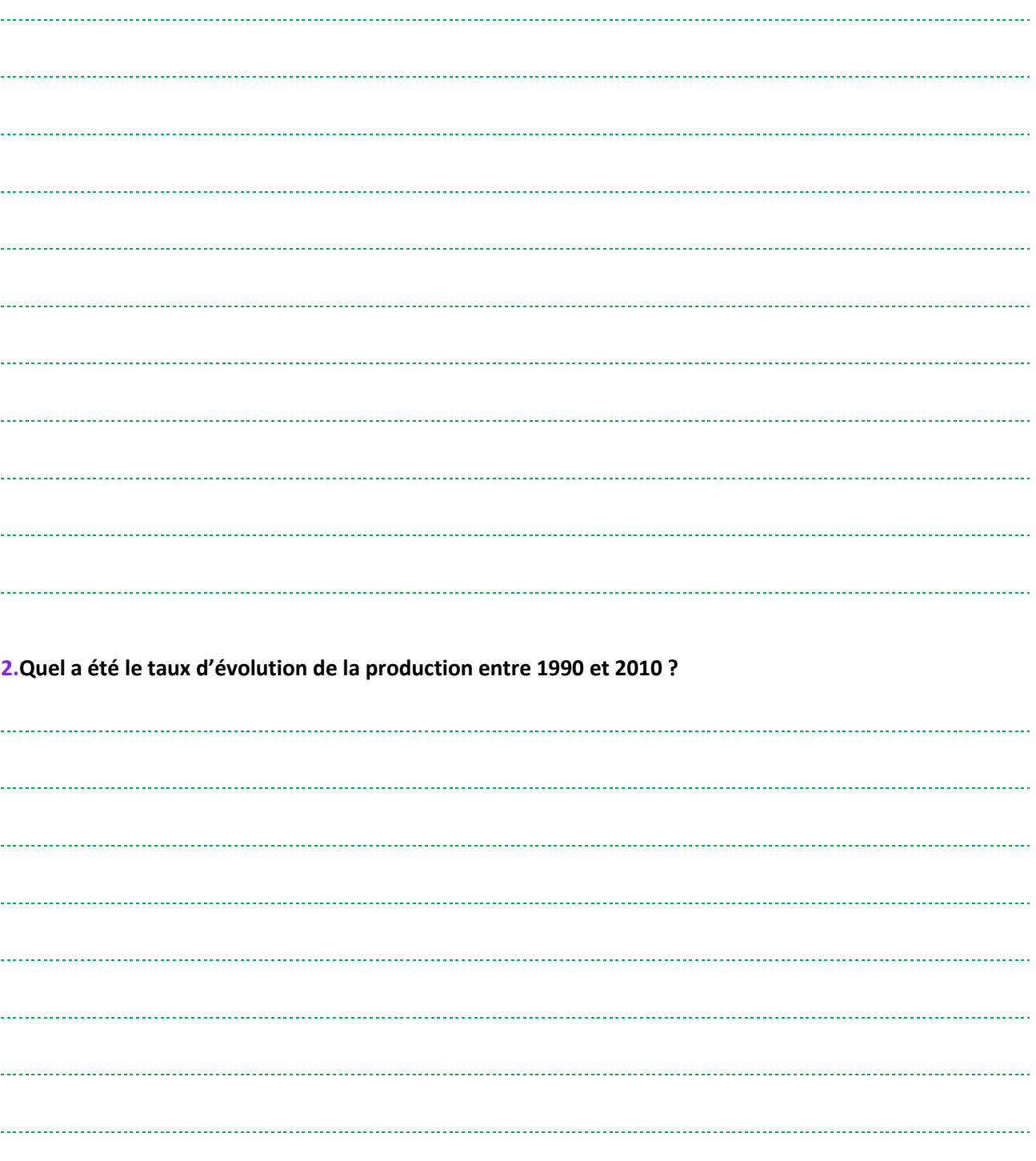

# **LE TEMPS DU BILAN**

Ce chapitre a permis de faire le point sur les acquis de seconde sur les pourcentages, les évolutions et les taux d'évolutions successives et réciproques. On a en outre introduit la notion d'indices.

Une quantité évolue de la valeur  $Q_i$ à la valeur  $Q_f$ 

**Variation absolue** :  $Q_f - Q_i$ 

**Variation relative** ou **taux d'évolution** de *Qi* à la valeur *Qf* vaut :  $\frac{Q_f - Q_i}{Q_i}$ Q<sub>i</sub>

Pourcentage d'évolution  $\frac{Q_f - Q_i}{Q}$  $\frac{1}{Q_i} = t \frac{Q_0}{Q_0}$ 

 $\psi$  Augmenter une quantité *Q* de *t* % revient à la multiplier par  $1 + t$  %.

 $Q_f = Q_i (1 + t\%)$ 

**Diminuer une quantité** *Q* **de** *t* % **revient à la multiplier par**  −  %**.** 

$$
Q_f = Q_i(1-t\%)
$$

 $1 + t$  % et  $1 - t$  % sont appelés coefficients multiplicateurs.

**Evolutions successives :** 

**Une quantité Q subit successivement un taux d'évolution de**  $t_1$  **% puis de**  $t_2$  **%. La quantité après ces deux évolutions vaut :** 

 $Q_f = Q_i (1 + t_1 \%) (1 + t_2 \%)$ 

**Les coefficients multiplicateurs d'évolution ne s'ajoutent pas ! Ils se multiplient.**

Une quantité évolue de la valeur *Q1* à la valeur *Q2* avec un taux *t*%. Le **taux d'évolution réciproque** de *t*% appelé *t'*%, permettant de passer de *Q2* à la *Q1* satisfait à la relation :

## $(1 + t\frac{6}{6})(1 + t\frac{6}{6}) = 1$

A la valeur initiale *Q1*, on associe un **indice base 100** *I* <sup>1</sup> =100 .

**Si** *Q1* **évolue avec un taux** *t***% vers la valeur** *Q2***, l'indice** *I2* **associé à la valeur** *Q2* **évolue avec le même taux.** 

 $\textsf{Relation}: \frac{I_2 = 100 \frac{Q_2}{Q_1}}$ 1

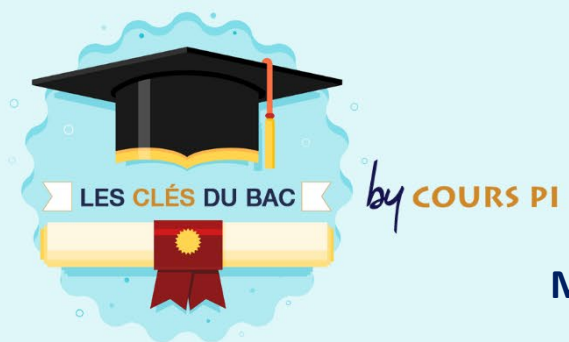

# **MANIPULATION DES ÉVOLUTIONS**

 $\overline{\phantom{a}}$ 

La manipulation des évolutions, comme celle des pourcentages, fait partie des compétences de base qu'il faut particulièrement maîtriser. Vous les utiliserez en particulier dans le module 2 pour définir des suites et dans le module 3 (tableaux croisés).

**Cette manipulation est simplifiée par l'utilisation des coefficients multiplicateurs qui évitent beaucoup d'erreurs.** 

**Il faut faire particulièrement attention aux taux réciproques.**

**Si on augmente de 10% puis qu'on diminue de 10% une quantité, on ne retrouve pas la quantité initiale :** 

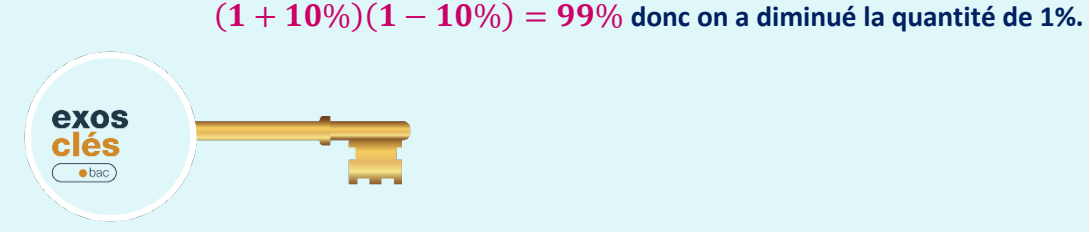

**Exemples de questions courtes de type Bac (sans justification demandée)**

**1.** Donnez le coefficient multiplicateur correspondant à une baisse de 11%.

**2.** Une calculatrice qui coûte 79 € bénéficie d'une remise de 20% ; quel est son prix final ?

**3.** Une réduction de 20% d'un article représente une diminution du prix de 7€. Quel ́était le prix de cet article avant réduction ?

CORRECTION :

**1.** 0,89 (1-11%=0,89)

**2. 63,2** €  $(P_f = (1 - 20\%)P_i = 0.8 \times 79)$ 

**3.** 35 € ( $P_i$  × 20% = 7 donc  $P_i = \frac{7}{0.2}$  = 35)

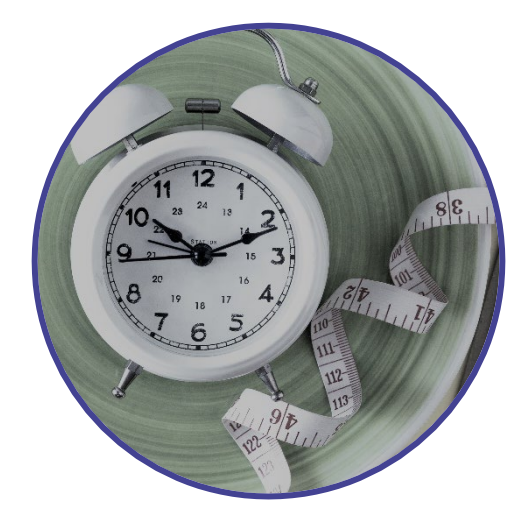

**Il s'agit d'un chapitre de rappels sur les fractions, les puissances et les conversions.** 

## **COMPÉTENCES VISÉES**

- Effectuer des opérations et des comparaisons entre des fractions simples.
- Effectuer des opérations sur les puissances.
- Passer d'une écriture d'un nombre à une autre (décimale, fractionnaire, scientifique).
- Estimer un ordre de grandeur.
- Effectuer des conversions d'unités.

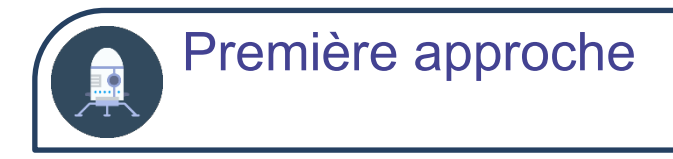

#### **ACTIVITÉ Pouvez-vous compléter ?**

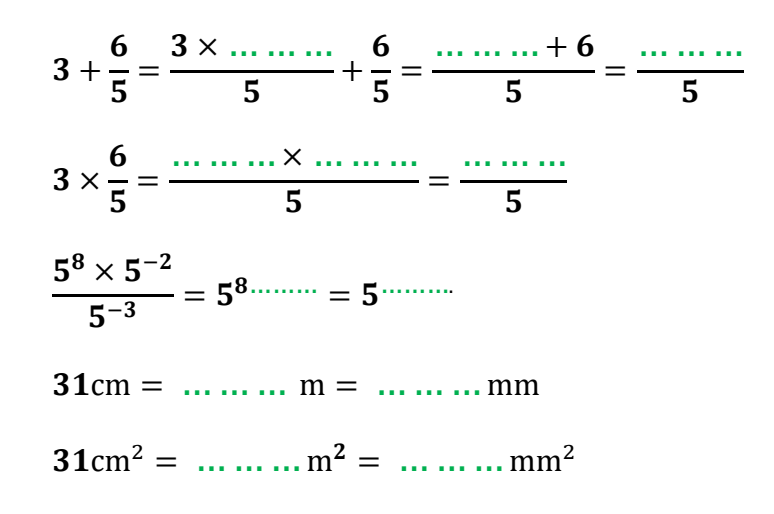

#### **SOLUTIONS DE L'ACTIVITÉ**

```
3+\frac{6}{5} = \frac{3 \times 5}{5} +\frac{6}{5} = \frac{15+6}{5} = \frac{21}{5}3 \times\frac{6}{5} = \frac{3 \times 6}{5} = \frac{18}{5}5^8 \times 5^{-2}\frac{1}{5^{-3}} = 5^{8-2-(-3)} = 5^931cm = 0, 31m = 310mm31 \text{cm}^2 = 0.0031 \text{m}^2 = 3100 \text{mm}^2
```
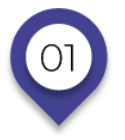

# **CALCUL NUMÉRIQUE Calculs avec les fractions**

## L'ESSENTIEL

**Une fraction est irréductible quand le numérateur et le dénominateur sont des entiers et n'ont pas de diviseur commun autre que 1.** 

**Si le dénominateur est 1, la forme irréductible de la fraction est celle de l'entier relatif correspondant au numérateur**

**Même si ce n'est pas demandé, un résultat doit généralement être mis sous forme de fraction irréductible.** 

*Exemples* :  $\frac{4}{5}$ ,  $\frac{9}{11}$ , 15 sont des fractions irréductibles.

$$
\frac{12}{24}, \frac{36}{60}, \frac{2,1}{5}
$$
 ne sont pas des fractions irréductibles.

Dans les cas simples, on divise le numérateur et le dénominateur par un diviseur commun jusqu'à l'obtention d'une fraction irréductible.

On peut en particulier utiliser les règles de divisibilité.

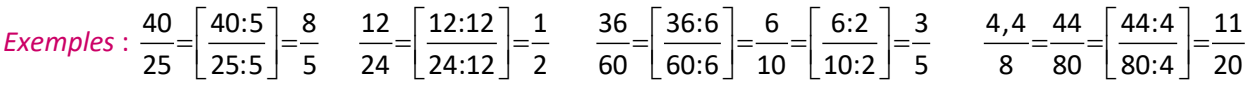

Remarque : on doit essayer de faire les étapes entre [ ] de tête.

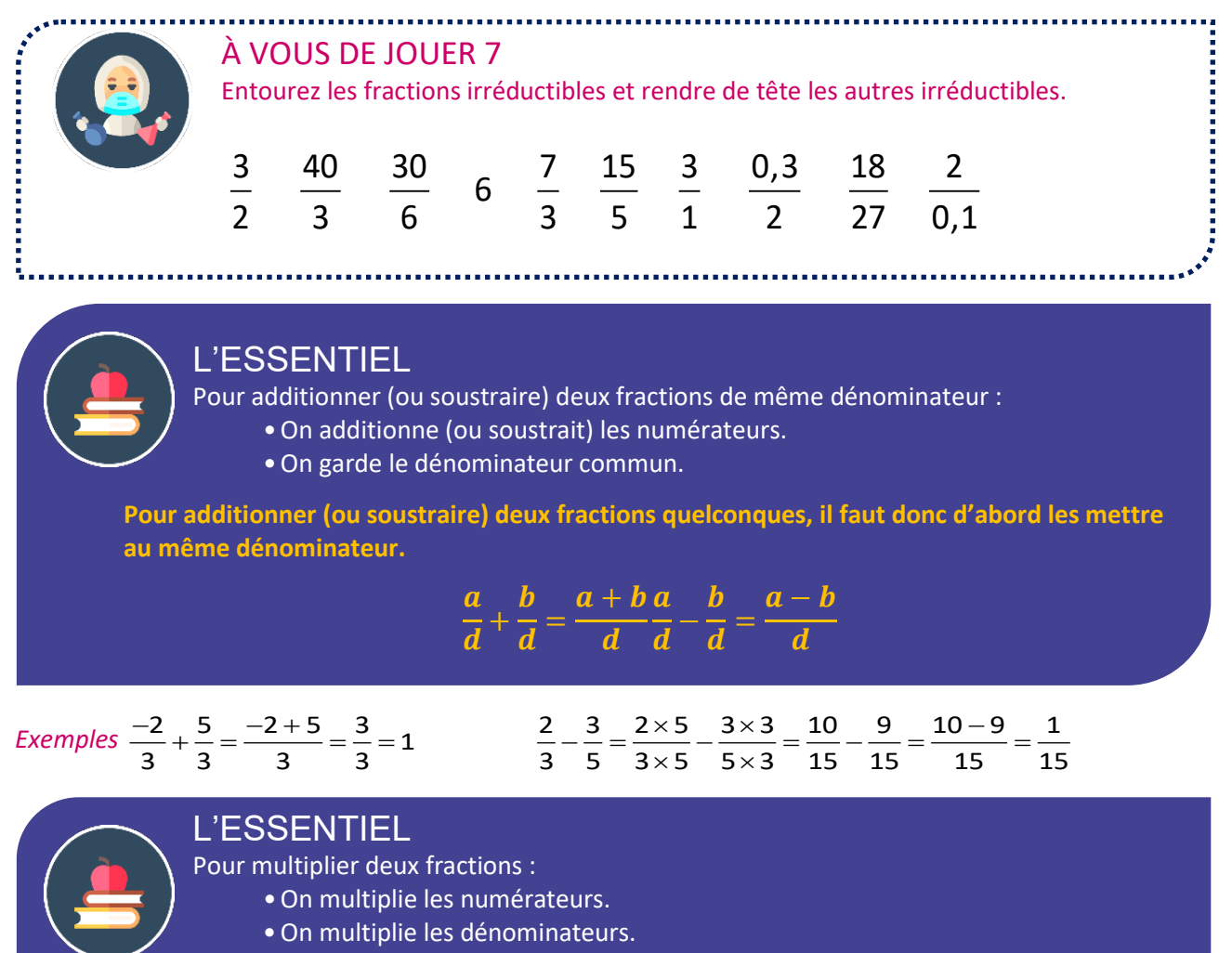

$$
\frac{a}{c} \times \frac{b}{d} = \frac{a \times b}{c \times d}
$$

Avant de multiplier les numérateurs et dénominateurs, simplifier !

- Pensez à vérifier les signes !
- $\&$  Conseil : commencer à déterminer le signe du résultat avant de calculer.

#### *Exemples* :

 $\times (-\frac{9}{\sqrt{2}}) = -\frac{2\times9}{\sqrt{2}} = -\frac{2\times3\times3}{\sqrt{2}} = -\frac{2\times1}{\sqrt{2}} = -\frac{2\times1}{\sqrt{2}} = -\frac{2\times1}{\sqrt{2}} = -\frac{2\times1}{\sqrt{2}} = -\frac{2\times1}{\sqrt{2}} = -\frac{2\times1}{\sqrt{2}} = -\frac{2\times1}{\sqrt{2}} = -\frac{2\times1}{\sqrt{2}} = -\frac{2\times1}{\sqrt{2}} = -\frac{2\times1}{\sqrt{2}} = -\frac{2\times1}{\sqrt{2}} = -\frac{2\times$  $\frac{-2}{3} \times \frac{5}{7} = -\frac{2 \times 5}{3 \times 7} = -\frac{10}{21}$  Le résultat est négatif (un seul signe −).  $\frac{2}{3} \times (-\frac{9}{16}) = -\frac{2 \times 9}{3 \times 16} = -\frac{\cancel{2} \times \cancel{3} \times 3}{\cancel{3} \times \cancel{2} \times 8} = -\frac{3}{8}$ 3 16' 3×16  $3 \times 2 \times 8$  8

Dans la dernière écriture, 16 a été décomposé en 2 x 8 et 9 en 3 x 3. Cela permet de simplifier plus facilement le numérateur avec le dénominateur.

**Cas particulier : multiplication d'un nombre par une fraction**

Example : 
$$
6 \times \frac{5}{7} = \frac{6 \times 5}{7} = \frac{30}{7}
$$

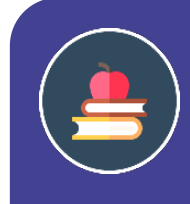

L'ESSENTIEL  
Soit une fraction 
$$
\frac{a}{b}
$$
avec  $a \neq 0, b \neq 0$ .  
L'inverse de la fraction  $\frac{a}{b}$ est la fraction  $\frac{b}{a}$ .

*Exemples* : L'inverse de  $\frac{2}{3}$  est  $\frac{3}{2}$  ; l'inverse de  $-\frac{1}{4}$  est  $-4$ .  $3 \t 2 \t 3 \t 4$ L'inverse de  $\frac{2}{3}$  est  $\frac{3}{3}$  ; l'inverse de  $-\frac{1}{3}$  est −

#### L'ESSENTIEL

Diviser par une fraction non nulle revient à multiplier pas son inverse.

$$
\frac{a}{c}:\frac{b}{d}=\frac{a}{c}\times\frac{d}{b}=\frac{a\times d}{c\times b}\frac{\frac{a}{c}}{\frac{b}{d}}:=\frac{a}{c}\times\frac{d}{b}=\frac{a\times d}{c\times b}
$$

**La règle des signes des multiplications s'applique aux divisions !**

$$
\frac{-2}{3} : \frac{5}{7} = -\frac{2}{3} \times \frac{7}{5} = -\frac{2 \times 7}{3 \times 5} = -\frac{14}{15}
$$
  
Exemples:  $\frac{-2}{\frac{3}{5}} = -\frac{2}{3} \times \frac{8}{5} = -\frac{16}{15}$ 

**Cas particulier : division d'une fraction par un nombre ou division d'un nombre par une fraction. On remplace éventuellement le nombre par une fraction.**

$$
A = \frac{\frac{2}{3}}{\frac{5}{5}} = \frac{\frac{2}{3}}{\frac{5}{3}} \times \frac{1}{\frac{5}{5}} = \frac{2}{15}
$$
  

$$
B = \frac{\frac{2}{3}}{\frac{3}{5}} = \frac{\frac{2}{3}}{\frac{3}{5}} \times \frac{5}{3} = \frac{10}{3}
$$
  

$$
\frac{2}{3} : 6 = \frac{2}{3} : \frac{6}{1} = \frac{2}{3} \times \frac{1}{6} = \frac{2}{3 \times 6} = \frac{2}{3 \times 6} = \frac{\cancel{2}}{\cancel{3} \times \cancel{2}} = \frac{1}{9}
$$

#### **Remarque : faire attention à la position des barres de fraction.**

#### *Exemple* :

Vous pouvez constater que *A* et *B* des exemples précédents ne donnent pas le même résultat !

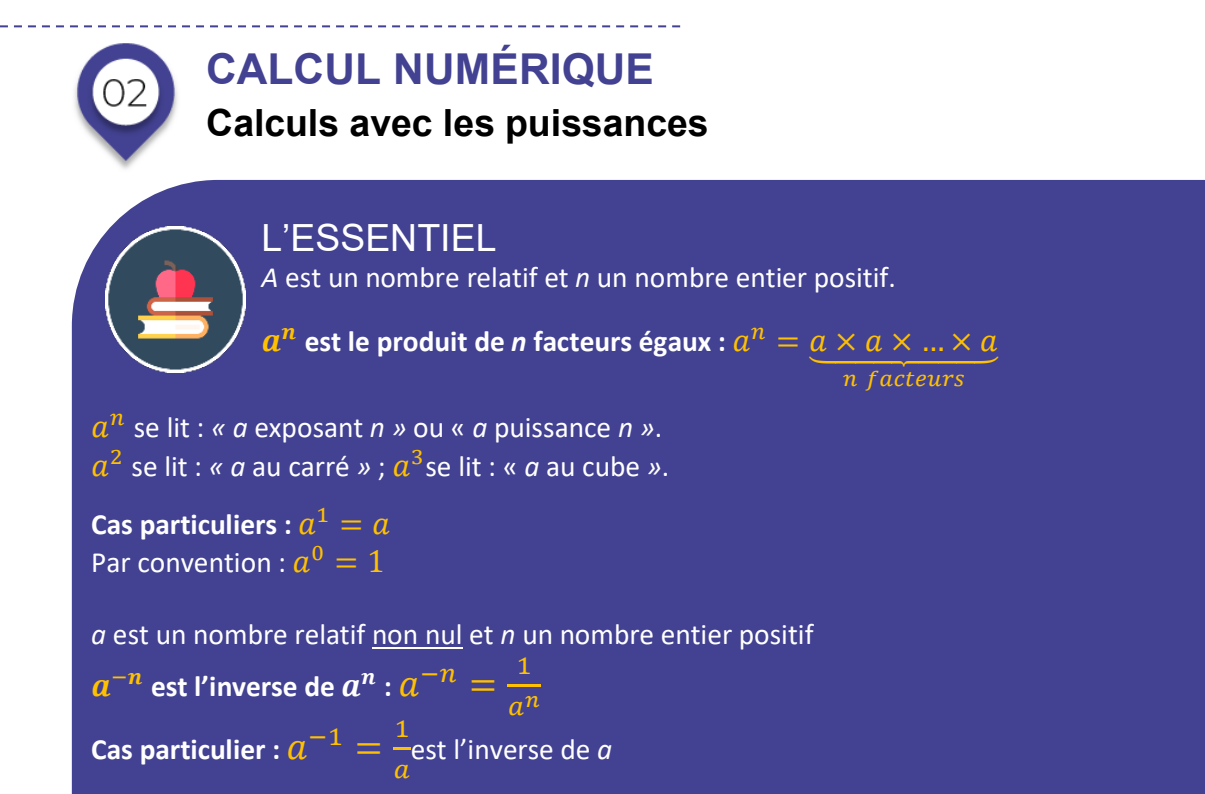

**Remarque** : 0<sup>0</sup>n'a pas de sens.

Exemples: 
$$
A = 3^4 = 3 \times 3 \times 3 \times 3 = 81
$$
  $B = (-4)^3 = (-4) \times (-4) \times (-4) = -64$   $C = 15^0 = 1$ 

Remarque : pour *B*, il faut faire attention aux parenthèses !

$$
3^{-4} = \frac{1}{3^4} = \frac{1}{81}
$$
  $(-4)^{-3} = \frac{1}{(-4)^3} = -\frac{1}{64}$   $15^{-1} = \frac{1}{15}$ 

#### L'ESSENTIEL *a* et *b* sont des nombres relatifs non nuls. *n* et *m* sont des entiers relatifs.  $a^m \times a^n = a^{m+n}$  $a^m$  $\frac{a^n}{a^n} = a^{m-n} \qquad (a^m)^n = a^m$  $(ab)^n = a^n b^n$   $\Big(\frac{a}{b}\Big)$  $\boldsymbol{b}$  $\cdot$  )  $\binom{n}{n} = \frac{a^n}{b^n}$  $b^n$ **Remarque** :  $a^{-n} = \frac{1}{a^n} = \left(\frac{1}{a}\right)$  $\overline{a}$  $\boldsymbol{n}$

Exemples :  
\n
$$
5^6 \times 5^2 = 5^{6+2} = 5^8
$$
 ;  $5^6 \times 5^{-2} = 5^{6-2} = 5^4$  ;  $(5^6)^2 = 5^{6 \times 2} = 5^{12}$  ;  
\n $(5^6)^{-2} = 5^{-6 \times 2} = 5^{-12}$  ;  $6^8 = (2 \times 3)^8 = 2^8 \times 3^8$  ;  
\n $5^{-2} = \frac{1}{5^2} = \left(\frac{1}{5}\right)^2$  ;  $\left(\frac{3}{5}\right)^{-2} = \frac{3^{-2}}{5^{-2}} = \frac{5^2}{3^2} = \left(\frac{5}{3}\right)^2$ 

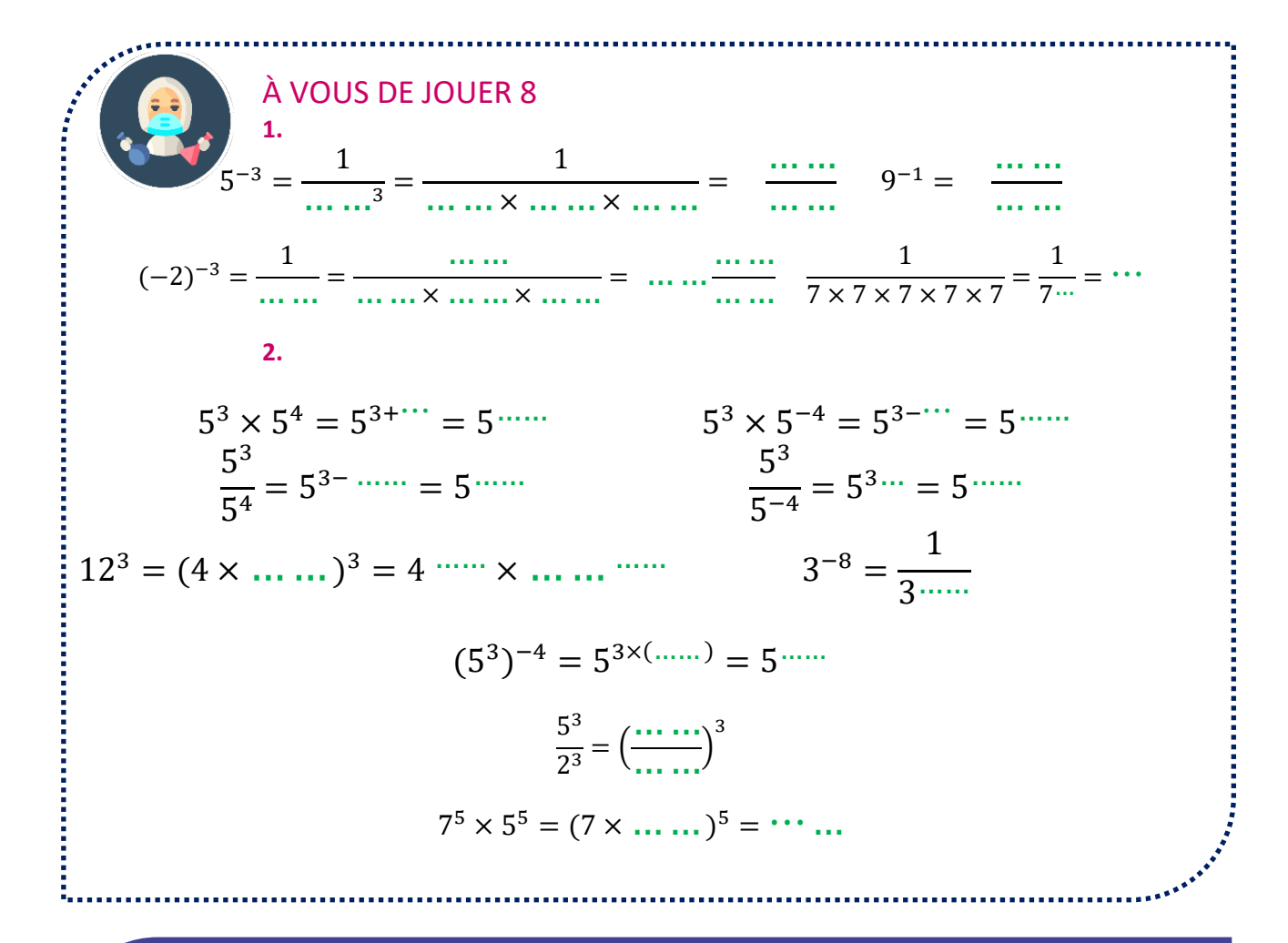

L'ESSENTIEL

#### **Notation scientifique**

**Un nombre décimal positif est écrit en notation scientifique s'il est écrit sous la forme :**   $a \times 10^n$  avec  $1 \le a < 10$  et *n* entier relatif

**Un nombre décimal négatif est écrit en notation scientifique s'il est écrit sous la forme :**   $-a \times 10^n$  avec  $1 \le a \le 10$  et *n* entier relatif

Cas particuliers :

- L'écriture scientifique de  $a \times 10^0$  est *a*.
- L'écriture scientifique  $a \times 10^1$  est  $a \times 10$ .

*Exemples :* écrire en notation scientifique 823,5 et −0,08235

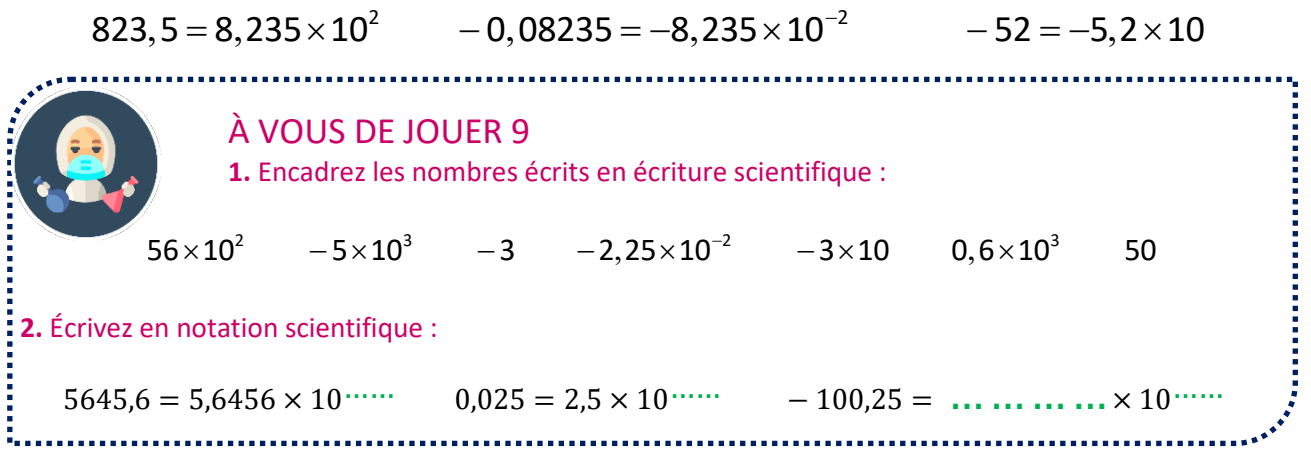

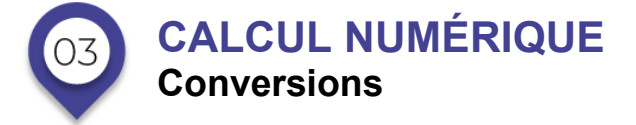

## **CONVERSIONS ENTRE UNITÉS ET SOUS-UNITÉS DÉCIMALES**

Pour convertir une unité dans une autre, on peut utiliser un tableau de conversion. **Ce tableau dépend la « puissance » des unités (m, m2 , m3 …)**.

Exemple d'unités simples (unités de longueur à partir du mètre, de masse à partir du kilogramme, de contenant à partir du litre).

Exemple de tableau pour les unités de longueur :

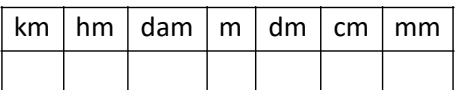

#### Exemples d'utilisation du tableau :

**A - Convertir 12,35 m en dm.**

L'unité de départ est le mètre et le chiffre des unités vaut 2 (12,35). On écrit donc le nombre de telle façon que 2 soit dans la colonne mètre.

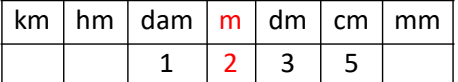

Comme on veut convertir en dm, la virgule se place derrière le chiffre de la colonne des dm.

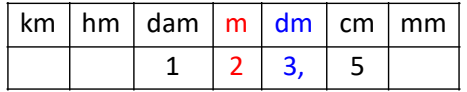

Donc : 12,35 m= 123,5 dm.

Remarque : on peut retrouver ce résultat en déplaçant la virgule de 1 rang vers la droite.

**B - Convertir 12,35 m en mm.**

On commence comme précédemment.

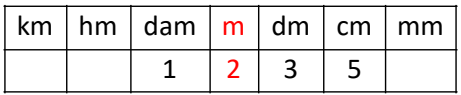

On complète par des 0 jusqu'à la colonne des mm.

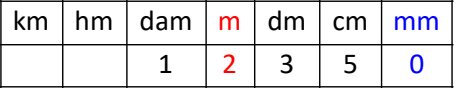

Donc : 12,35 m= 12350 mm.

Remarque : on peut retrouver ce résultat en déplaçant la virgule de 3 rangs vers la droite.

#### **C - Convertir 12,35 m en km.**

On commence comme précédemment.

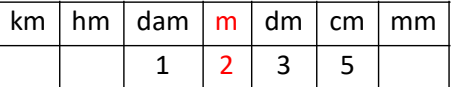

On complète par des 0 jusqu'à la colonne du km.

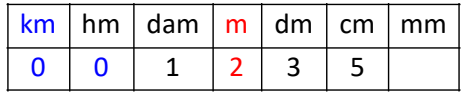

La virgule doit être placée à droite du chiffre de la colonne km.

#### Donc : 12,35 m=0,0 1235 km.

Remarque : on peut retrouver ce résultat en déplaçant la virgule de 3 rangs vers la gauche.

Lorsque les unités sont des unités d'aire (m<sup>2</sup>, dm<sup>2</sup>...) il faut laisser vide 1 case entre 2 unités.

Exemple de tableau pour les unités d'aire :

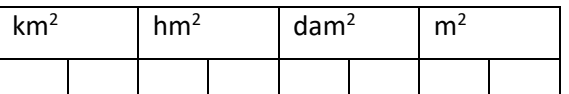

#### Exemple d'utilisation du tableau

Convertir 123 000 m<sup>2</sup> en km<sup>2</sup>.

L'unité de départ est le mètre carré et le chiffre des unités vaut 0 (123 000). On écrit donc le nombre de telle façon que le dernier 0 soit dans la colonne mètre.

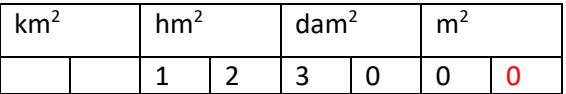

On complète par un 0 jusqu'à la colonne du km<sup>2</sup>.

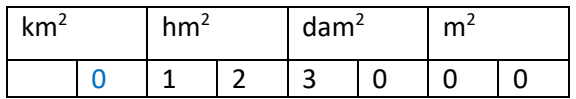

La virgule doit être placée à droite du chiffre de ce 0.

Donc : 123000 m<sup>2</sup> = 0,123 km<sup>2</sup>

Remarque : on peut ne pas mettre les 0 à la fin de la partie décimale.

Lorsque les unités sont des unités de volume (m<sup>3</sup>, dm<sup>3</sup>...) il faut laisser vides 2 cases entre 2 unités.

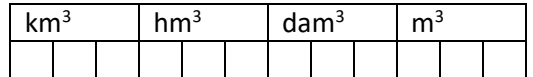

#### Exemple d'utilisation du tableau

Convertir 12,3 cm<sup>3</sup> en mm<sup>3</sup>.

L'unité de départ est le centimètre cube et le chiffre des unités vaut 2 (12,3). On écrit donc le nombre de telle façon que 2 soit dans la colonne centimètre cube. On complète ensuite par des 0 jusqu'à la colonne mm<sup>3</sup>.

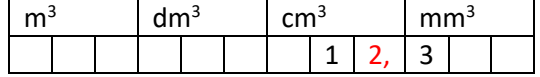

On complète par un 0 jusqu'à la colonne du mm<sup>3</sup> et on enlève la virgule.

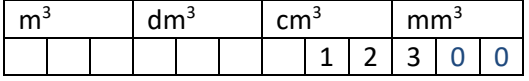

Donc 12,3 cm<sup>3</sup> = 12300 mm<sup>3</sup>.

Les unités de contenance (L, dl, cl...) sont des unités simples. Pour convertir, ces unités en unités de volume, il faut se souvenir que :

1  $l = 1$  dm<sup>3</sup>

On a donc le tableau suivant :

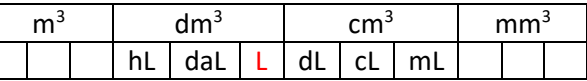

Exemple de conversion :  $126 \text{ cm}^3$ = $12,6 \text{ cl}$ 

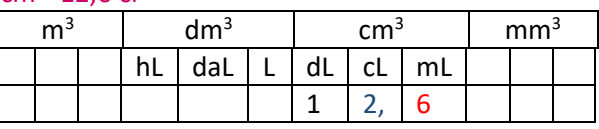

## **CONVERSIONS ENTRE UNITÉS DE TEMPS (HEURES, MINUTES, SECONDES).**

#### **Convertir des secondes en heures/minutes/secondes**

Exemple : convertir 56 896 s en h/min/s

#### **Méthode 1 :**

On détermine le nombre de minutes contenues dans 56 896 s. 56 896 : 60=948 (reste 16) donc 56 896 s=948 min16 s On détermine le nombre d'heures contenues dans 948 min. 948 : 60 = 15 (reste 48) donc 56 896 s= 15 h 48 min 16 s

#### **Méthode 2 :**

On détermine le nombre d'heures contenues dans 56 896 s. 56 896 : 3600=15 (reste 2896) donc 56 896 s=3 h2896 s On détermine le nombre de minutes contenues dans 2896 s. 2 896 : 60 =48 (reste 16) donc 56 896 s=15 h 48 min16 s

Abordons maintenant une série d'exercices, afin de vérifier vos connaissances. Les exercices ont été classés dans un ordre d'approfondissement croissant. Les réponses aux exercices se trouvent en fin de manuel.

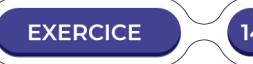

**1. Effectuez les multiplications suivantes (on mettra les résultats sous forme irréductible). Pensez à simplifier le plus tôt possible !**

> $\frac{5}{2} \times \frac{5}{2}$ ;  $\frac{8}{2} \times \frac{15}{2}$ ;  $\frac{12}{2} \times \frac{26}{2}$ ;  $6 \times \frac{21}{22}$  $9$ ົ 7  $3$   $3$   $3$   $13$   $3$   $3$   $42$  $x = 3$   $\frac{6}{12}$   $\frac{15}{12}$   $\frac{12}{12}$   $\times \frac{20}{12}$  ; 6x

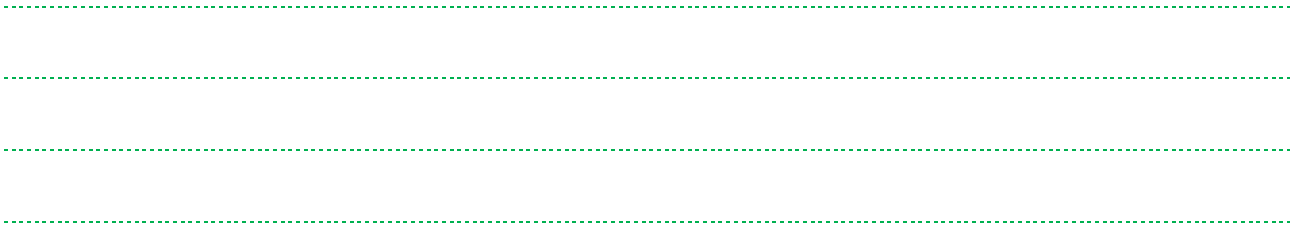

**2. Effectuez les divisions suivantes (on mettra les résultats sous forme d'une fraction entière irréductible).** 

$$
\frac{18}{7}:\frac{6}{5} \ ; \ \frac{\frac{24}{5}}{\frac{8}{3}} \ ; \ \frac{5}{8}:\frac{1}{3}
$$

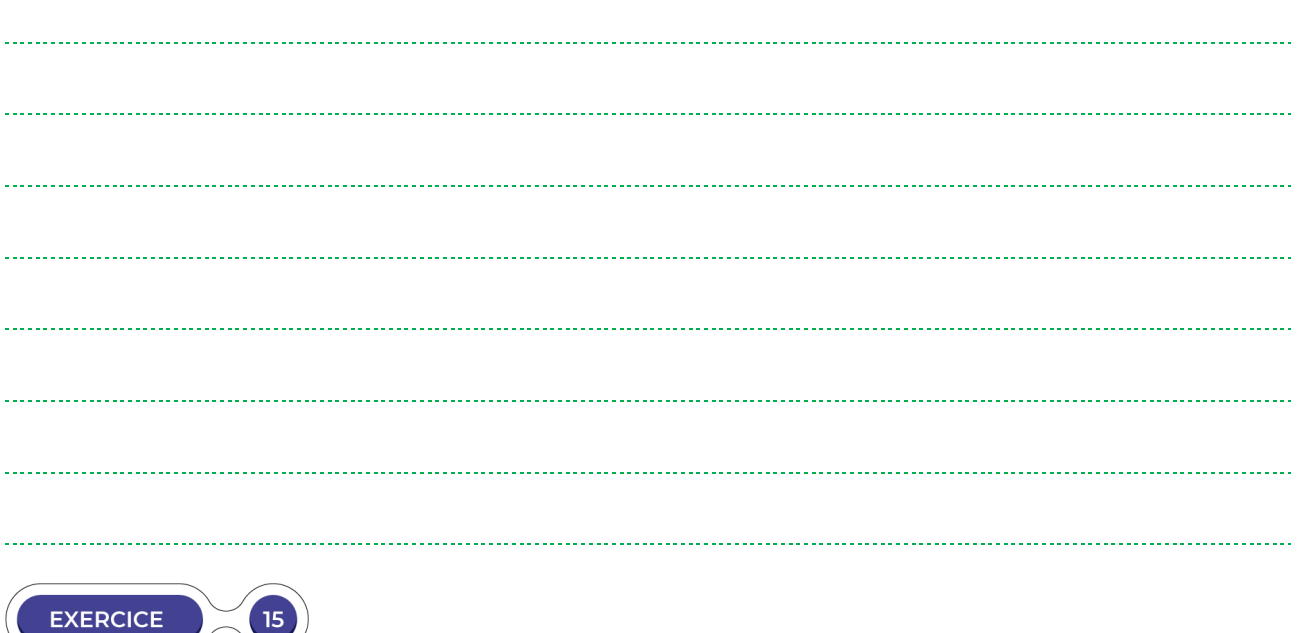

Effectuez les opérations suivantes (on mettra les résultats sous forme irréductible).

\n
$$
A = 3 \times 2 + (3 - \frac{2}{5})
$$

$$
B = 2,4 - 2 \times \left(\frac{3}{8} + 4\right)
$$

$$
C = 4 + \frac{3}{4}(1 - \frac{2}{3})
$$

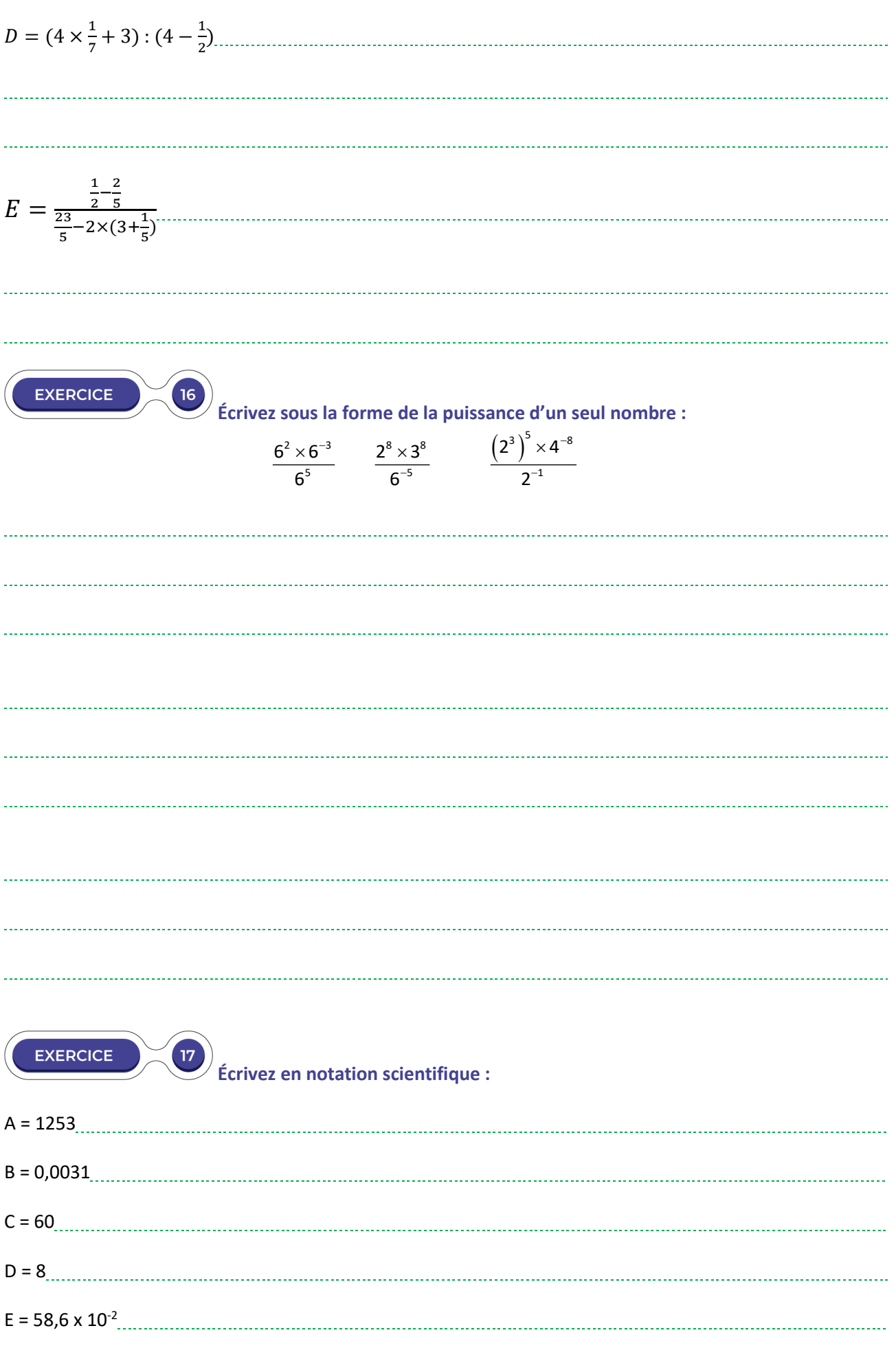

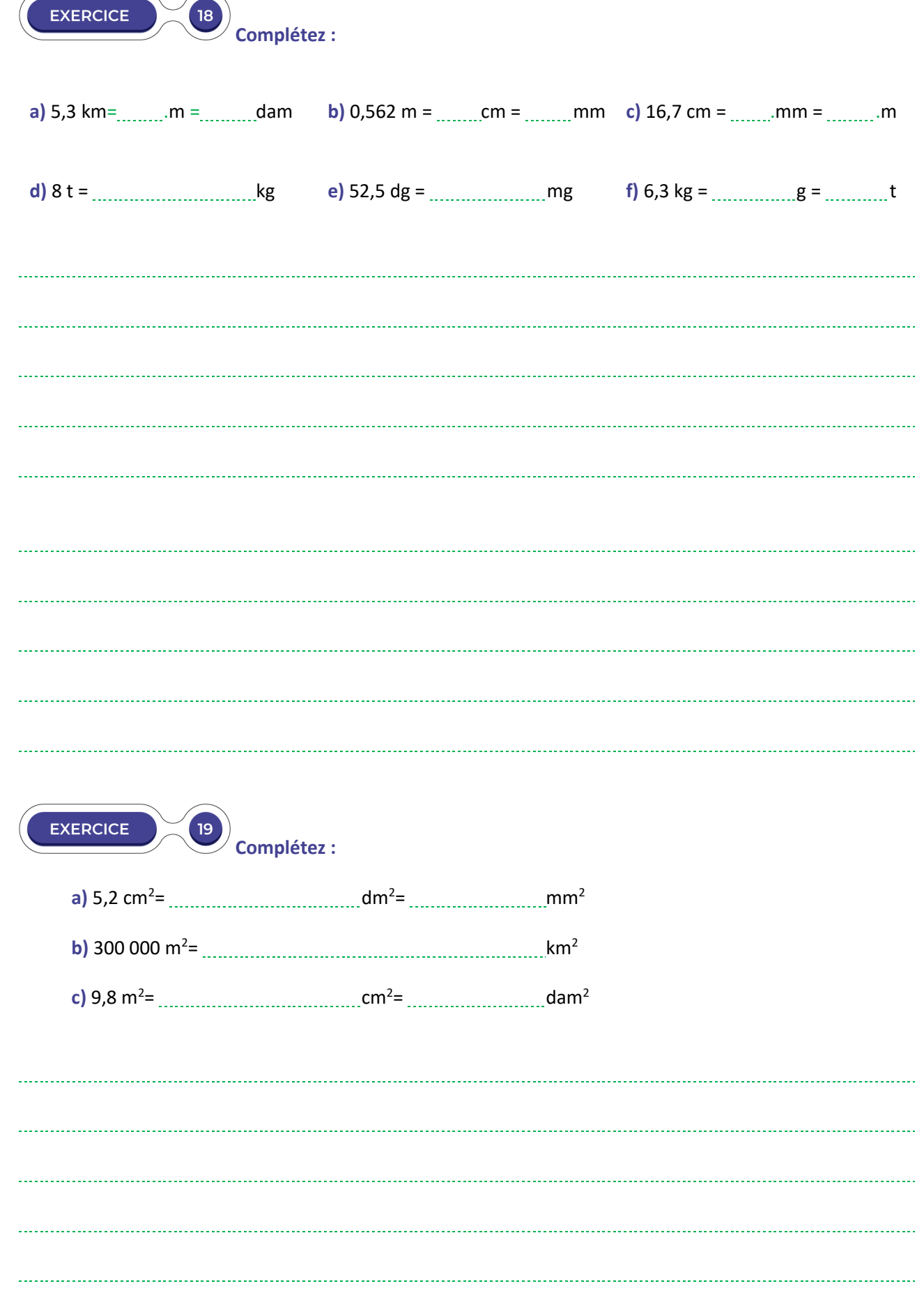

Ξ

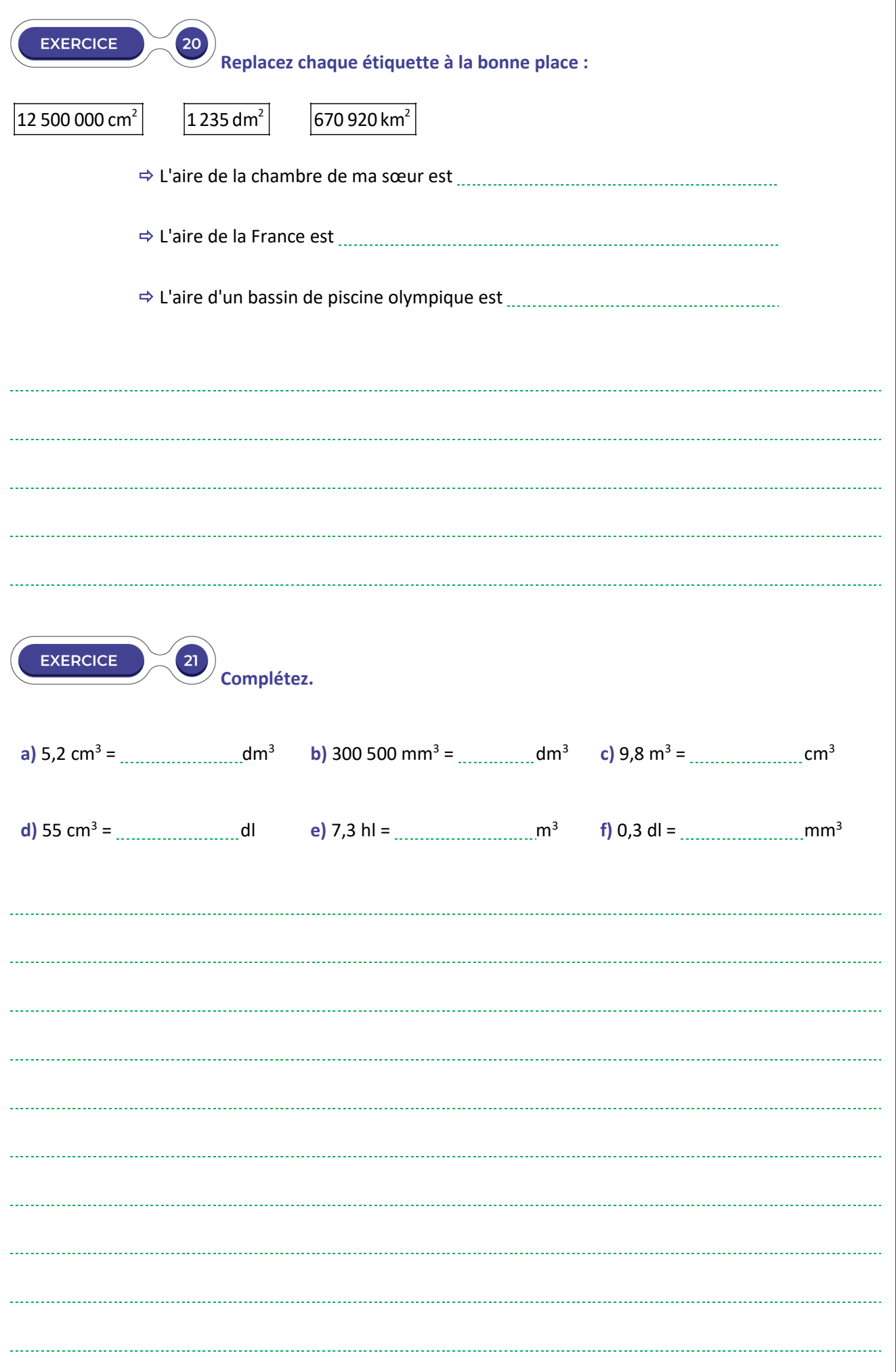

**EXERCICES EXERCICES**

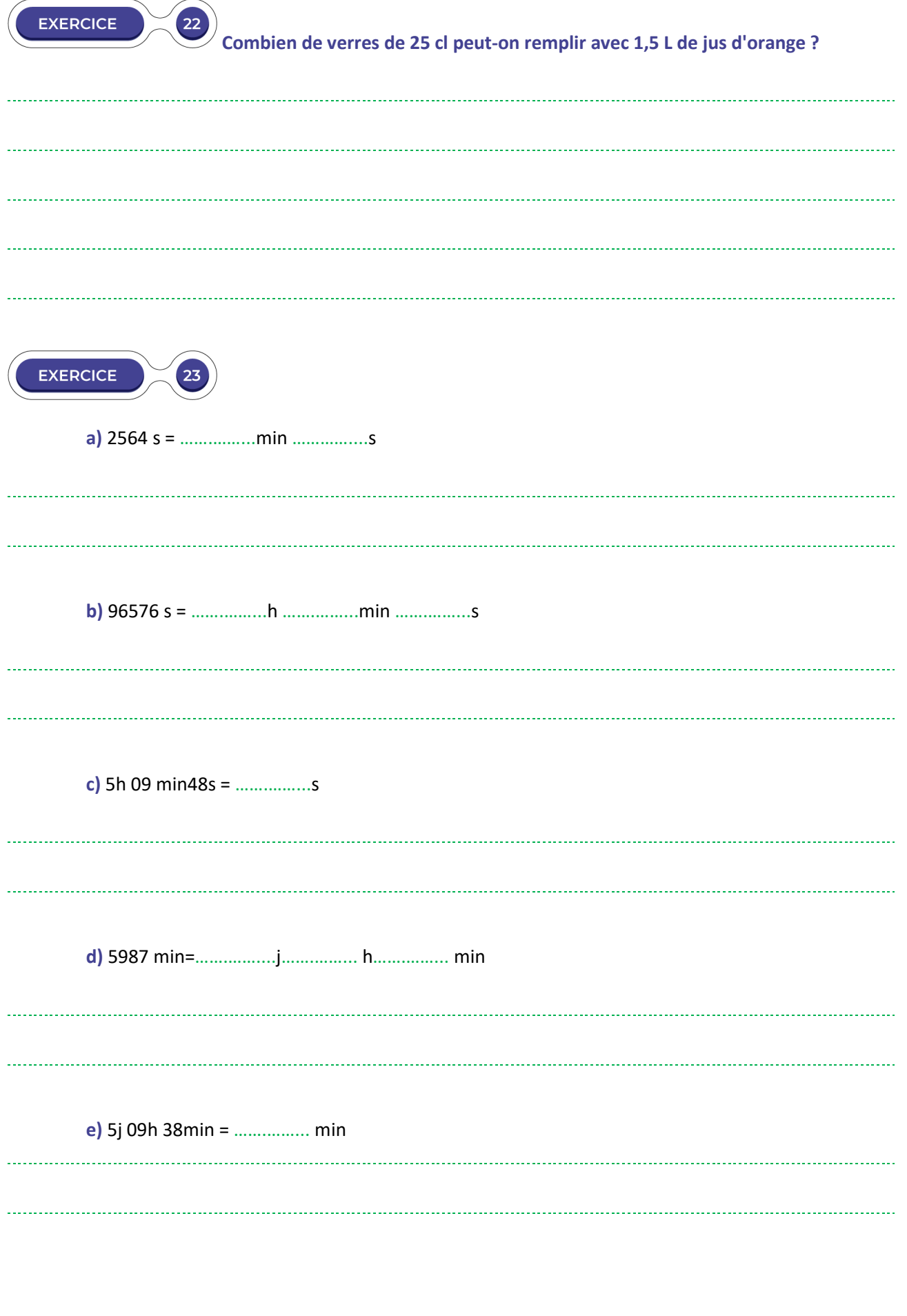

# **LE TEMPS DU BILAN**

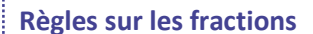

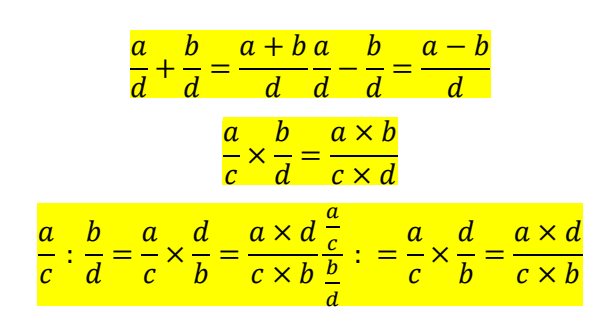

*a* est un nombre relatif et *n* un nombre entier positif.

 $a^n$  est le produit de *n* facteurs égaux :  $a^n = a \times a \times ... \times a$ n facteurs **Cas particuliers :**  $a^1 = a$ 

Par convention :  $a^0 = 1$ 

*a* est un nombre relatif non nul et *n* un nombre entier positif

 $a^{-n}$ est l'inverse de  $a^n : a^{-n} = \frac{1}{a^n}$ 

**Cas particulier :**  $a^{-1} = \frac{1}{a}$ est l'inverse de *a.* 

*a* et *b* sont des nombres relatifs non nuls. *n* et *m* sont des entiers relatifs.

$$
a^{m} \times a^{n} = a^{m+n} \qquad \frac{a^{m}}{a^{n}} = a^{m-n} \qquad (a^{m})^{n} = a^{mn}
$$

$$
(ab)^{n} = a^{n}b^{n} \qquad \left(\frac{a}{b}\right)^{n} = \frac{a^{n}}{b^{n}}
$$

$$
a^{-n} = \frac{1}{a^{n}} = \left(\frac{1}{a}\right)^{n}
$$

**Un nombre décimal positif est écrit en notation scientifique s'il est écrit sous la forme :**   $a \times 10^n$  avec  $1 \le a < 10$  et *n* entier relatif

**Un nombre décimal négatif est écrit en notation scientifique s'il est écrit sous la forme :**   $-a \times 10^n$  avec  $1 \le a \le 10$  et *n* entier relatif

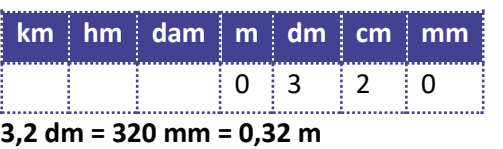

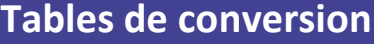

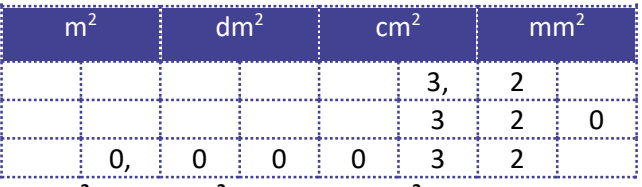

**3,2 cm2 = 320 mm2 = 0,000 32 mm2**

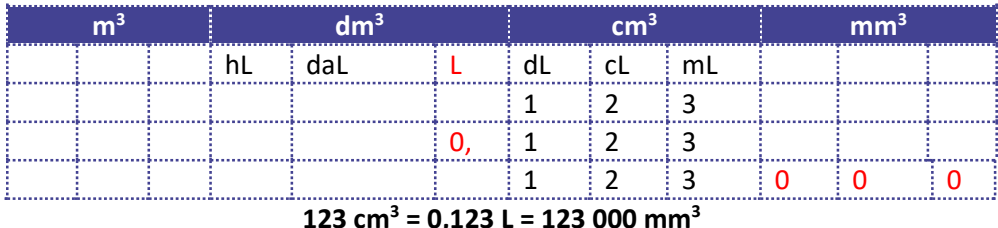

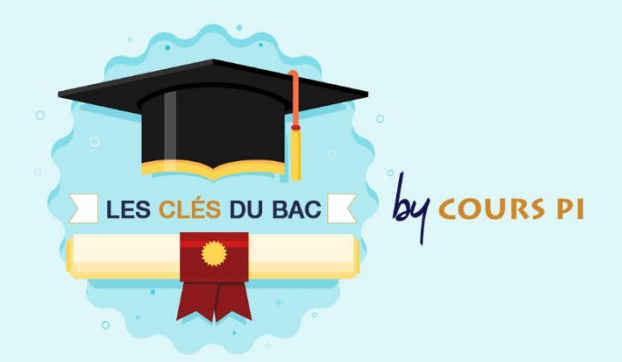

## **LES QUESTIONS COURTES**

↽

Outre l'utilisation des outils de ce chapitre dans les exercices, vous aurez à répondre en temps limité à des questions courtes. Il faut donc vous habituer à faire ces calculs assez rapidement. N'utilisez donc pas de calculatrice pour faire la somme ou le produit de fractions, ou un calcul avec des puissances. Vous pouvez également vous habituer à faire les conversions (surtout avec des unités simples) sans tableau.

Exemples de questions courtes (essayez de les faire en moins de 5 minutes) :

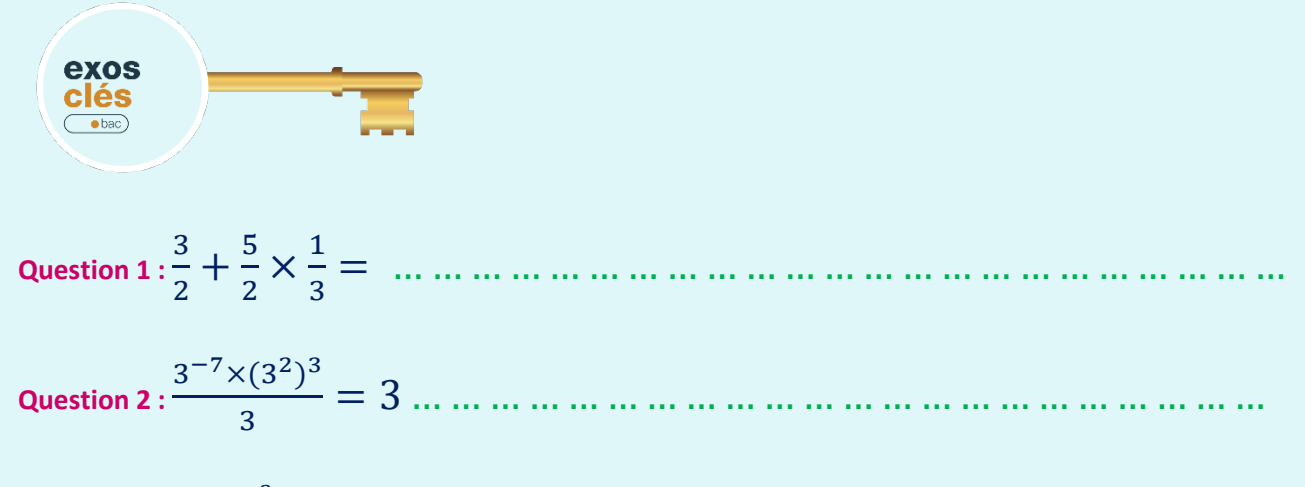

**Question 3 :** 58 dm<sup>3</sup> = … … … … … … … cl

CORRECTION :

**Question 1** :  $\frac{7}{3}$ 3 Calcul  $\frac{3}{2} + \frac{5}{2} \times \frac{1}{3} = \frac{3}{2} + \frac{5}{6} = \frac{3 \times 3}{2 \times 3} + \frac{5}{6} = \frac{9+5}{6} = \frac{14}{6} = \frac{7}{3}$ Remarques :

> Bien respecter les règles de priorité (ne pas calculer :  $(\frac{3}{2})$  $(\frac{3}{2} + \frac{5}{2}) \times \frac{1}{3} = \frac{8}{2} \times \frac{1}{3} = 4 \times \frac{1}{3} = \frac{4}{3}$ Mettre le résultat sous fraction irréductible.

**Question 2 :** 3−2 Calcul :  $\frac{3^{-7} \times (3^2)^3}{3} = \frac{3^{-7} \times 3^{2 \times 3}}{3} = \frac{3^{-7} \times 3^6}{3} = \frac{3^{-7+6}}{3} = \frac{3^{-1}}{3} = 3^{-1-1} = 3^{-2}$ 

**Question 3 :** 5800 cl Calcul

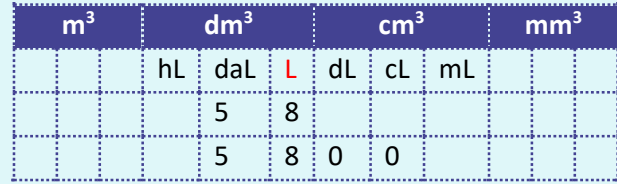

**58 cm3 = 5800 Cl**

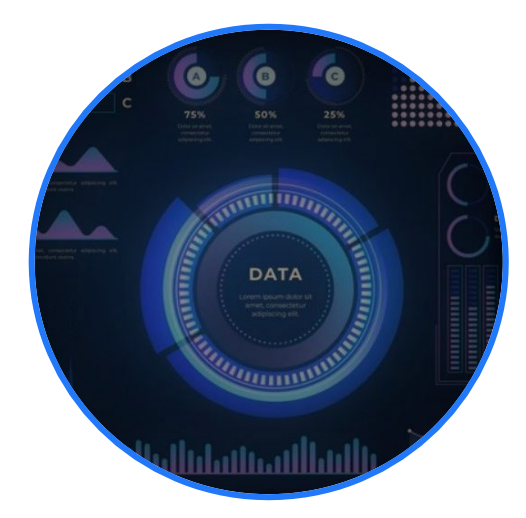

**Ce chapitre est principalement un chapitre de rappels sauf les diagrammes en boîte.**

Au cours de ce chapitre, nous reverrons plus précisément les différents graphiques permettant de représenter une série statistique. Les diagrammes en boîte offrent une vision synthétique de la dispersion d'une série. Nous finirons par un rappel sur les échelles.

## **COMPÉTENCES VISÉES**

- Lire et interpréter un graphique.
- Construire un graphique à partir d'une série.
- Calculer une échelle, utiliser une échelle pour avoir la représentation sur un plan ou la distance réelle.

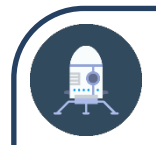

#### **ACTIVITÉ**

#### **Rappels de la médiane et des quartiles d'une série statistique.**

On considère la série de notes suivante :

5-10-15-14-8-9-8-13-14-11-12-17-6-3-16

**L'effectif de cette série est** .

**Rangez ces notes par ordre croissant.**

**La médiane est la note telle qu'il y a autant de notes en dessous qu'au-dessus.** 

Cette note car il y a 7 notes au-dessous et notes au-dessus.

**Le premier quartile Q1 est la note telle que 25% soient en dessous et 75% au-dessus.**

25% de 15 vaut On prend la 4ème note soit .

**Le troisième quartile Q3 est la note telle que 75% soient en dessous et 25% au-dessus.**

75% de 15 vaut On prend la 12ème note soit .

#### **SOLUTIONS DE L'ACTIVITÉ**

L'effectif de cette série est 15. Ranger ces notes par ordre croissant. 3-5-6-8-8-9-10-11-12-13-14-14-15-16-17

La médiane est la note telle qu'il y a autant de notes en dessous qu'au-dessus. Cette note est 11 car il y a 7 notes au-dessous et 7 notes au-dessus.

Le premier quartile Q1 est la note telle que 25% soient en dessous et 75% au-dessus. 25% de 15 vaut  $3,75$ . On prend la  $4^{\text{eme}}$  note soit 8.

Le troisième quartile Q3 est la note telle que 75% soient en dessous et 25% au-dessus. 75% de 15 vaut  $11,25$ . On prend la  $12<sup>eme</sup>$  note soit  $14$ .

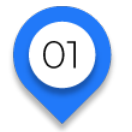

## **REPRÉSENTATIONS DE DONNEES CHIFFRÉES Représentations graphiques de données chiffrées**

#### DIAGRAMME CIRCULAIRE

Un **diagramme circulaire** (« camembert ») est un disque divisé en secteurs angulaires proportionnel à l'effectif (ou à la fréquence).

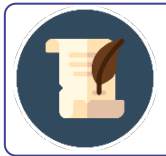

#### **MÉTHODE**

**On associe à chaque fréquence un angle du disque du diagramme circulaire en procédant par proportionnalité sachant que 360° correspond à la totalité de l'effectif.**

*Exemple 1 : voici les résultats du bac d'un lycée. Il y avait 60 candidats. 5 ont eu une mention Très Bien, 10 ont eu mention Bien, 15 mentions Assez Bien, 20 l'ont eu sans mention. 10 n'ont pas eu le bac.*

| Valeurs $\rightarrow$ |  |                |                          | TB B AB Admis Non Admis | ⊟ Total |
|-----------------------|--|----------------|--------------------------|-------------------------|---------|
| <b>Effectifs</b>      |  |                | $5 \pm 10 \pm 15 \pm 20$ |                         | 60      |
| Angle en °            |  | $30 \t60 \t90$ | 120                      | 60                      |         |

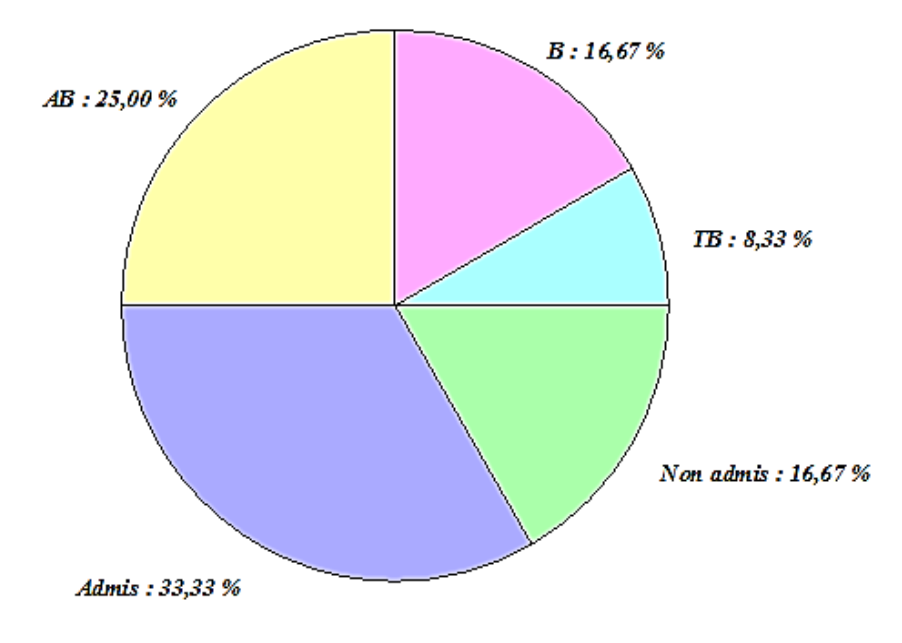

*1 candidat correspond donc à 6°.*

## DIAGRAMME EN BÂTONS

Un **diagramme en bâtons** est particulièrement indiqué pour illustrer une série statistique de **variable quantitative discrète,** éventuellement pour une **variable qualitative**.

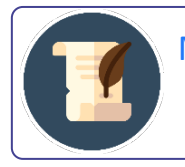

#### MÉTHODE

On place **les valeurs de la variable** (modalités) en **abscisse**, puis on trace pour chacune un bâton de hauteur proportionnelle à l'effectif (ou la fréquence) correspondant.

*Exemple 2 : on a lancé 10 fois un dé :* 

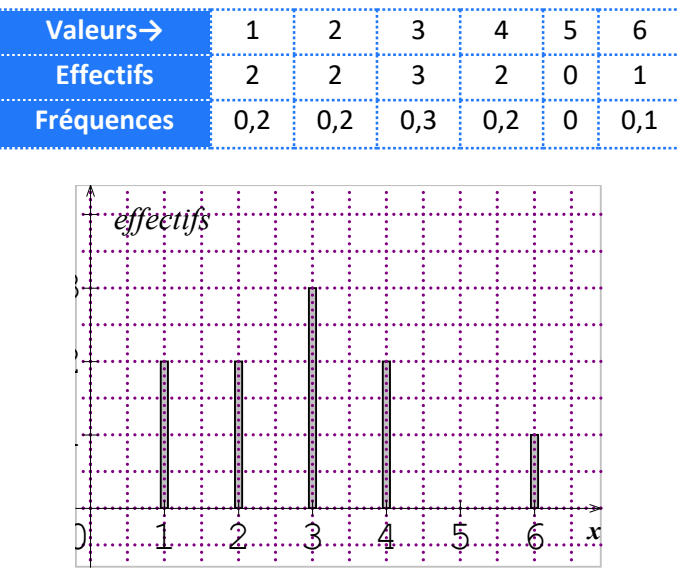

### HISTOGRAMME

Un **histogramme** ressemble à un diagramme en bâtons où les bâtons seraient accolés. Les histogrammes sont utilisés pour illustrer les séries statistiques de variable **quantitative continue**.

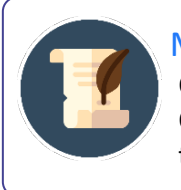

#### MÉTHODE

On regroupe les valeurs continues par classes, d'amplitudes égales ou différentes. On place les valeurs de la variable en abscisse, puis on trace pour chaque classe un rectangle tel que l'aire de ce rectangle soit proportionnelle à l'effectif de la classe.

Dans le cas de classes d'amplitude égale, **la hauteur de chaque rectangle est proportionnelle à l'effectif (ou fréquence) de chaque classe** (la largeur est constante).

*Exemple 3 : on a pesé 10 bébés à la naissance.* 

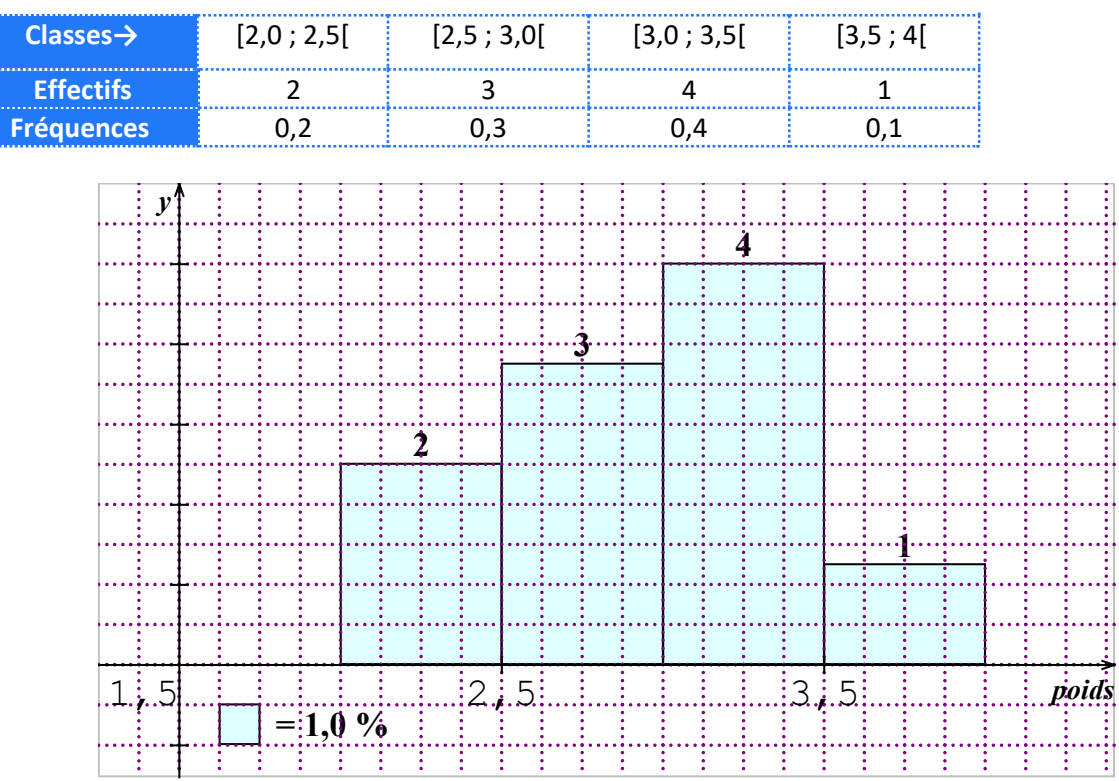

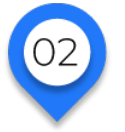

# **REPRÉSENTATIONS DE DONNEES CHIFFRÉES**

**Représentation résumée d'une série statistique**

## L'ESSENTIEL

La **médiane** d'une série statistique est le nombre Metel que :

- 50% au moins des individus ont une valeur inférieure ou égale à  $Me$
- 50% au moins des individus ont une valeur supérieure ou égale à  $Me$ .

La médiane est une valeur partageant en 2 (ou approximativement) une série statistique.

 $\triangleright$  Ne pas confondre médiane et moyenne (les 2 valeurs peuvent être très différentes !).

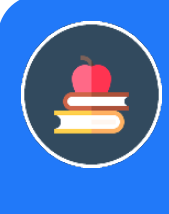

## L'ESSENTIEL

Le premier quartile Q<sub>1</sub> d'une série statistique est la plus petite valeur de la série telle **qu'au moins 25% des données soient inférieures ou égales à Q1.**

**Le troisième quartile Q3 d'une série statistique est la plus petite valeur de la série telle qu'au moins 75% des données soient inférieures ou égales à Q3.**

**Les valeurs extrêmes, la médiane et les quartiles permettent de partager la série en 4 parties. On a ainsi une idée de la répartition des effectifs (ou des fréquences) des différentes valeurs.** 

## L'ESSENTIEL

La **boîte à moustaches** (**diagramme en boîte)** est constituée :

• d'un rectangle délimité par le premier et le troisième quartiles, partagé par un trait représentant la médiane.

• de 2 traits (les moustaches) de part et d'autre du rectangle correspondant d'un côté aux valeurs entre le minimum et le premier quartile Q<sub>1</sub>, de l'autre côté aux valeurs entre le troisième quartile  $Q_3$  et le maximum.

- $\triangleright$  La hauteur de la boîte est arbitraire.
- $\triangleright$  Ces diagrammes permettent de comparer facilement deux séries.

#### *Exemple :*

Voici le diagramme en boîte représentant les poids des bébés à la naissance.

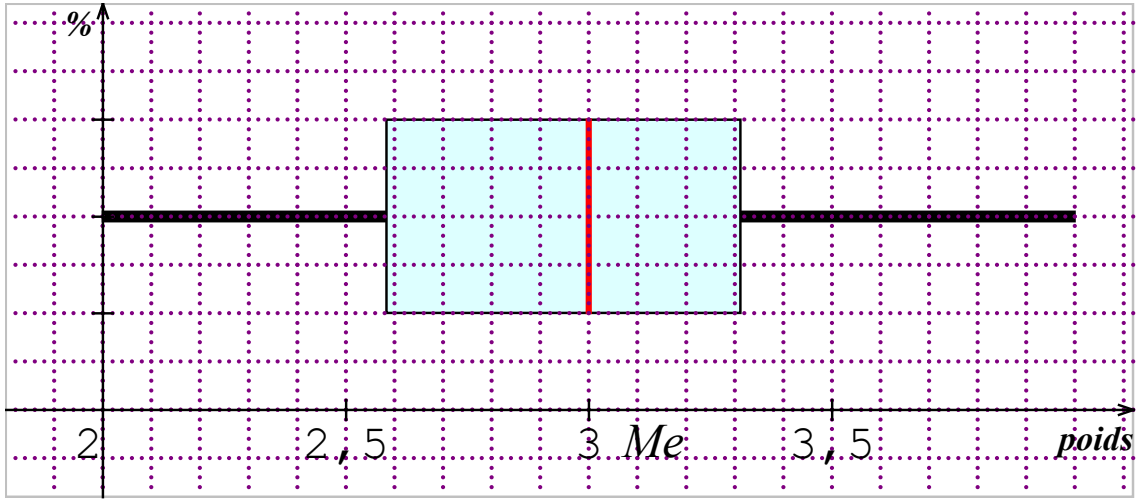

La médiane vaut 3 kg : donc 50% de bébés pèsent plus de 3 kg et 50% moins de 3kg. 25% des bébés pèsent moins de 2,6 kg et 25 % plus de 3,4 kg. L'étendue de la série vaut 4-2=2 kg.

On peut également dire que 50% des bébés pèsent entre 2,6 k et 3,4 kg.

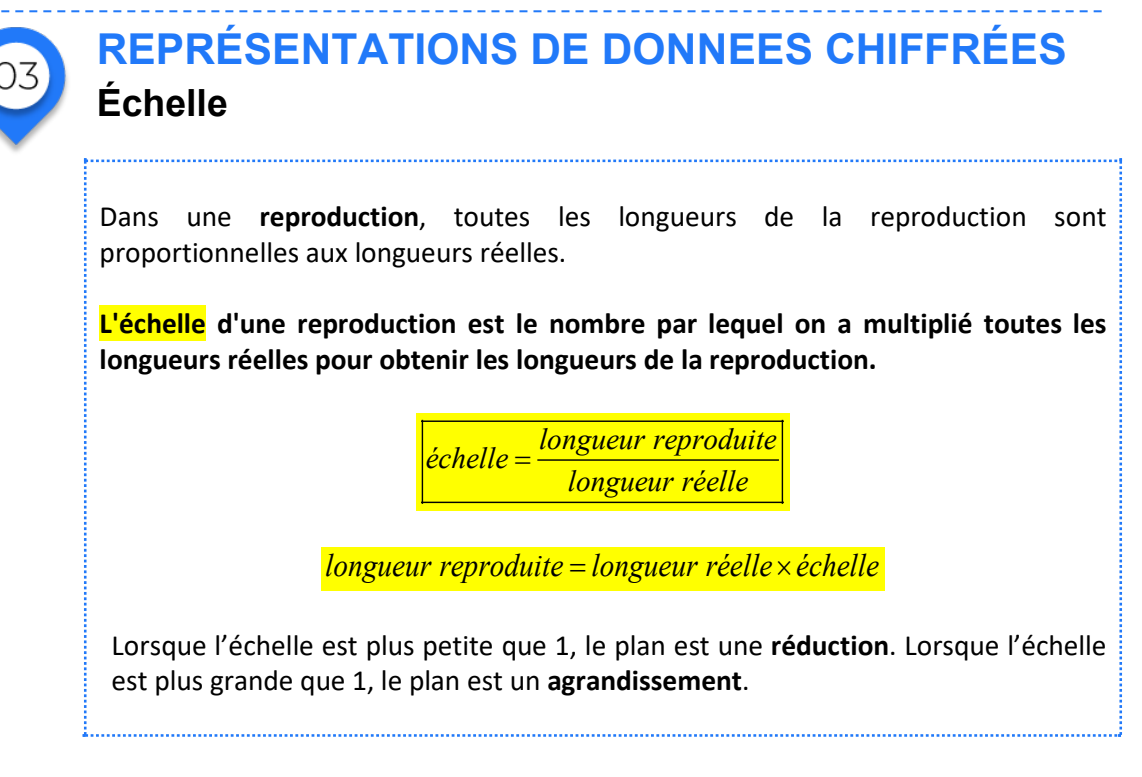

L'échelle est donc le coefficient de proportionnalité permettant de passer des longueurs réelles aux longueurs de la reproduction.

 **L'échelle d'une réduction se met généralement sous la forme fractionnaire : .**  $\boldsymbol{x}$ 

$$
\underline{\textit{Exemple}:} \frac{1}{20}, \frac{1}{75000} \ldots
$$

 **Attention aux unités ! Pour calculer une échelle, les longueurs réelles et les longueurs reproduites doivent être exprimées dans la même unité**.

 $Exemple :$ Une carte est à l'échelle de  $\frac{1}{25\,000}$  (on parle de carte au 25000<sup>ème</sup>).</u>

**Cela signifie que 1 cm représente 25000 cm (soit 250 m).**

- *1) Quelle sera sur cette carte la distance en cm entre 2 villages éloignés de 3 km ?*
- *2) On a mesuré sur la carte un parcours de 15 cm. Quelle sera la distance réelle à parcourir en km ?*
- **1)** On en déduit :

$$
longueur_{plan} = échelle \times longueur_{réelle} = \frac{1}{25000} \times 300000 = 12
$$

La distance sera de **12 cm**.

**2)** On en déduit :

longueur<sub>réelle</sub> = 
$$
\frac{1}{\acute{e}chelle} \times longueur_{plan} = 25000 \times 15 = 375000 \text{ cm} = 3,75 \text{ km}
$$

La distance réelle sera de 375000 cm, soit **3,75 km**.

Abordons maintenant une série d'exercices afin de vérifier vos connaissances. Les exercices ont été classés dans un ordre d'approfondissement croissant. Les réponses aux exercices se trouvent en fin de manuel.

24 **EXERCICE Le premier tour d'une élection a opposé 4 candidats A, B, C et D. Voici les pourcentages de vote obtenus par chacun.**

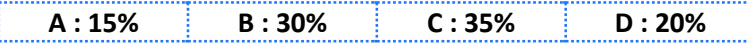

**Représentez graphiquement cette série avec un diagramme circulaire et avec un histogramme.**

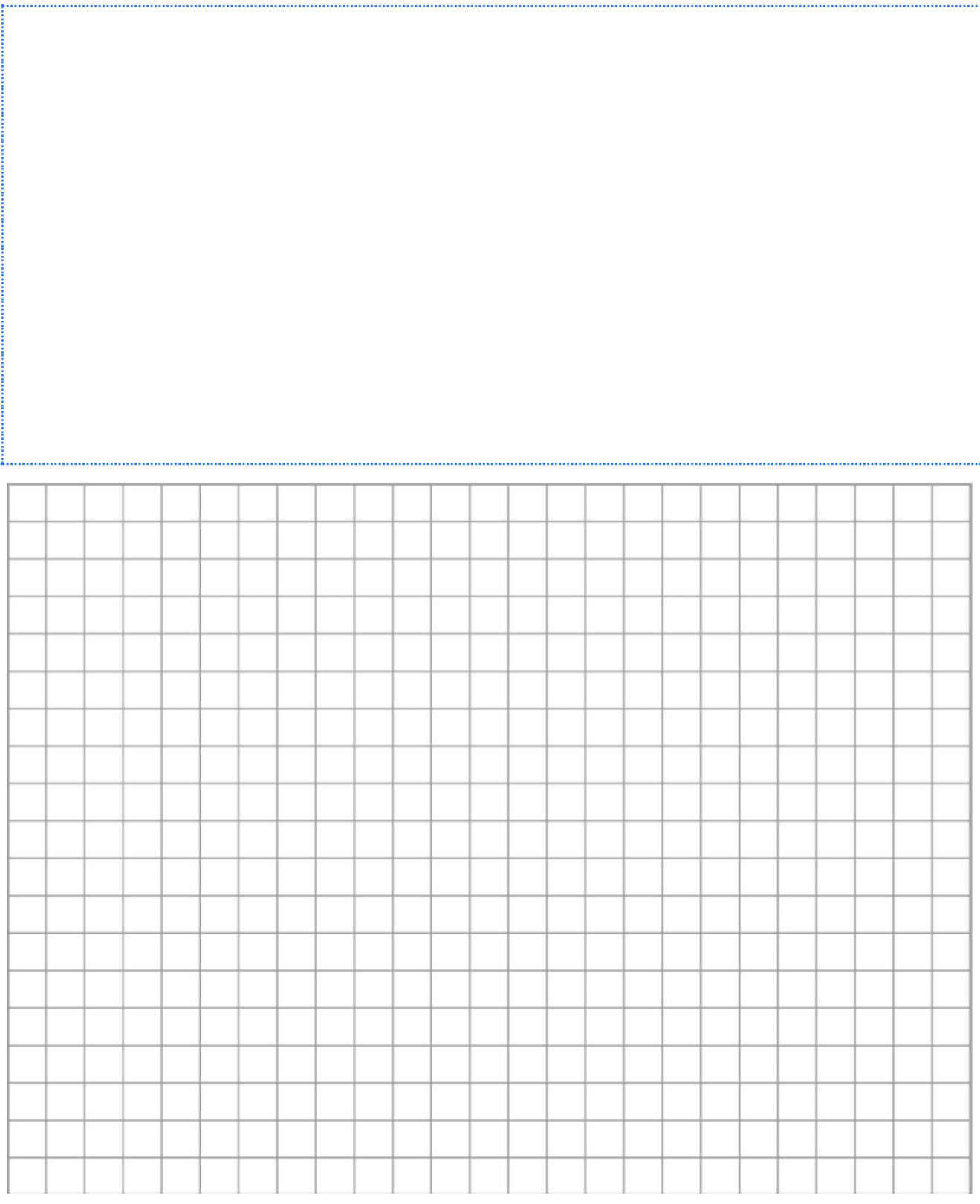

**EXERCICE** 

25

**Répartition de la population française en fonction de l'âge en 2010.**

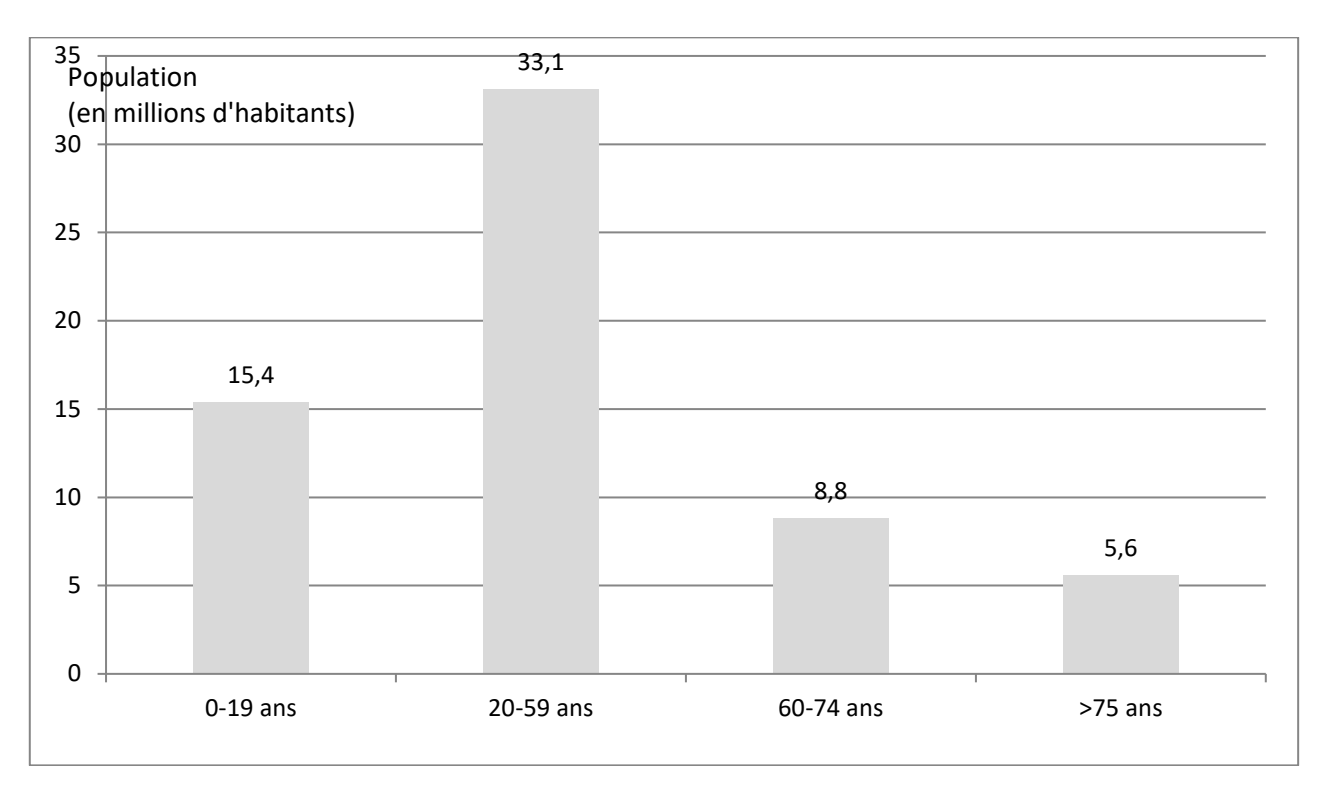

**Représentez ce diagramme sous la forme d'un diagramme circulaire. On pourra compléter le tableau suivant :** 

#### **Répartition de la population française en fonction de l'âge en 2010**

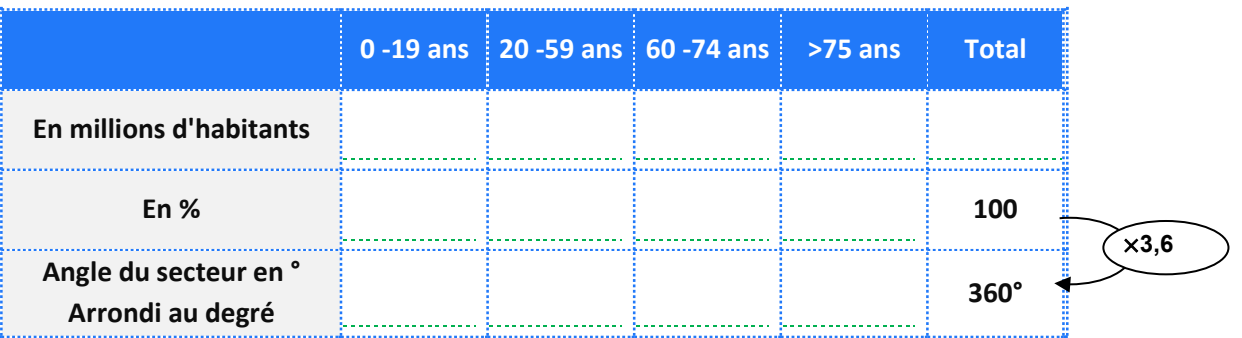

**EXERCICES EXERCICES**

26 **Un foyer consomme annuellement 26000 kWh. Un kWh coûte 0,1 €.** 

La répartition de sa consommation est la suivante :

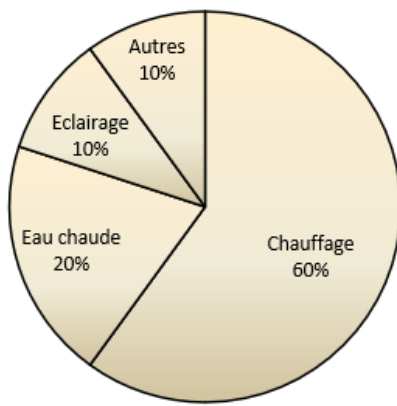

#### **1. Complétez le tableau.**

**EXERCICE** 

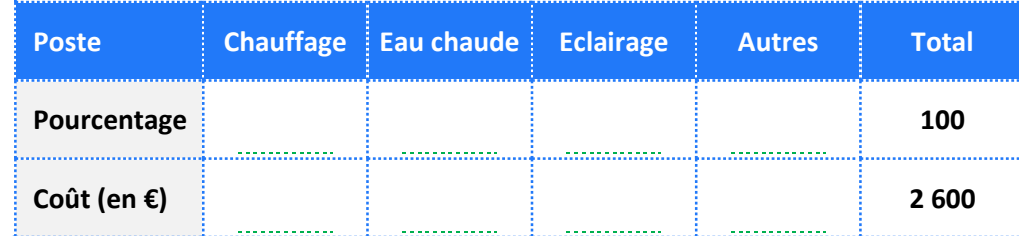

**2. Représentez sous la forme d'un diagramme à bâton les dépenses relatives à chacun des postes de consommation.** 

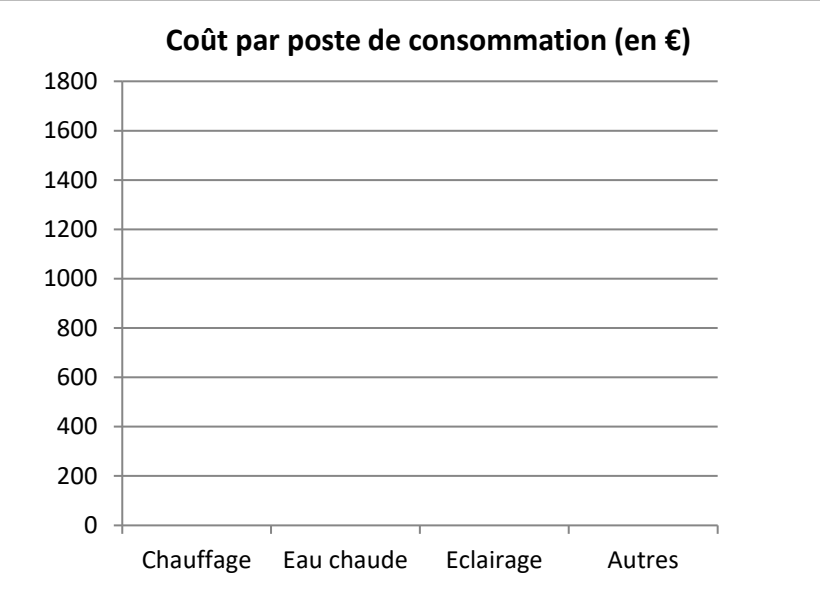

**EXERCICE** 

27 **Voici une série statistique représentant l'âge des participants à une compétition.** 

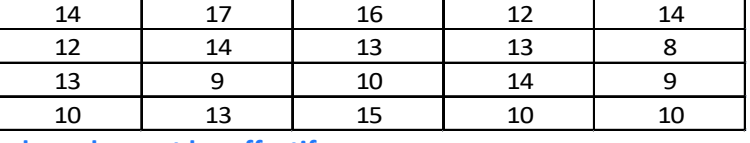

**1. Faire un tableau avec les valeurs et les effectifs.** 

#### **2. Représenter cette série avec un diagramme en bâtons.**

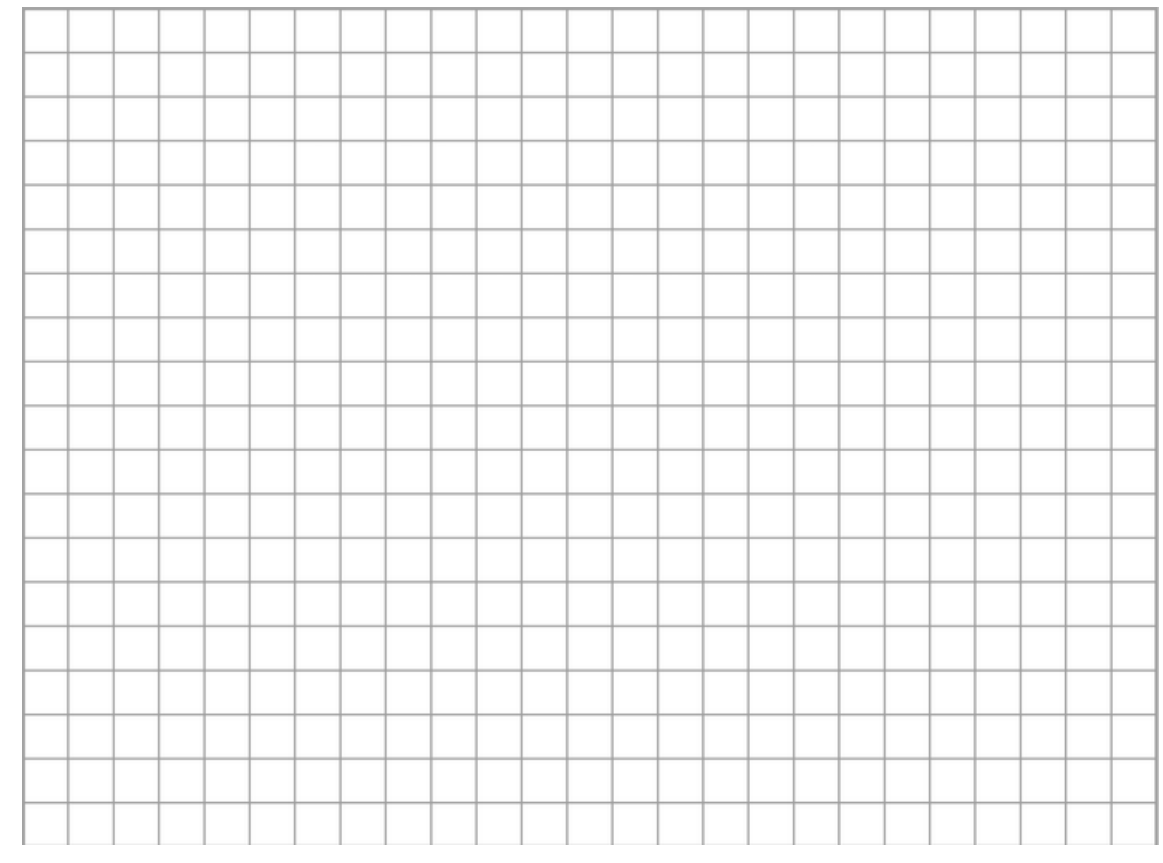

**3. On a représenté cette série avec une boîte à moustaches (on a ajouté un trait représentant la moyenne).** 

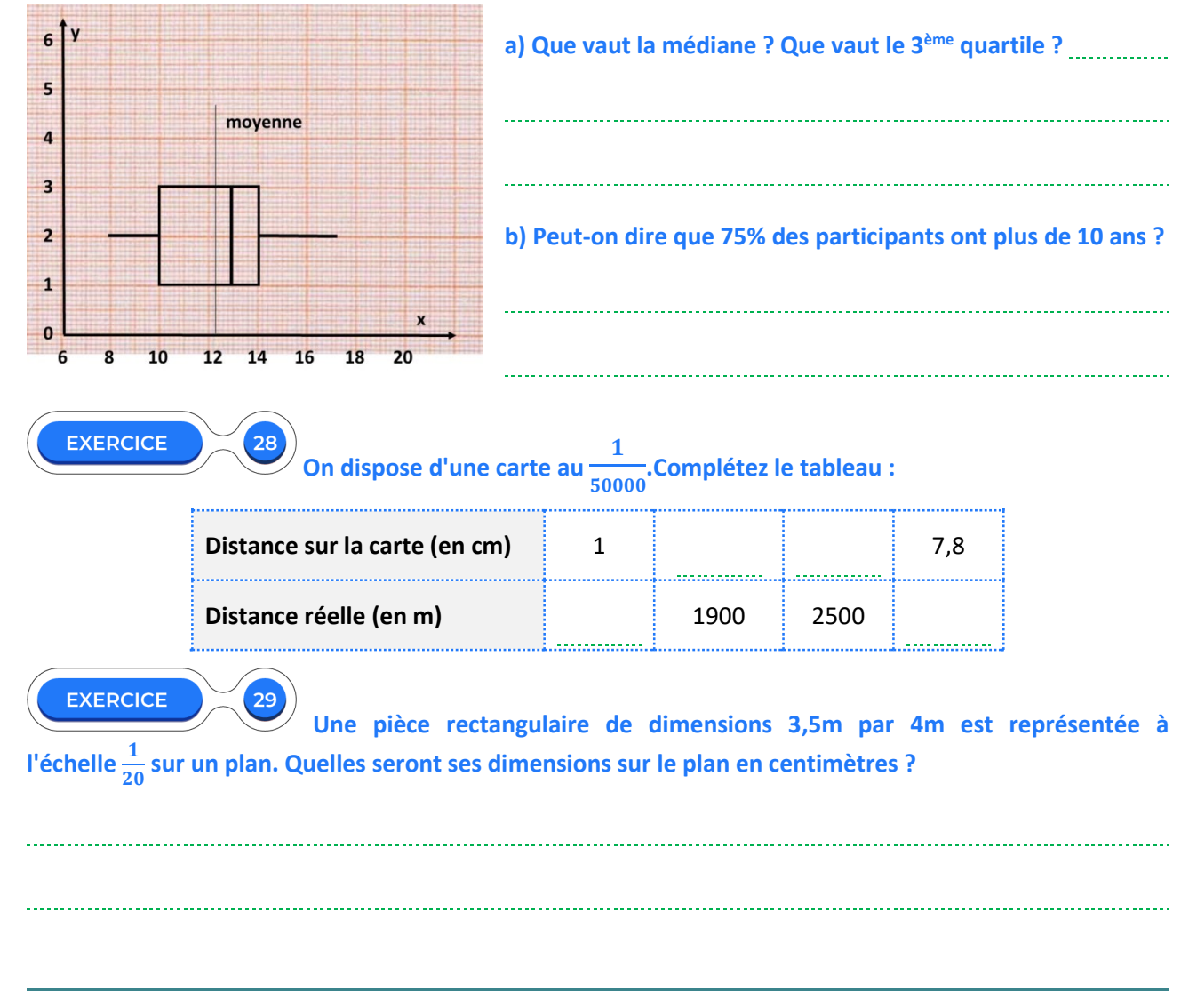

# **LE TEMPS DU BILAN**

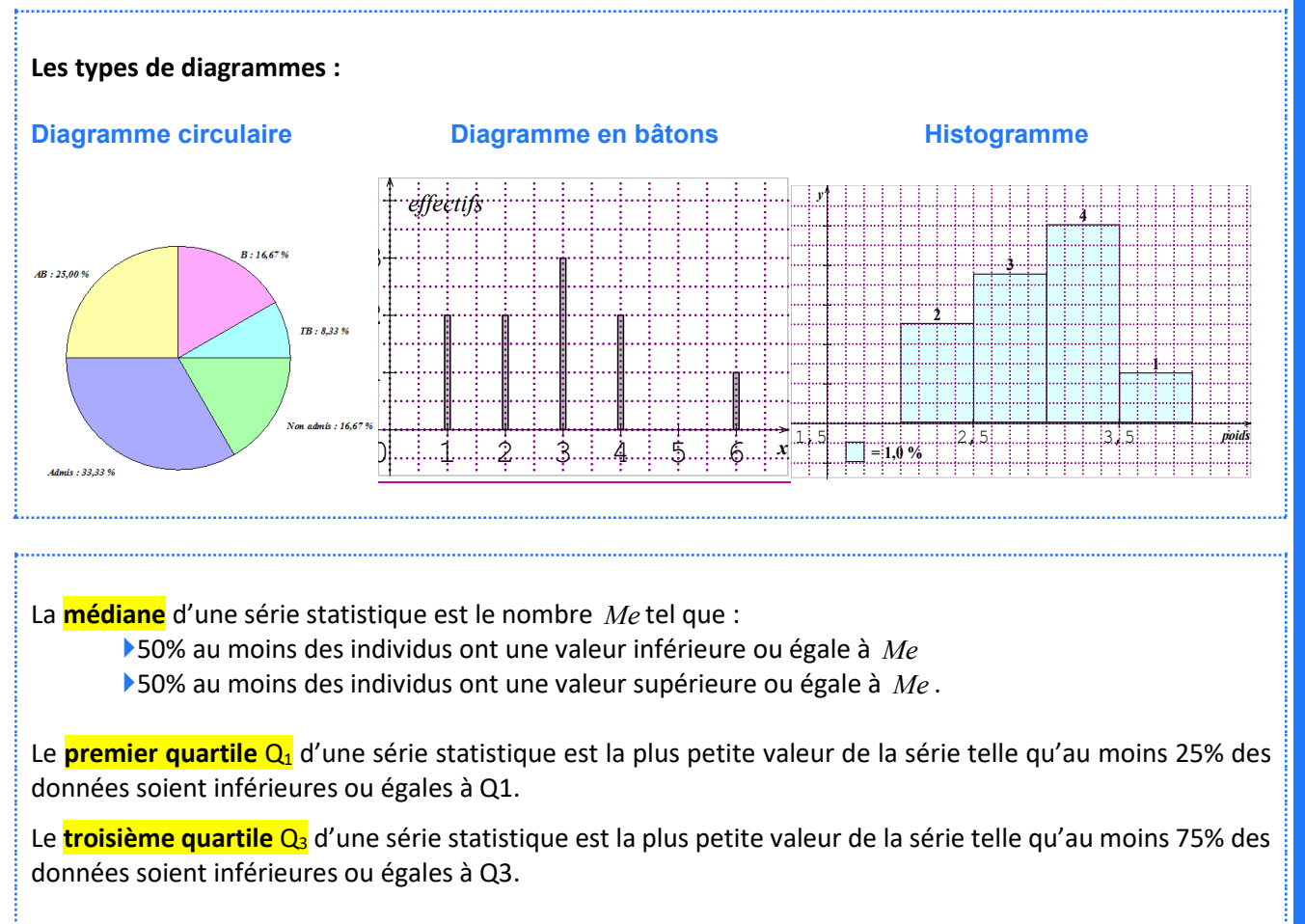

**Indicateurs de tendance centrale : moyenne, médiane, quartiles**

**Indicateurs de dispersion : étendue, écart-type, variance, écart interquartile**

Exemple d'un diagramme en boîte :

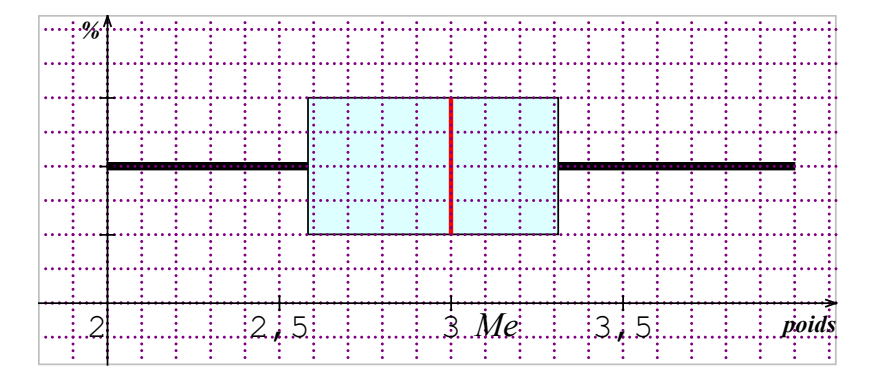

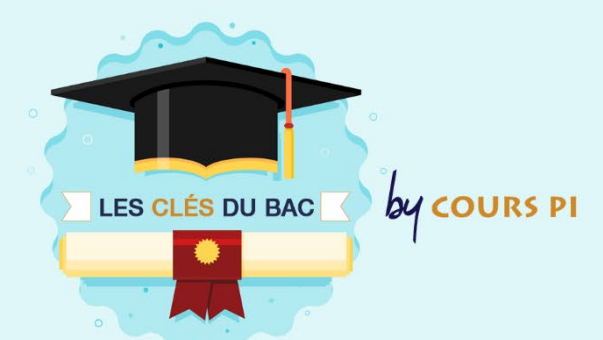

## **LES DIAGRAMMES**

Les diagrammes circulaires, en bâtons et les histogrammes ont été vus au collège et ne devraient pas poser de problème. Les diagrammes en boîte sont nouveaux : il faut donc y prêter une attention particulière.

#### **Exemple d'exercice sur les diagrammes en boîte.**

Voici une boîte à moustaches représentant une série statistique. Complétez :

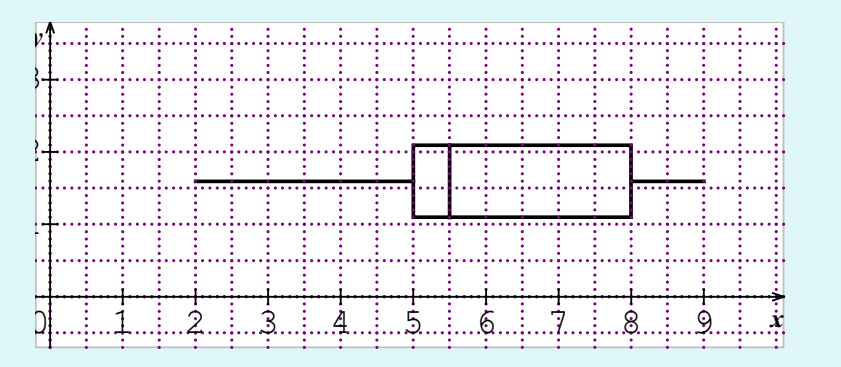

**A.** La médiane a pour valeur **B.** 7 est son **C.** des valeurs appartiennent à [5 ;8]. **D.** des valeurs appartiennent à [8 ;9].

#### CORRECTION :

**A.** La médiane a pour valeur **5,5** (valeur au niveau du trait central).

**B.** 7 est son **étendue** (9-2=7).

**C. 50%** des valeurs appartiennent à [5 ;8]. Rappel : un diagramme en boîte est divisé en 4 parties correspondant à 25% de la population.

**D. 25%** des valeurs appartiennent à [8 ;9].

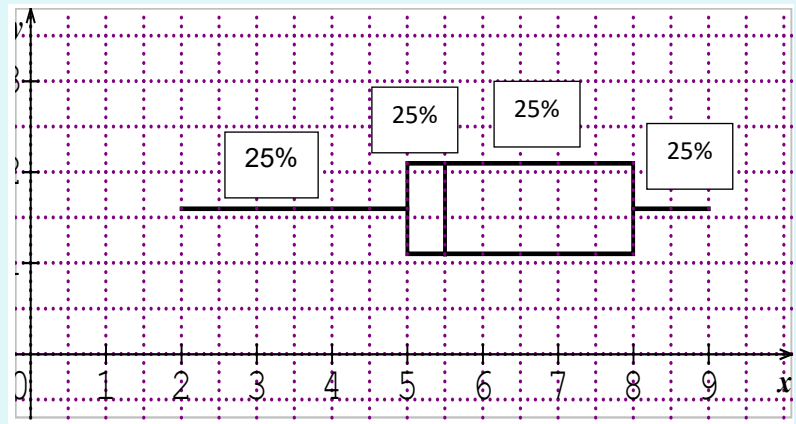

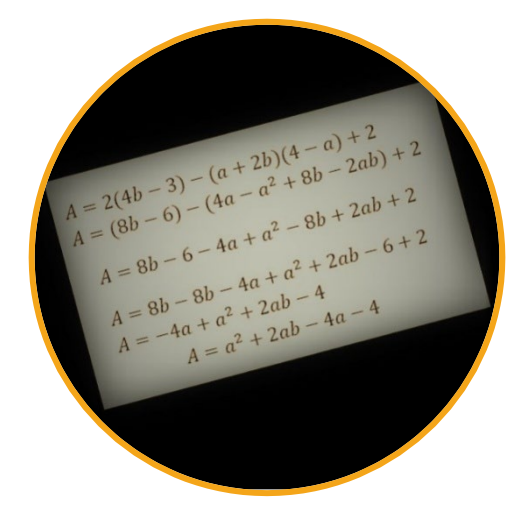

**Il s'agit d'un rappel du collège sur les développements et les factorisations avec en particulier l'utilisation des identités remarquables.** 

Sont revues ensuite les équations et inéquations du premier degré ainsi que les équations-produits.

## **COMPÉTENCES VISÉES**

- Résoudre une équation ou une inéquation du premier degré, une équation du type : x2 = a.
- Déterminer le signe d'une expression du premier degré, d'une expression factorisée du second degré.
- Isoler une variable dans une égalité ou une inégalité qui en comporte plusieurs sur des exemples internes aux mathématiques ou issus des autres disciplines.
- Effectuer une application numérique d'une formule (notamment pour les formules utilisées dans les autres disciplines).
- Développer, factoriser, réduire une expression algébrique simple.

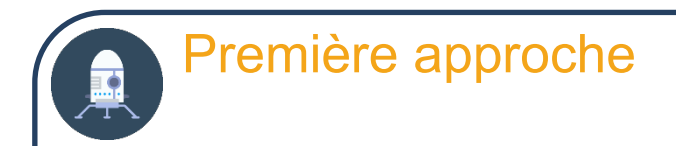

#### **ACTIVITÉ**

- **1. Pouvez-vous développer ?**
- ( + 2) =. . . . . . . . . . . . . . . . . . . . . . . . . . . . . . . . ..
- (2 − 3)( + 2) = 2x. . . . . . . . . . . . . . . . . + 2x. . . . . . . . . . . . . . . . . −. . . . . . . . . . . . . . . . . −. . . . . . . . . . . . . . . ..

=. . . . . . . . . . . . . . ….

=. . . . . . . . . . . . . . . ..

#### **2. Pouvez-vous factoriser ?**

− =. . . . . . . . . . . . . . . . . . . . . . . . . . . . . . . . ..

+ = (. . . . . . . . . . . . . . . . . . . . . . . . . )

#### **SOLUTIONS DE L'ACTIVITÉ**

- **1.**  $x(x+2) = x^2 + 2x$  $(2x-3)(x+2)=2x \times x+2x \times 2-3x-3 \times 2=2x^2+4x-3x-6=2x^2+x-6$
- **2.**  $5x^2 3x = x(5x 3)$  $9x^2 + 9 = 9(x^2 + 1)$

 $\Omega$ 

# **CALCUL LITTÉRAL**

**Développement et factorisation (rappels)**

## **RÈGLES DE DISTRIBUTIVITÉET IDENTITÉS REMARQUABLES**

Les développements et les **factorisations s'appuient sur la règle de distributivité de la multiplication sur l'addition**.

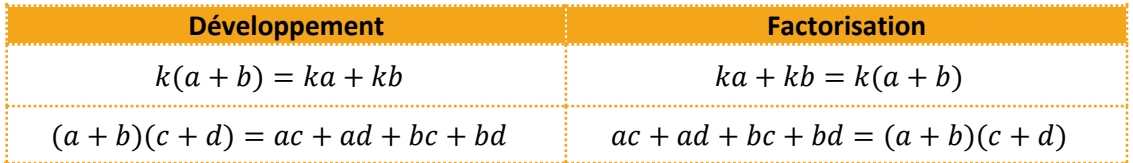

Dans certains cas les expressions se simplifient : on obtient les **identités remarquables**.

**Il faut absolument les connaître et apprendre à les reconnaître.**

#### **IDENTITES REMARQUABLES**

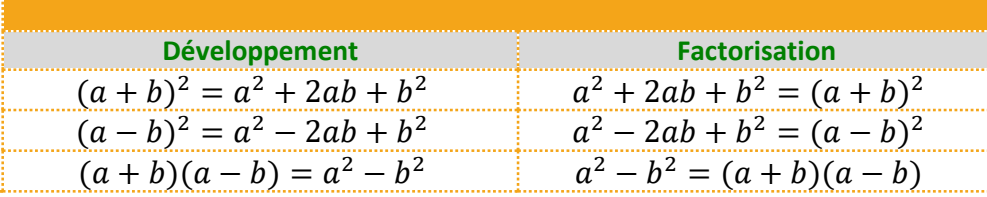

**Il faut absolument les connaître et apprendre à les reconnaître.**

Remarque :  $a^2 + b^2$  ne se factorise pas !

#### **MÉTHODE**

- **On effectue les produits en mettant les résultats entre parenthèses.**
- **On enlève les parenthèses.**
- **• On réduit et on ordonne même lorsque cela n'est pas précisé.**

#### *Exemple 1 :* développer  $A = 2(4b - 3) - (a + 2b)(4 - a) + 2$

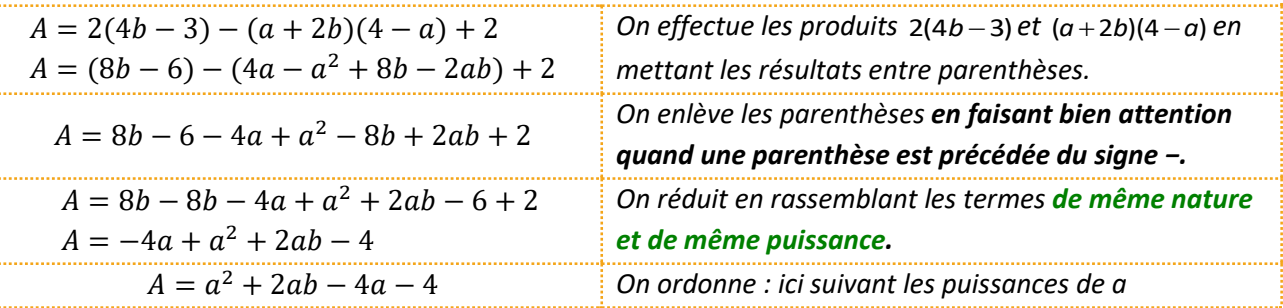

## *Exemple 2 : développer B* =  $(3 - 5x) - (3 - 2x)^2$

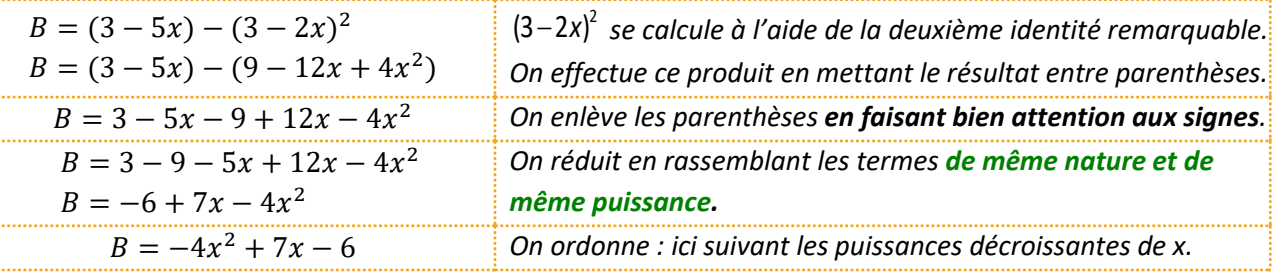

....................................

# À VOUS DE JOUER 10

Développez  $A = (2x - 3)(2x + 3) - 3x(x + 3)$ 

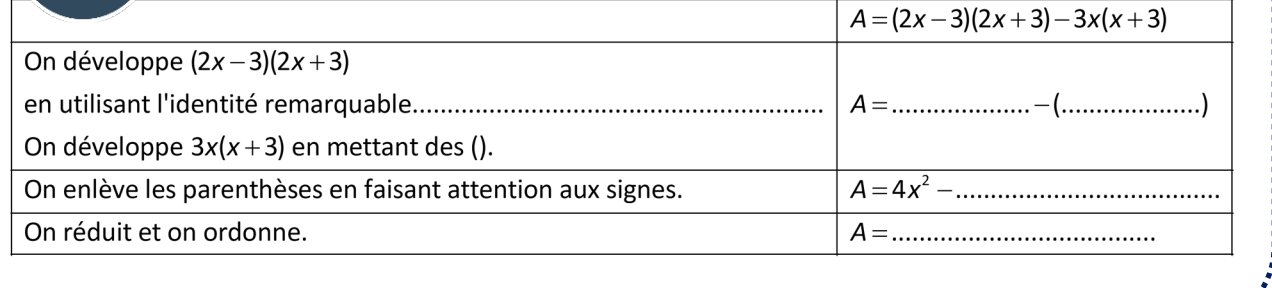

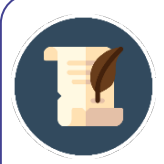

#### **MÉTHODE - Factoriser**

- **• On commence par chercher s'il existe un facteur commun (celui-ci doit apparaître dans tous les termes de la somme.**
- **• Les facteurs communs sont parfois masqués ! On effectue alors des transformations en espérant en faire apparaître.**
- **• On met les facteurs communs devant et on applique la règle de factorisation.**
- **• Dans une factorisation, on réduit chaque facteur même lorsque cela n'est pas précisé.**
- **• A ce stade la factorisation n'est pas forcément finie. Certains facteurs peuvent parfois être à leur tour factorisés.**

*Exemple 1 : factoriser C* = 2(2x − 3) – (4x + 3)(2x − 3)

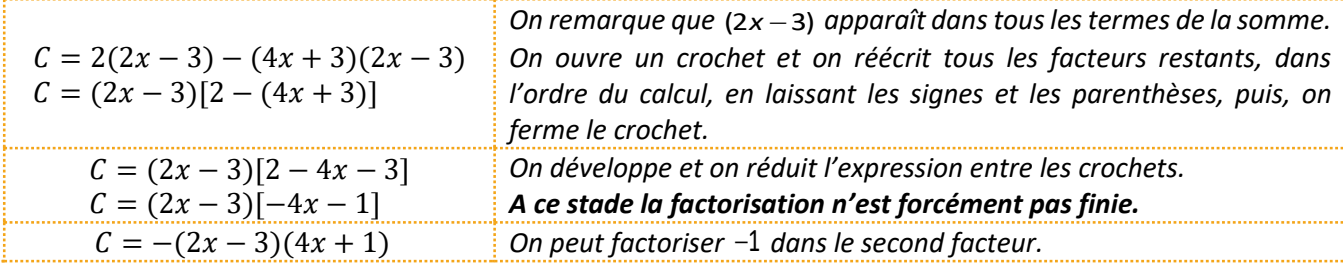

*Exemple 2 :* factoriser  $D = 2(2x - 3) - (4x + 3)(6 - 4x)$ 

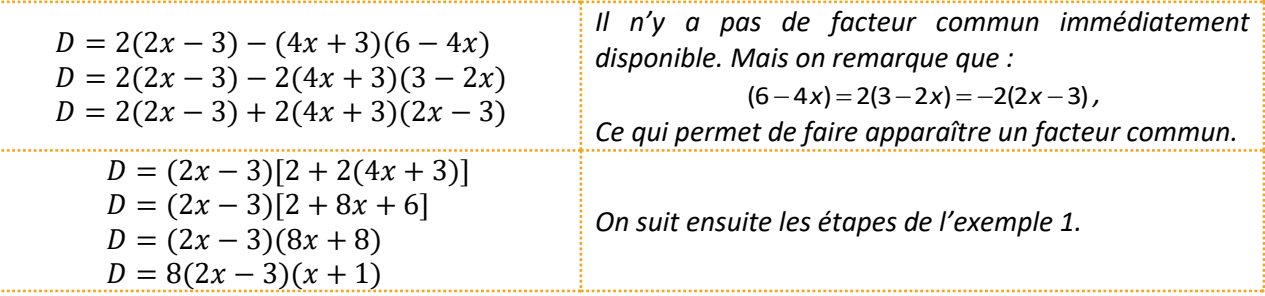

*Exemple 3 : factoriser E* =  $2(2x-3) + 4x^2 - 9$ 

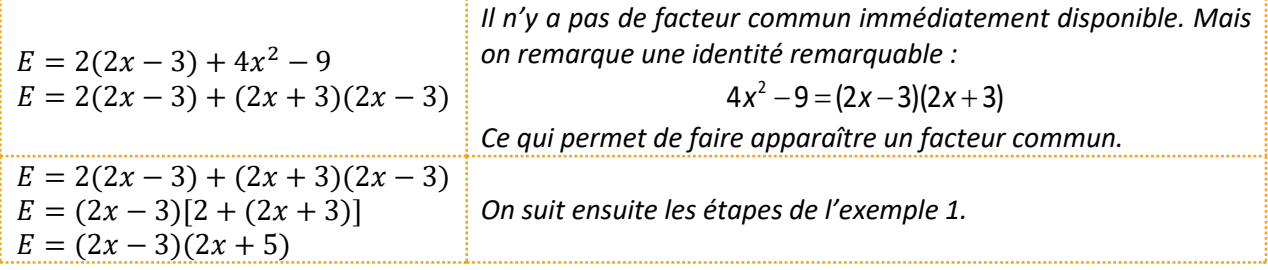

.....................

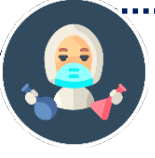

## ÀVOUS DE JOUER 11 **Factorisez**  $A = 4x^2 - 9 + 5x(2x - 3)$

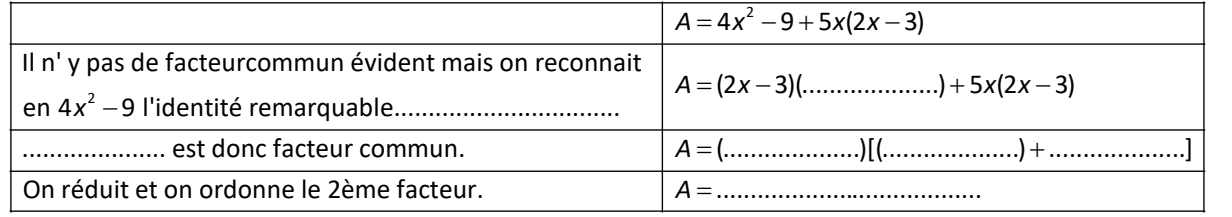

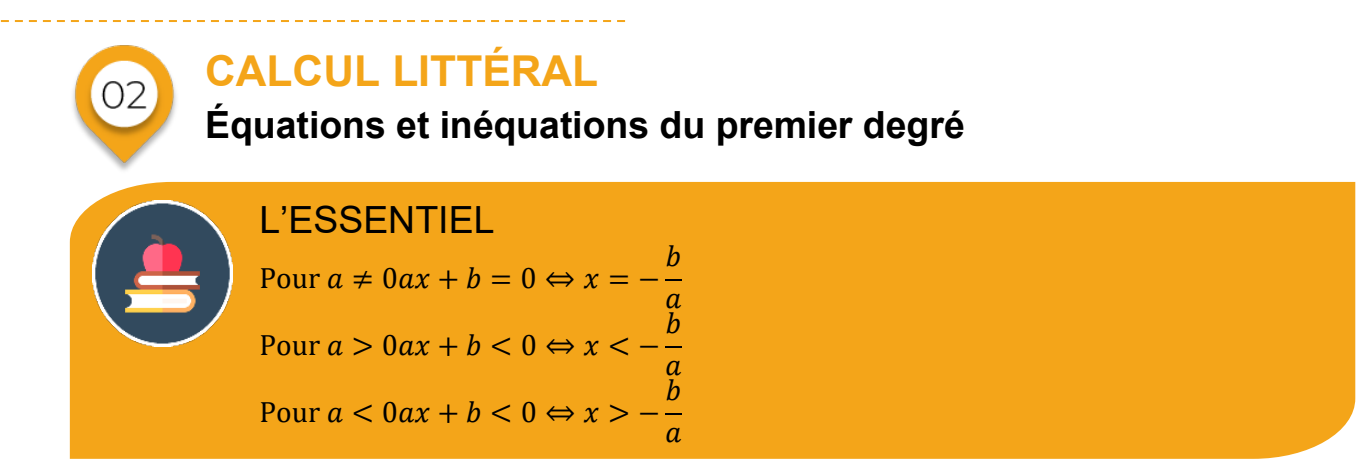

**Pour les inéquations, on a les mêmes résultats avec les inégalités larges.** 

**On met généralement les solutions sous la forme d'un ensemble** *S***.**

*Exemples :* 

$$
3x = 17 \Leftrightarrow x = \frac{17}{3} \qquad S = \{\frac{17}{3}\}
$$
  
\n
$$
3x + 17 < 0 \Leftrightarrow x < -\frac{17}{3} \qquad S = ]-\infty; -\frac{17}{3}[
$$
  
\n
$$
-3x + 17 \le 0 \Leftrightarrow x \ge \frac{-17}{-3} \Leftrightarrow x \ge \frac{17}{3} \qquad S = [\frac{17}{3}; -\infty; [
$$

**Signe d'une expression du premier degré** 

On est parfois amené à faire des tableaux de signes d'une expression du premier degré, ce qui revient à  $r$ ésoudre :  $ax + b = 0$ ;  $ax + b < 0$ ;  $ax + b > 0$ 

#### **Pour a>0 :**

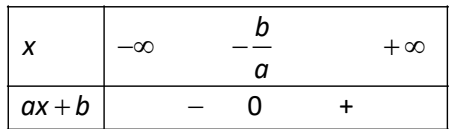

#### **Pour a<0 :**

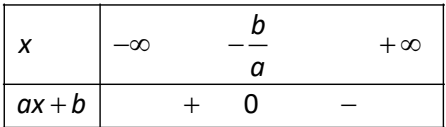

#### *Exemples :*

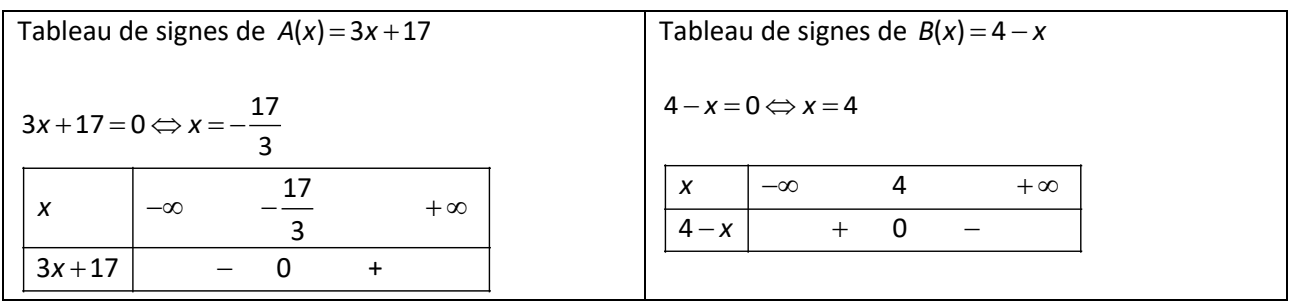

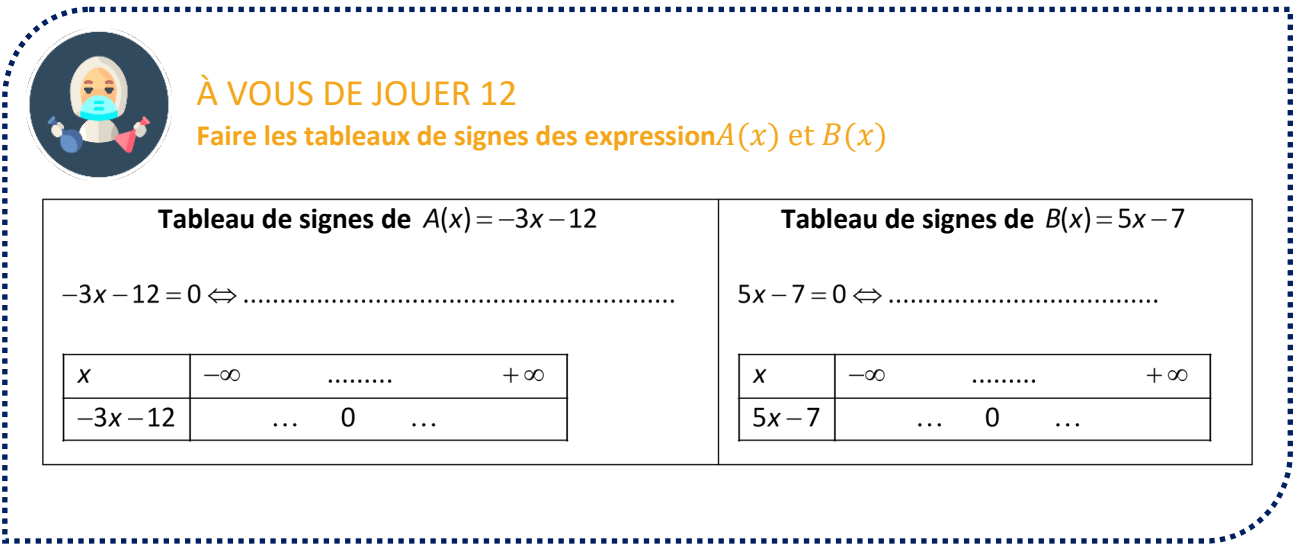

## **ÉQUATIONS PRODUITS**

L'ESSENTIEL Pour  $a \neq 0$  et  $c \neq 0$  $(ax + b)(cx + d) = 0$  $\Leftrightarrow ax + b = 0$  ou  $cx + d = 0$  $\Leftrightarrow x = -\frac{b}{a}$  $\boldsymbol{a}$ ou  $x = -\frac{c}{d}$  $\boldsymbol{d}$ 

*Exemples :* 

 $(2x-5)(x+4)=0 \Leftrightarrow 2x-5=0$  ou  $x+4=0$  $\Leftrightarrow x = \frac{5}{2}$  ou  $x = -4$   $S = \{\frac{5}{2}; -4\}$ 

*Les inéquations-produits seront étudiées dans le module 2.* 

**Abordons maintenant une série d'exercices, afin de vérifier vos connaissances. Les exercices ont été classés dans un ordre d'approfondissement croissant. Les réponses aux exercices se trouvent en fin de manuel.** 

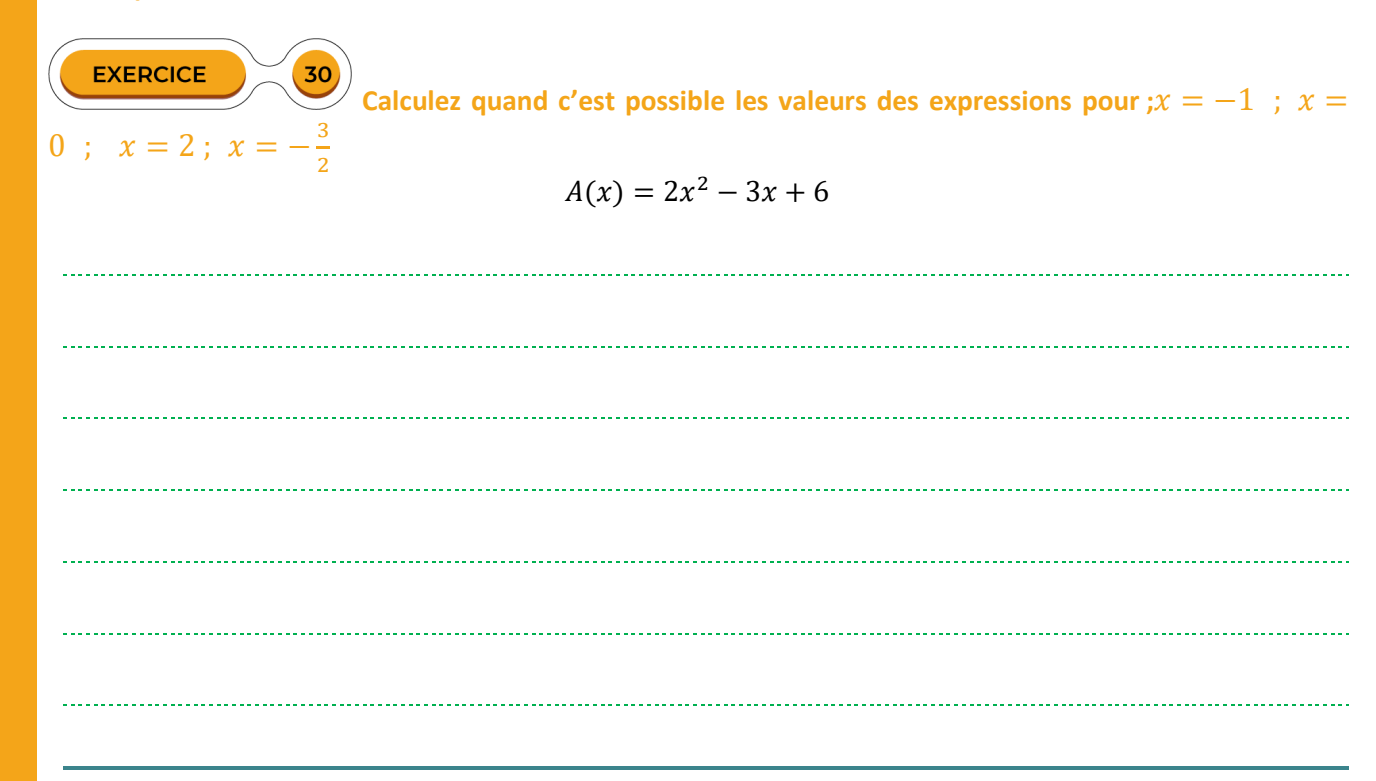

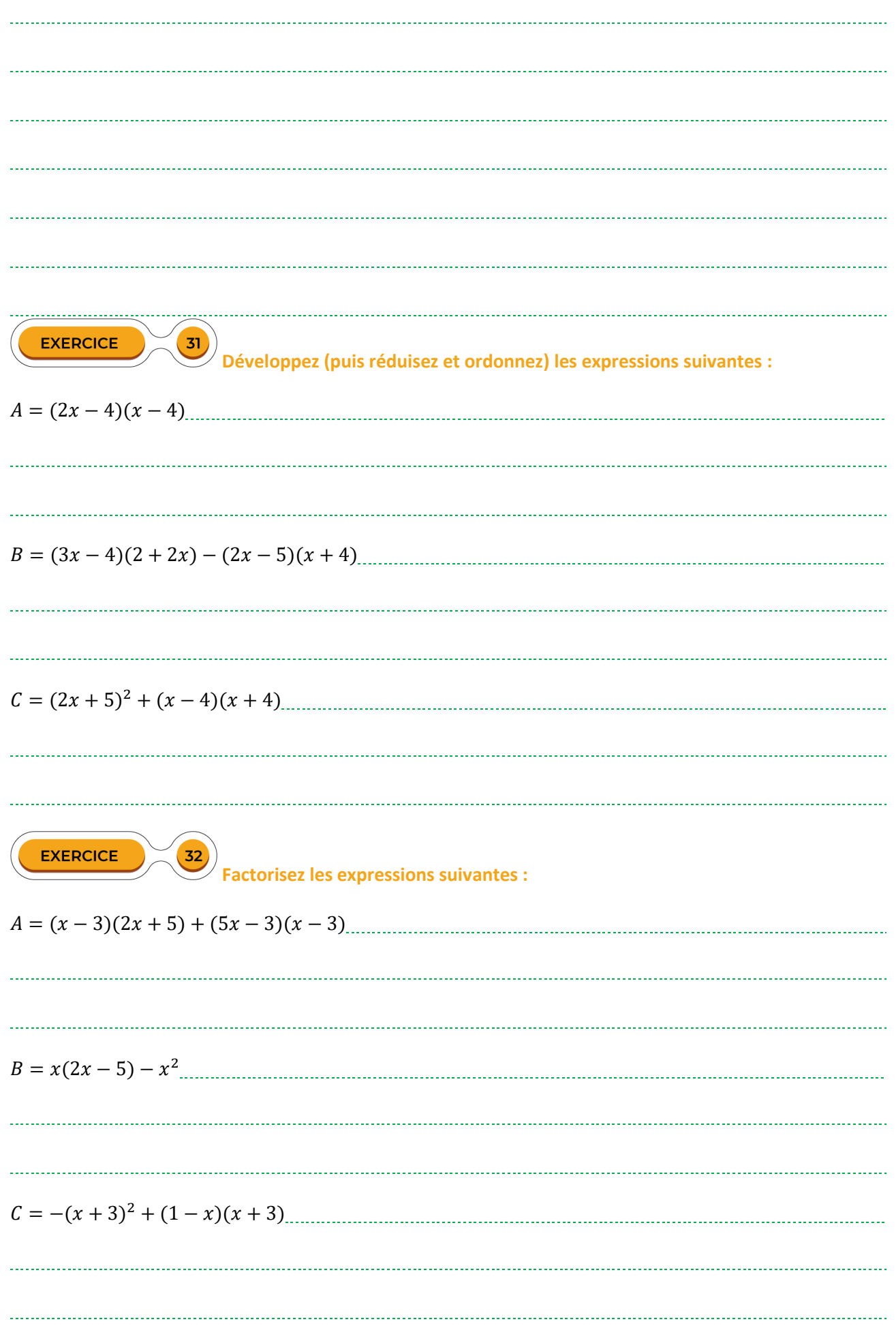

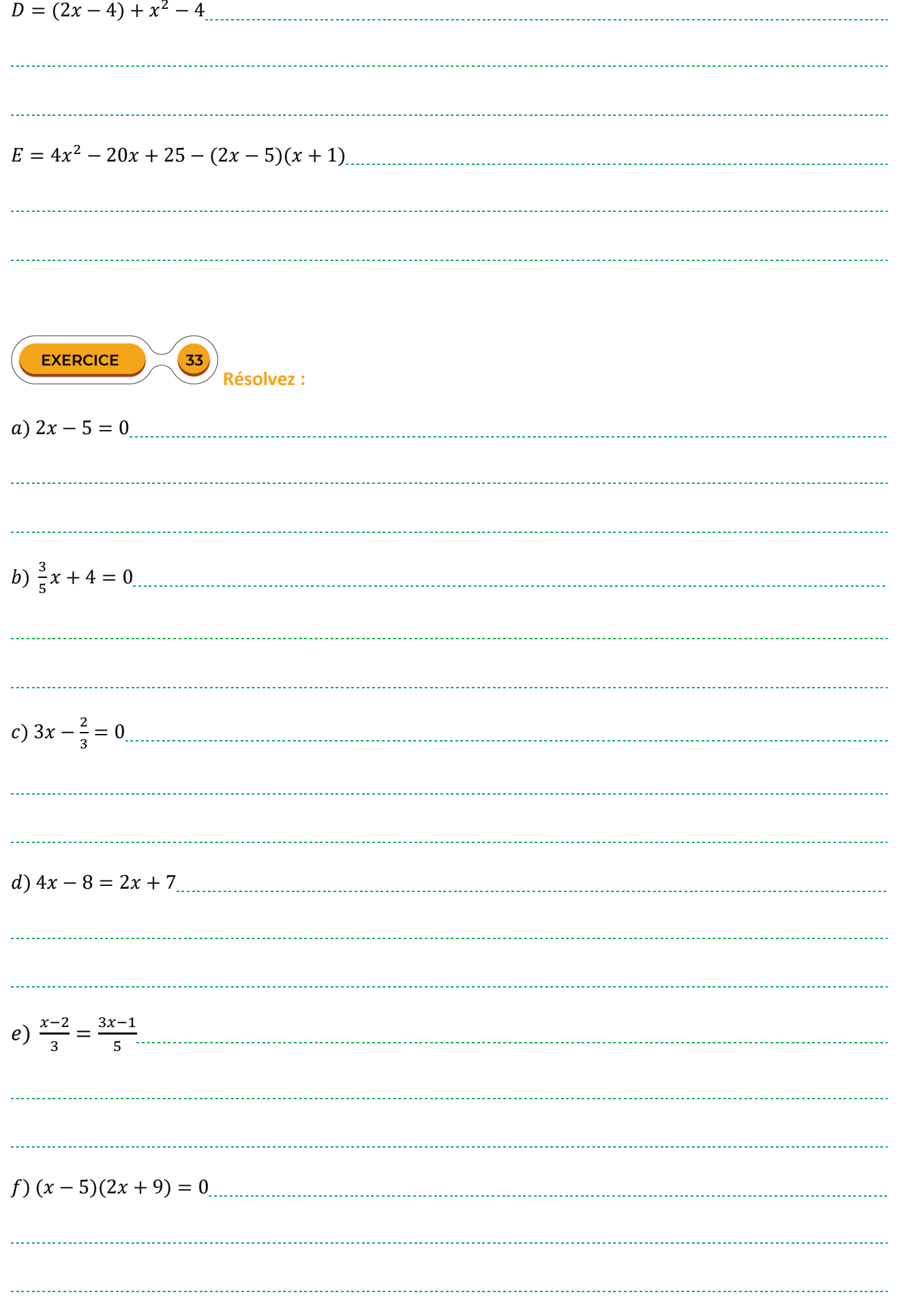

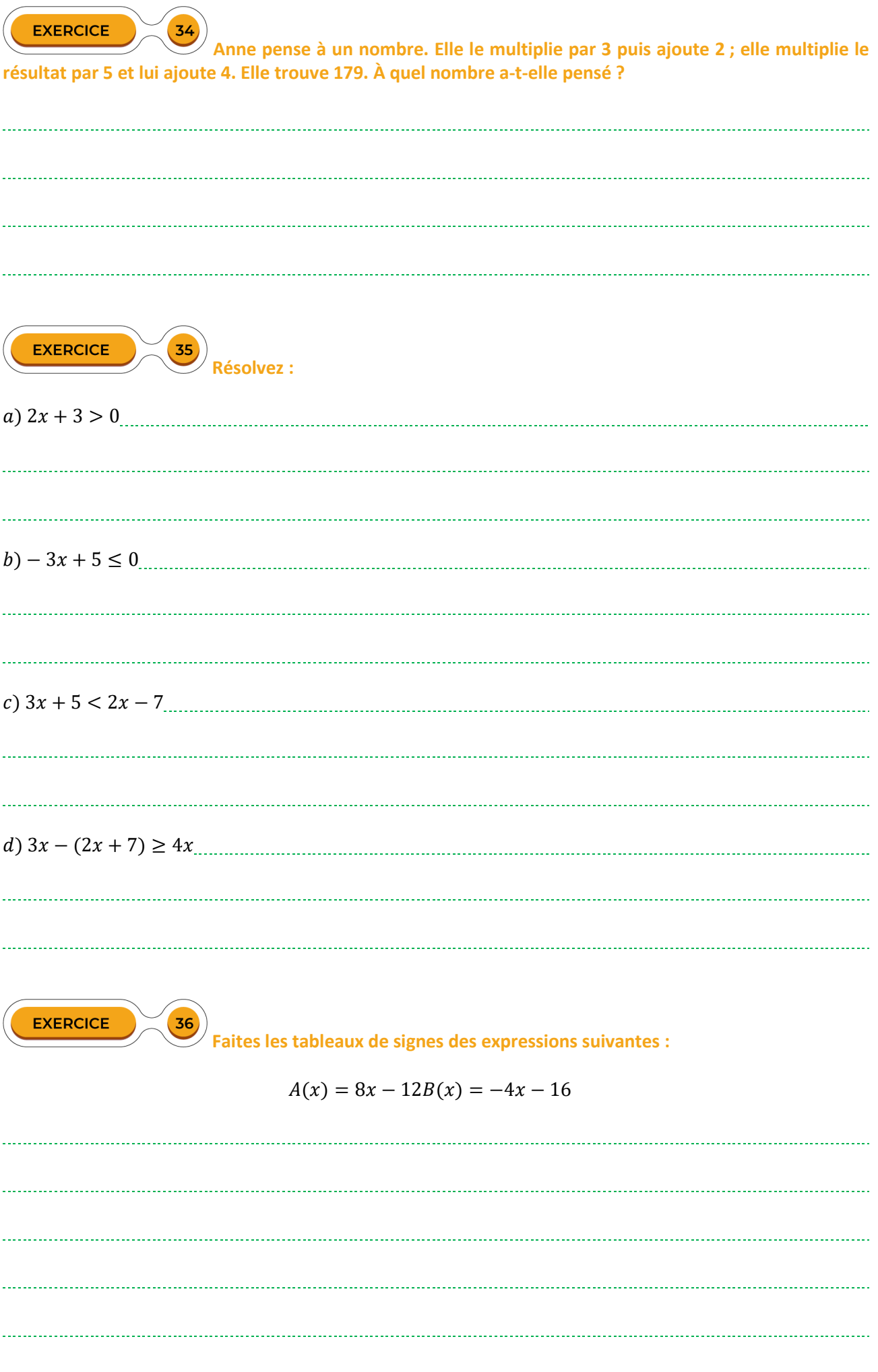

# **LE TEMPS DU BILAN**

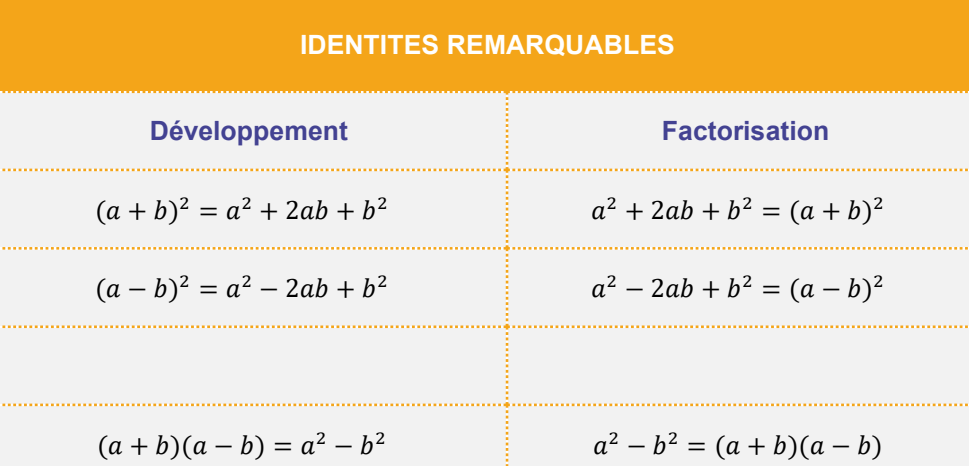

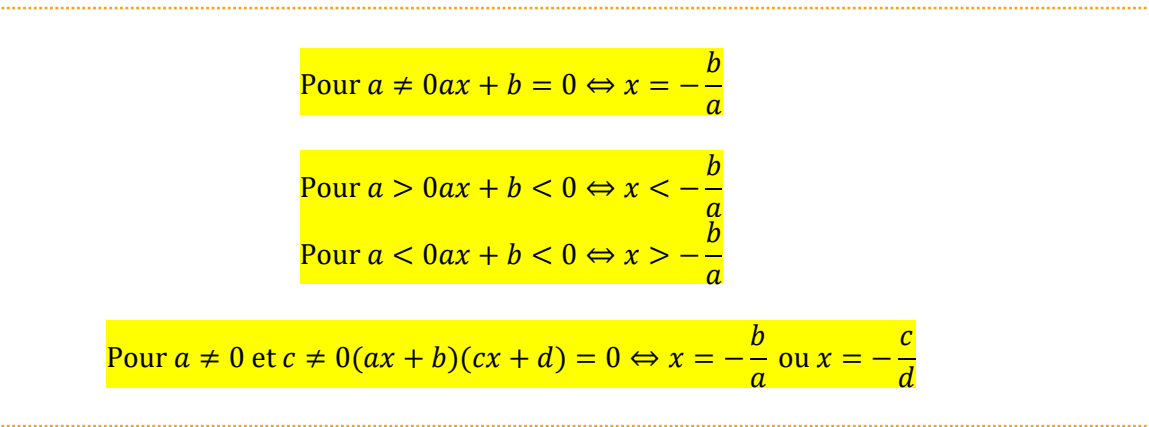

#### **Signe d'une expression du premier degré**

**Pour a>0 :** 

$$
\begin{array}{|c|c|c|}\hline x & -\infty & -\frac{b}{a} & +\infty \\ \hline ax+b & - & 0 & + \\\hline \end{array}
$$

**Pour a<0 :** 

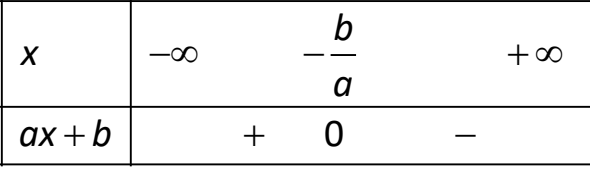

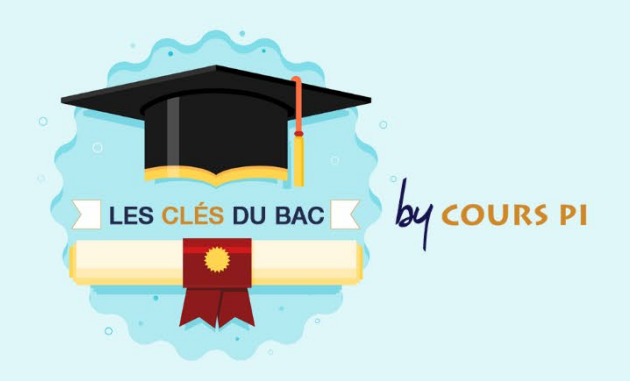

# **LE CALCUL LITTÉRAL**

▃

Le calcul littéral est utile dans beaucoup d'exercices : fonctions, suites…

Vous aurez également peut-être à résoudre une équation ou une inéquation dans les questions courtes du bac.

Voici quelques pièges qu'il faudra éviter :

Dans les développements avec un signe – devant une parenthèse : penser à changer tous les signes.

**Exemple** :  $2x^2 - (x^2 - 4x + 2) = 2x^2 - x^2 + 4x - 2 = x^2 + 4x - 2$ 

 $\checkmark$  Dans l'utilisation des identités remarquables comme  $(ax + b)^2$ , il faut élever *a* au carré.

**Example**: 
$$
(3x+2)^2 = (3x)^2 + 2 \times 3x \times 2 + 2^2 = 9x^2 + 12x + 4
$$

Dans les inégalités, faire attention au signe devant le terme en *x*.

**Example**: 
$$
-5x < 2 \Leftrightarrow x > -\frac{2}{5}
$$

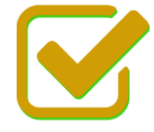

Vous pouvez maintenant faire et envoyer le devoir n°1

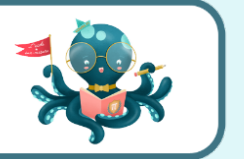